# Quelques conseils de préparation

Les cours, les TD (énoncés et corrigés) et le DM contenus dans ce document sont conçus pour faciliter la transition entre la Terminale et le début de la Sup. Ils correspondent à des outils mathématiques qui seront utilisés en cours dès la semaine de la rentrée. Nous ne pourrons pas traiter en classe tous les exercices correspondants ; il est donc impératif d'avoir travaillé les polycopiés et d'en avoir fait des fiches de résumé avant la rentrée. Pour garder les notions fraiches, il semble cohérent de faire une première lecture des polycopiés en début d'été pour se faire une idée globale, puis de reprendre les choses plus en profondeur pendant les deux semaines qui précèdent la rentrée, et à ce moment-là, de faire les fiches, les exercices et enfin le DM 1.0 qui clot cet ensemble.

Pour ce qui est du cours, une connaissance superficielle n'est pas suffisante. Pendant les premiers mois, le cours développe des bases de raisonnement, de calcul et des approches qui seront utilisés et/ou sophistiqués tout au long de l'année. Il ne s'agit pas d'apprendre vaguement une formule que l'on aura oubliée deux semaines après. A court terme, l'idéal est de connaître le cours et les méthodes suffisamment précisément pour pouvoir faire chaque semaine le DM correspondant sans aide extérieure, en un temps de l'ordre de quelques heures. Les polycopiés de cet ensemble couvrent des outils que nous utiliserons tout au long de l'année, et, pour certains d'entre eux, dès la semaine de la rentrée. Nous reprendrons ensemble ces outils, mais il est nécessaire que vous les ayez lus et compris avant la rentrée - le "multicouches" est important. Il est possible que certains points ne soient pas clairs et/ou que vous ne les ayez pas compris - il est parfois difficile d'identifier et de prévenir les blocages des élèves. Ce n'est pas grave : cela sera l'occasion de poser des questions en cours, lorsque nous les reverrons ensemble.

Environ une fois par semaine, les élèves reçoivent une feuille de TD avec une quinzaine d'exercices. Nous ne pouvons traiter ensemble tous ces exercices dans la semaine. Ainsi, les élèves doivent apprendre à travailler régulièrement les TD par eux-mêmes. Statistiquement, ce qui pose le plus de problème aux élèves n'est pas de comprendre le cours ou les méthodes du cours ; c'est de parvenir à mettre en pratique ces méthodes dans des exercices beaucoup moins guidés et beaucoup plus techniques que dans le secondaire. Ainsi, aucun cours ne pourra jamais remplacer le travail personnel que vous devrez fournir. Pour parler en termes mathématiques, comprendre est nécessaire, mais pas suffisant. Dans cette optique, il s'agit de devenir rapidement des élèves actifs. Cela se traduit par un travail personnel, critique et régulier des cours, des TD et des DM. Et cela commence avec les TD et le DM de préparation... Comprendre ces cours est nécessaire, mais il faut faire les exercices des TD soi-même et pas simplement comprendre la correction. Seule une démarche active vous permettra de progresser tout au long de votre prépa et autant adopter cette attitude dès le début. Le niveau de difficulté des exercices est hétérogène et inconnu a priori comme c'est le cas en DS et aux concours. Il est crucial de se battre sur ces exercices - certains peuvent prendre environ une heure - mais aussi de ne pas se laisser abattre si l'on ne parvient pas à les résoudre : si tout était facile dès le début, l'année de sup ne servirait à rien.

Après avoir lu tous les cours et fait tous les exercices des TD, vous pouvez vous lancer dans ce DM 1.0 qui clot cet ensemble. Il est à rendre le jour de la rentrée. Il n'est pas noté, mais il est conseillé de le faire proprement et de chercher à répondre à toutes les questions - qui couvrent l'ensemble des outils mathématiques de la première semaine. Consigne de présentation : tous les résultats doivent être encadrés ou soulignés. Conseil : soyez précis, mais concis.

Enfin, la perfection n'est pas de ce monde. Les énoncés des concours que vous passerez peuvent contenir des erreurs. Il peut s'agir de fautes de frappe, de fautes de français, d'erreurs de report de termes, d'erreurs de raisonnement, etc... Cela arrive tous les ans, à pratiquement tous les concours. Les cours, les TD, les DM et les corrigés n'échappent pas à ce danger, malgré toute l'attention que nous leur portons. Il faut donc :

- lire les énoncés et les corrigés avec un regard critique, sachant qu'ils sont a priori faillibles.
- ne pas rester bloqué trop longtemps sur quelque chose que l'on ne comprend pas. Si ce qui est écrit ne semble pas logique, c'est peut-être parce que c'est faux. Ainsi, il est crucial de travailler en groupe, pour échanger ses impressions sur des points de correction et sur d'éventuelles erreurs. A ce titre, les groupes sur Internet et autres sont autant d'outils à utiliser pour vous poser des questions les uns aux autres ou pour demander de l'aide aux spés qui vous ont précédés...

Bon courage et à bientôt.

# Quelques outils mathématiques pour la physique

Introduction Les phénomènes étudiés en physique sont caractérisés par des variables d'espace, de temps et/ou des constantes universelles ou phénoménologiques. par des lois d'évolutions temporelles. Ainsi, une grandeur physique s'exprime toujours sous la forme d'une fonction mathématique : il est donc crucial de maîtriser un certain nombre d'opérations mathématiques pour gérer de telles fonctions et *in fine* les comprendre.

# Première partie Conseils généraux

# 1 Aborder un problème en physique

S'il n'y a pas de méthode unique et infaillible de résolution d'un problème en physique, on peut tout de même dégager quelques étapes-clés :

- S'approprier le problème : Faire un schéma, identifier les grandeurs physique pertinentes, les nommer. Distinguer dès cette étape, ce qui est une fonction connue à l'instant initial (les conditions initiales (CI), que l'on notera la plupart du temps indicées), des fonctions *a priori* variables au cours de l'évolution (dont on explicitera la plupart du temps la dépendance), et des paramètres qui seront constants au cours de l'évolution.
- **Exemple**  $v_0$  est une notation correcte pour une vitesse initiale.  $v(t)$  est une notation correction pour une vitesse susceptible d'évoluer au cours d'un mouvement.
- Exemple une solution à l'équation de propagation d'une onde sur une corde s'écrit :  $e(M,t) = e_0 cos(\omega t kx)$ , qui est une fonction du temps t et de l'abscisse  $x$ , et qui met en jeu trois paramètres constants : l'amplitude  $e_0$ , la pulsation  $\omega$  et le vecteur d'onde k.
- Analyser le problème et le résoudre : décomposer le problème ou le phénomène en somme de petits phénomènes. Pour chaque phénomène de base, traduire ce phénomène en équation de base. Il peut s'agir là d'écrire des lois cinématiques, géométriques, des définitions et le plus souvent de traduire les lois de la physique qui le décrivent. Travailler les expressions précédentes jusqu'à arriver à l'expression littérale de la grandeur recherchée. Attention, ne JAMAIS mélanger raisonnement/expression littérale et application numérique. Après avoir obtenu l'expression littérale, faire l'application numérique (AN).
- Attention concernant l'application numérique, il est crucial d'utiliser un nombre correct de chiffres significatifs (CS). Beaucoup d'élèves recopient tel quel le résultat indiqué sur leur calculatrice, ce qui leur fait perdre des points. C'est une consigne de correction commune à tous les concours : trop de chiffres significatifs  $\rightarrow$  pas de point à la question. D'autre part, à l'école polytechnique, la calculatrice est interdite ; il faut donc faire ses applications numériques à la main, avec un seul chiffre significatif.
- Avoir un regard critique sur le résultat : vérifier la pertinence du résultat, tant son homogénéité que son ordre de grandeur (ODG) (par comparaison avec un ODG de l'énoncé ou tiré d'une simulation numérique). Etudier qualitativement les cas limites et la pertinence des dépendances.

## 2 Analyse dimensionnelle

## 2.1 Unités et dimensions

A chaque grandeur physique est associé une intensité (ou mesure) repérée par un nombre mais aussi une unité qui en précise la nature. 7 unités ont été choisies (arbitrairement) pour être unités de base.

### 1: Definition

Toute situation physique peut être décrite par certaines propriétés comme la longueur, la vitesse, la surface etc. C'est ce qu'on appelle des dimensions. Les dimensions sont les propriétés que l'on peut mesurer.

- Définition Les *unités* sont les éléments standardisés que l'on utilise pour quantifier ces dimensions. La dimension d'une grandeur physique représente donc sa nature physique et ne peut dépendre d'un choix particulier de système d'unités.
- Exemple Ainsi, une grandeur qui a la dimension d'une longueur, c'est-à-dire qui est homogène à une longueur, peut s'exprimer en mètres, yards, angströms... et ce choix d'unité ne peut avoir d'influence sur la physique intrinsinque du phénomène.
- Remarque Certaines grandeurs, bien qu'ayant une unité, sont sans dimension : ce sont en fait des nombres purs au sens mathémathique. C'est le cas du radian : un angle en radian est le rapport de deux longueur : c'est la longueur *l* de l'arc de cercle *AB* (correspondant à la portion de cercle de rayon *R* intercepté par les deux demi-droites qui délimite cet angle) divisé par *R* soit  $\alpha = \frac{l}{R}$ .

#### 2.2 Homogénéité d'une expression

Ne réaliser l'application numérique que lorsque le calcul littéral est terminé **permet de juger l'homogénéité d'une** formule : une équation est homogène lorsque ses deux membres ont la même dimension. Il est ainsi possible de détecter les erreurs de calculs les plus importantes - les erreurs d'homogénéité :

#### 1: Attention

Tout résultat non homogène est nécessairement faux (NH).

Remarque Cela ne veut pas dire que tout résultat homogène est juste.

#### 2: Attention

- On ne peut additionner ou comparer que des termes qui ont la même la dimension.

- L'argument d'une fonction transcendante (sin, cos, exp, ln, etc.) est nécessairement *sans dimension*. Par exemple, si on obtient après les calculs un terme du type exp(kt), l'argument *kt* de l'exponentielle doit être un nombre sans dimension (si *t* est un temps, alors *k* doit être l'inverse d'un temps )

- La dimension du produit de deux grandeurs est le produit des dimensions de chacune des grandeurs.

- La dimension de *A<sup>r</sup>* est égale à *d<sup>r</sup>*, où *r* est un nombre sans dimension et *d* la dimension de *A*.

- Si on calcule la dérivée d'une grandeur *G* par rapport à une autre *F*, la dimension de la dérivée est le rapport des dimensions de *G* et de *F*.

- De même, si on intègre une grandeur *G* par rapport à une autre *F*, la primitive a pour dimension le produit des dimensions de *G* et de *F*.

Exemple Par exemple, lors du calcul d'une résistance équivalente dans un circuit électrique comportant des résistances de valeur *R*1, *R*<sup>2</sup> et *R*3, des élèves trouvent les formules suivantes. Identifier la ou les expression(s) qui a(ont) une chance d'être juste(s).

$$
R_{eq} = \frac{R_3^2 + 2R_1R_2}{1 + R_2}
$$
,  $R_{eq} = \frac{R_3 + 2R_2}{R_1 + R_2}$  et  $R_{eq} = \frac{R_3^2 + 2R_1R_2}{R_1 + R_2}$ 

Exemples retrouver les dimensions de toutes les grandeurs dans les équations :

- Soit  $z(t)$  l'altitude d'une masse *m* lancée verticalement à la vitesse  $v_0$  dans le champ de pesanteur :  $z(t) = \frac{-gt^2}{2} +$  $v_0t + h$
- Soit le déplacement d'un chariot lors d'oscillations amorties :  $x(t) = x_0 e^{-\alpha t} \cos(\omega t)$

#### 3: Méthode

Pour déterminer l'homogénéité d'une grandeur, on peut écrire une ou des lois physiques faisant intervenir cette grandeur et d'autres grandeurs ayant des homogénéités connues ou accessibles par d'autres lois physiques.

Exemple Pour déterminer la dimension d'une énergie, on se rappelle que l'énergie cinétique d'une particule de masse *m* est donnée par :  $E_C = \frac{1}{2}mv^2$  d'où  $[E_C] = [m][v^2] = M.L^2.T^{-2}$ . L'unité de l'énergie qui est le joule (*J*) est donc une unité dérivée correspondant à  $1kg.m^2.s^{-2}$ .

# Deuxième partie Gestion des graphes en physique

## 3 Tracé de fonctions

## 3.1 Généralités

L'allure d'une fonction donnée par un modèle théorique est une donnée importante, qu'il faut savoir obtenir sans calculatrice, simplement par analyse qualitative, afin de la confronter rapidement à une courbe expérimentale.

4: Méthode

On utilise :

- les allures des fonctions connues qui interviennent éventuellement dans la fonction étudiée.

- Le calcul des limites de la fonction en et en l'infini. les simplifications asymptotiques et les allures de ces simplifications.

- Il faut ainsi se poser les questions : d'où part la fonction ? Où va-t-elle ? Comment y va-t-elle ? En quel temps typique ?

- Pour les fonctions périodiques, on pourra affiner en déterminant la période de la fonction, ses valeurs maximale, minimale et moyenne.

**Exemple** On cherche l'allure de la fonction  $f(x) = \frac{x}{1+x}$ 

- D'où part cette fonction? En  $x = 0$ , on a :  $f(0) = 0$
- Où va-t-elle? En  $x \gg 1$ ,  $f(x) \sim \frac{x}{x} = 1$
- En  $x \ll 1$ ,  $f(x) \sim \frac{x}{1} = x$ .
- On a donc une fonction qui part de 0 et qui croît d'abord linéairement pour arriver en 1, ce qui laisse présager une allure figurée ci-contre.

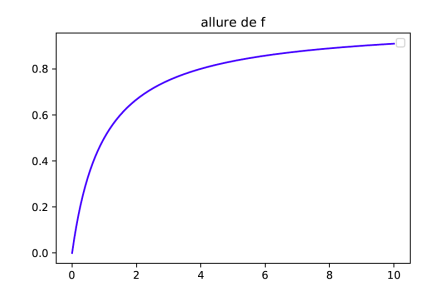

### 3.2 Tracé d'une somme, d'un produit

Dans le cas où la fonction s'écrit comme la somme de deux fonctions usuelles, il peut être utile de tracer les deux fonctions avant d'en déduire l'allure de la somme recherchée.

**Exemple** On cherche l'allure de la fonction  $x \to f(x) =$  $x + \frac{1}{x}$ 

- $\frac{1}{x}$  Quand  $x \ll 1$ , on a :  $\frac{1}{x} \gg x$ , donc la fonction f ressemble à  $\frac{1}{x}$
- $\sim$  Quand  $x \ge 1$ , on a :  $\frac{1}{x} \ll x$ , donc la fonction  $f$  ressemble à *x*
- On peut ainsi en déduire l'allure de la fonction *f* pour toutes les valeurs de *x*.

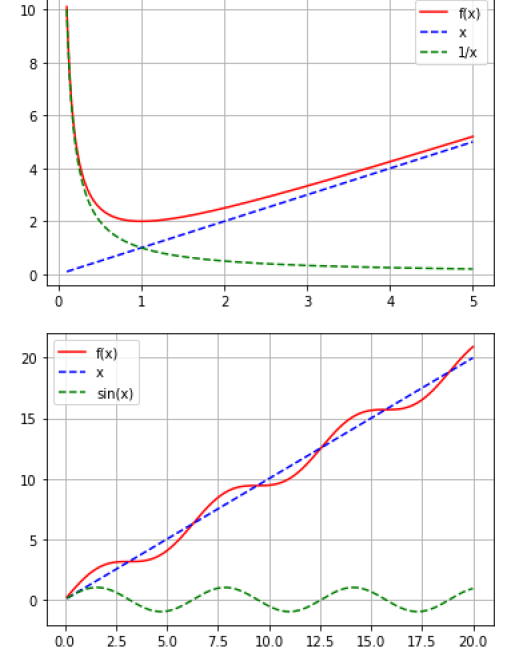

**Exemple** Déterminer l'allure de la fonction  $x \to f(x) =$ *x* + *sinx*

De même, quand la fonction s'écrit comme le produit de deux fonctions usuelles, il peut être utile de tracer les deux fonctions de base pour pouvoir prévoir "à la main" l'allure du produit des deux allures.

**Exemple** Déterminer l'allure de la fonction  $x \to f(x) =$  $xe^{-x}$ 

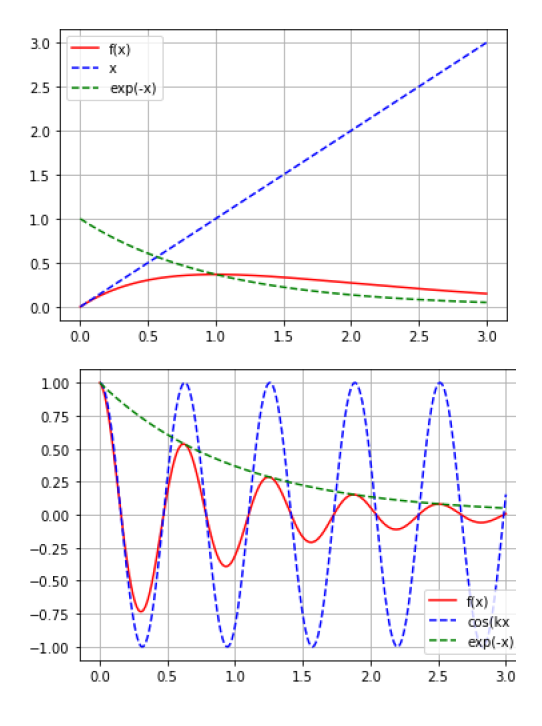

**Exemple** Déterminer l'allure de la fonction  $x \to f(x) =$  $e^{-x}$ *cos*(*kx*)

## 4 Analyse d'une courbe expérimentale, extraction de données, modélisation

Inversement, il faut savoir extraire d'une courbe expérimentale ses grandeurs pertinentes en vue de les confronter à leurs valeurs théoriques.

### 4.1 Analyse qualitative

#### 2: Définitions

Soit un signal *s*(*t*). Quelques caractéristiques simples peuvent être dégagées sur ce signal :

- Sa valeur initiale, si elle existe :  $s(t = 0)$
- Sa valeur asymptotique, si elle existe :  $s(t = \infty)$

- Son type d'évolution : fonction croissante, décroissante, périodique...

- Son temps typique d'évolution  $\tau$ , son intervalle d'évolution  $[s_{min}, s_{max}]$ , sa période...

- Sa valeur moyenne (ou composante continue), qui constitue sa modélisation la plus grossière (valeur de la fonction constante abritant la même aire que la courbe considérée, Cf. figure suivante) :

$$
\langle s(t) \rangle = \frac{1}{T_{int}} \int_0^{Tint} s(t) dt
$$

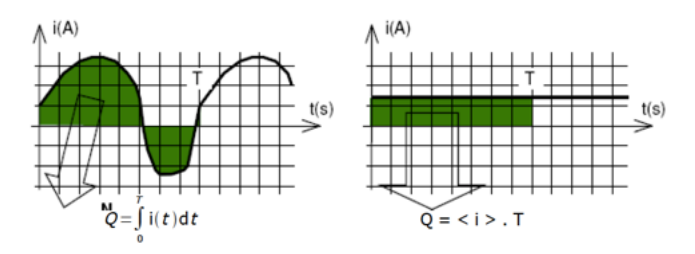

#### 4.2 Régression linéaire

La confrontation d'une courbe expérimentale avec un modèle se fait souvent grâce à un modèle de courbe. La modélisation linéaire est de loin le plus fréquente ; la linéarisation fonde une partie de la physique : la physique linéaire.

On modélise la courbe  $f(x)$ , au voisinage d'un point d'abscisse  $x_0$  par sa tangente locale d'équation :

$$
f(x) \simeq t(x) = f(x_0) + f'(x_0)(x - x_0)
$$

On procède par lecture graphique :

 $- f(x_0)$  se lit directement sur le graphique.

 $\mathsf{P}$  Pour  $f'(x_0)$  on détermine la pente locale sur un intervalle pour lequel le modèle semble pertinent.

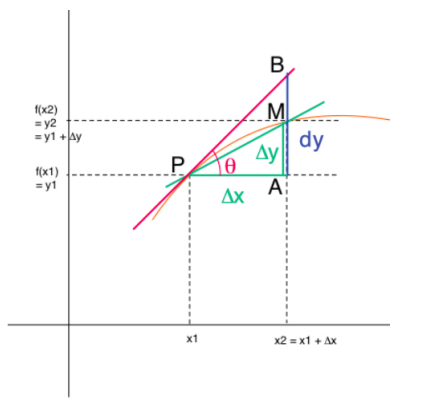

Remarque Cette linéarisation est le développement de Taylor le plus simple d'une fonction au voisinage d'un point quelconque. Si l'on pousse ce développement "un cran plus loin", on approxime cette fois la fonction par une parabole de même valeur, de même pente et de même courbure locale, d'équation :

$$
d_2(x) = f(x_0) + f'(x_0)(x - x_0) + f''(x_0)(x - x_0)^2/2
$$

#### 4.3 Modélisation en exponentielle

#### 6: Méthode

Pour de nombreux systèmes, la relaxation d'un des paramètres suit une évolution de la forme :  $x(t) = ae^{-t/\tau} + b$ 

- Pour déterminer les paramètres *a* et *b*, il suffit d'étudier les valeurs en *t* = 0 et l'infini.

- Pour déterminer le temps typique d'évolution  $\tau$ , il faut tracer l'asymptote en l'infini et la tangente initiale. Le temps  $\tau$  correspond à l'abscisse d'intersection de ces deux droites.

Exemple On cherche à modéliser la courbe expérimentale suivante par une fonction de la forme :  $v = a + be^{-\frac{r}{r_0}}$ 

- $-$  En  $r = 0$ ,  $v(r = 0) = 0 = a + b$  donc  $b = -a$
- Pour déterminer *a* il suffit de prendre la limite quand *r* est grande :  $v \sim a$ . Sur le graphe, cela donne :  $a = 160km/s$
- Pour *r*<sup>0</sup> on détermine sa valeur en utilisant la méthode de la tangente à l'origine : l'intersection entre la tangente à l'origine et l'asymptote correspond à  $r_0 = 20$ *arcsec*.
- Pour déterminer *b*, on utilise  $b = -a$ .

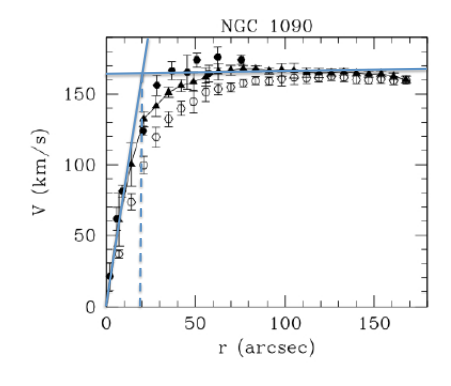

# Troisième partie Opérations de base sur les fonctions

## 5 Dérivation

## 5.1 Introduction

Pour caractériser l'évolution temporelle d'une grandeur *x*(*t*), il est souvent utile de se donner une fonction qui reflète le sens de variation de *x* au cours du temps.

#### Principe

- Dans l'approche la plus simple, cette variation peutêtre une variation moyenne de *x*(*t*) sur un intervalle donné  $\Delta t$ . Si *x* varie de  $\Delta x$  sur cet intervalle, la donnée du rapport  $\frac{\Delta x}{\Delta t}$  caractérise les variations de *x* sur cet intervalle. Son signe définit par exemple le sens de variation de  $x(t)$  (si  $x$  est croissante ou décroissante), et sa valeur quantifie la manière dont *x* croît rapidement ou non sur cet intervalle.
- De manière plus générale, soit une fonction  $y(x)$ , la donnée du rapport  $\frac{\Delta y}{\Delta x}$  en un *x* donné caractérise le sens et l'amplitude de l'évolution locale de *y* avec *x*.

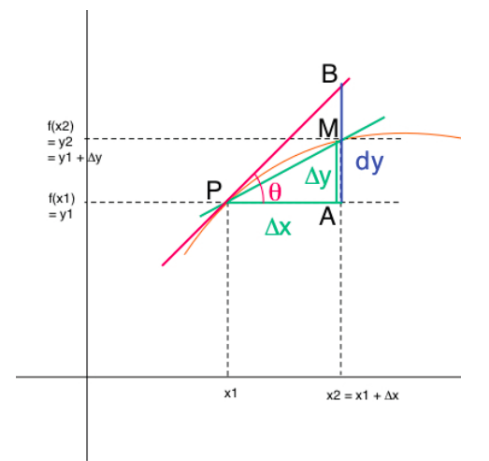

### Limite

- Cependant, la pertinence de  $\frac{\Delta y}{\Delta x}$  a ses limites : elle ne fournit qu'une idée globale du comportement de  $y(x)$ sur l'intervalle  $\Delta x$ . En effet, on pourrait imaginer une fonction ayant des variations brutales et rapides sur ledit intervalle, dont la fonction  $\frac{\Delta y}{\Delta x}$  ne rend pas du tout compte.
- Enfin, la largeur de l'intervalle *x* n'est pas forcément évidente à choisir et peut sembler arbitraire a priori.
- Pour toutes ces raisons, dans l'immense majorité des cas, on se donne une fonction qui est la limite de la définition précédente et qui permet de caractériser de manière exacte la variation locale de *y* avec *x*. D'un point de vue mathématique, une telle fonction est la dérivée de *y* par rapport à *x*.

### 5.2 Dérivée d'une fonction

#### 5.2.1 Définition exacte, mais assez peu utile

### Définition

On dit qu'une fonction réelle  $f$ , définie dans un intervalle des réels, est dérivable, en un point  $x_0$  de cet intervalle et admet pour dérivée  $f'(x_0)$ , si :

$$
lim_{x \to x_0} \frac{f(x) - f(x_0)}{x - x_0} = f'(x_0)
$$

est définie.

#### Interprétation

- *x*–*x*<sup>0</sup> est la variation d'abscisse entre *x* et *x*0. Quand on prend la limite, cette variation tend à être infinitésimale.  $- f(x)$ – $f(x_0)$  est la variation d'ordonnée pour la variation d'abscisse correspondante. Quand on prend la limite, cette variation tend elle aussi à être infinitésimale. Si l'on trace le graphe de *f*(*x*) autour de l'abscisse *x*0, quand au passe à la limite dans l'expression précédente, cela revient à confondre la variation infinitésimale d'ordonnée locale  $f(x)$ – $f(x_0)$  avec la variation d'ordonnée de la fonction affine tangente localement à  $f(x)$  en  $x_0$ . (on confond une courbe avec une droite pour un déplacement infinitésimal, Cf. graphe précédent)
- Comme la dérivée est le rapport de cette variation infinitésimale approchée sur la variation d'abscisse, la dérivée en  $x_0$  correspond donc à la pente de la fonction affine tangente localement à  $f$  en  $x_0$ . Géométriquement,  $f'(x_0)$  $tan(\theta(x = x_0))$  où  $\theta(x)$  est l'angle entre la tangente locale au graphe en  $x = x_0$  et l'axe des abscisses.

#### 5.2.2 Autre définition exacte, beaucoup plus utile

Définition on note *dx* la *variation d'abscisse infinitésimale*, c'est-à-dire la plus petite variation d'abscisse générique.

Utilité Cette notion est très utile car elle permet d'omettre le passage à la limite, qui rend si peu fonctionnelle l'expression précédente. Il faut comprendre que si l'on utilise la notation *dx*, cela signifie qu'on utilise un élément qui est *nécessairement su*ffi*samment petit pour rendre exactes des relations qui ne seraient qu'approchées si l'on utilisait des éléments finis* ; *dx* est toujours assez petit.

#### 3: Définition

Plutôt que d'envisager la variation de la fonction entre  $x_0$  et  $x$  et que faire tendre cette variation vers 0 en utilisant la notion de limite, on peut introduire des éléments infinitésimaux dans la définition de la dérivée. On peut donc poser *x* = *x*<sup>0</sup> + *dx* , avec *dx* suffisamment petit pour ne pas avoir à utiliser la limite. La définition (exacte) de la dérivée de  $f(x)$  en  $x_0$  devient :

$$
f'(x_0) = \frac{f(x_0 + dx) - f(x_0)}{x_0 + dx - x_0} = \frac{f(x_0 + dx) - f(x_0)}{dx}
$$

Attention, la grandeur  $f'(x_0)$  n'a pas la même homogénéité que  $f(x)$ . En effet, la grandeur  $f(x_0 + dx) - f(x)$  a la même homogénéité que *f*, et *dx* est une longueur. Ainsi, le rapport de ces deux grandeurs est homogène à :

$$
[f'] = \frac{[f]}{[x]}
$$

#### 5.2.3 Différentielle

#### 4: Définition

*df* est la différentielle de *f* calculée en *x*<sup>0</sup>

$$
df = f(x_0 + dx) - f(x_0)
$$

Cette grandeur correspond à la variation infinitésimale de la fonction *f* entre les deux abscisses. Attention, la grandeur *df*(*x*0) a la même homogénéité que *f*(*x*) :

 $[df]=[f]$ 

#### 7: Propriété

D'après tout ce qui précède :

$$
f'(x_0) = \left(\frac{df}{dx}\right)_{x_0}
$$

L'arc  $x = x_0$  signifie que l'on calcule la différentielle *df* en  $x = x_0$ . L'utilisation de notations infinitésimales fait de la dérivée un rapport. Ceci permet de manier les éléments infinitésimaux ou indépendamment les uns des autres et de manière exacte, comme de simples grandeurs mathématiques. En physique, de telle grandeurs auront donc une signification physique.

Exemple Soit une fonction *f* correspondant à la taille d'un enfant. Dans ce cas, la différentielle *df* calculée en  $t_0$  est la variation de taille de l'enfant entre  $t_0$  et  $t_0 + dt$ . Cette variation est d'autant plus grande que  $f'(t_0)$  est grande.

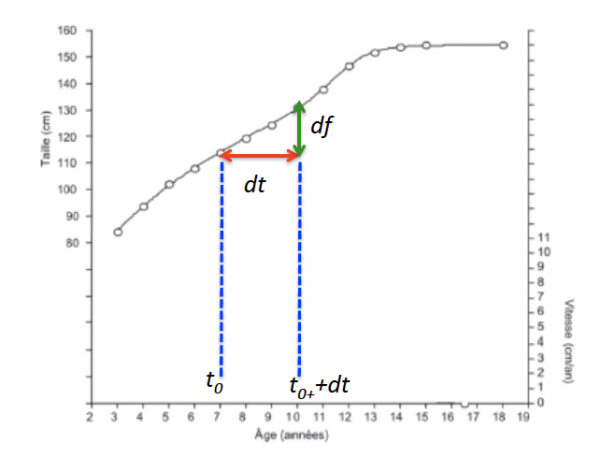

Exemple Soit l'aire *A* d'un disque de rayon  $r$ ,  $A = \pi r^2$ . La différentielle de l'aire en  $r_0$  correspond physiquement à la variation de l'aire du disque si celui-ci voit son rayon passer de  $r_0$  à  $r_0 + dr$ . Si on calcule cette différentielle, on a :  $dA = (2\pi r)_{r=r_0} dr = 2\pi r_0 dr$ . Ce résultat a une interprétation géométrique simple,  $dA = 2\pi r_0 dr$  est l'aire de la couronne d'épaisseur *dr* qui entoure le disque de rayon *r*0. Pour s'en convaincre, il suffit de dérouler cette couronne : on obtient un rectangle de longueur le périmètre du disque, *i.e.*  $2\pi r_0$ , et de largeur *dr*, donc bien d'aire  $2\pi r_0 dr$ .

#### 1: Homogénéité

La définition précédente ne modifie pas les règles d'homogénéité :

$$
[f'] = \frac{[f]}{[x]}
$$

La dérivée d'une grandeur par rapport au temps est donc homogène à :

$$
\left[\frac{df}{dt}\right] = \frac{[f]}{temps}
$$

la dérivée d'une fonction par rapport au temps est notée :

$$
\tfrac{df}{dt} = \dot{f}
$$

#### Exemples

- Soit la vitesse verticale d'un point en coordonnées cartésiennes :  $v_z = \frac{dz}{dt}$ . Elle a bien pour dimension  $m.s^{-1}$ .
- Soit l'accélération d'un point en mouvement unidimensionnel :  $a = \frac{dv}{dt}$ . Elle a bien pour dimension  $[a] = \frac{vitesse}{temps} =$  $\frac{m.s^{-1}}{s} = m.s^{-2}$

#### 5.3 Fonction dérivée

#### 5: Définition

Si la dérivée est définie pour tout  $x_0$  de l'intervalle d'étude, on peut définir une fonction dérivée  $f'(x)$  qui fait correspond à une abscisse x la valeur  $f'(x)$  de la dérivée de $f(x)$  en x, définie par :

$$
f'(x) = \frac{f(x+dx) - f(x)}{dx} = \frac{df}{dx}\bigg)_x
$$

 $(x^a)' = ax^{a-1}$  $(ln(x))' = 1/x$  $(exp(x))' = exp(x)$  $(sin(x))' = cos(x)$  $(cos(x))' = -sin(x)$ 

#### 5.4 Dérivation d'une fonction composée à une seule variable

#### Problème

- Soit une fonction *f*(*x*) où l'argument de la fonction, *x*, est lui-même une fonction d'un autre paramètre, par exemple  $t$ , tel que  $x(t)$ .
- Si *f*(*x*) est une fonction continûment dérivable de *x* et *x* une fonction continûment dérivable de *t*, on peut envisager de dériver *f* par rapport à *t*, il existe alors un rapport entre les dérivées.
- Si l'on utilise des notations infinitésimale, on peut très bien multiplier numérateur et dénominateur par *dx*, faisant ainsi apparaître la dérivée de *f* par rapport à *x*, on a donc l'égalité :

9: Dérivée d'une fonction composée

$$
\frac{df}{dt} = \frac{df}{dx}\frac{dx}{dt} = f'(x)\frac{dx}{dt}
$$

Exemple Variation de l'énergie cinétique d'une masse  $m$  avec le temps. On a :  $E_c = \frac{1}{2}mv^2$ Donc  $\frac{dE_C}{dt} = \frac{2}{2}mv \cdot \frac{dv}{dt} = mv \cdot \frac{dv}{dt}$ 

### 5.5 Dérivée seconde

#### Problème

- Il est courant en physique d'avoir besoin de la variation de la variation d'une fonction qui correspond par exemple, en mécanique, à ce que représente l'accélération par rapport au vecteur position. Mathématiquement, cela correspond à déterminer la *dérivée seconde* de la fonction considérée.
- Il n'y a pas de subtilité cachée dans sa définition : la fonction dérivée seconde n'est autre que la dérivée de la dérivée. Toutefois, les notations courantes sont souvent mal comprises, et il est bon de comprendre leurs origines.

#### 10: Dérivée seconde d'une fonction

La dérivée seconde d'une fonction est par définition :

$$
f''(x) = \frac{d}{dx} (f'(x)) = \frac{d}{dx} \left( \frac{df}{dx} \right)
$$

Pour simplifier cette notation, il est d'usage de mettre en facteur les *dx* au dénominateur. On obtient donc un  $(dx)^2$  le plus souvent noté  $dx^2$ . Il faudra prendre garde au fait que le carré ne porte pas sur le *x*, mais sur tout le  $dx : dx^2$  n'a ainsi rien à voir avec  $d(x)^2$ . De même, on met en facteur les *d* au numérateur. On obtient un  $d^2$ , ce qui donne finalement :

$$
f''(x) = \frac{d^2 f}{dx^2}
$$

Attention la dérivée seconde en  $x_0$  n'est pas la dérivée de la valeur de la dérivée en  $x_0$ , (pas plus que la valeur de la dérivée en *x*<sup>0</sup> n'est la dérivée de la valeur en *x*0). En effet, la dérivée d'une valeur est toujours nulle.

La définition précédente implique que :

 $[f''] = \frac{[f]}{[x^2]}$ 

**Exemples** Soit l'accélération verticale d'un point en mouvement unidimensionnel :  $a = \frac{d^2z}{dt^2}$ . Elle a bien pour dimension  $[a] = \frac{position}{temps^2} = \frac{m}{s^2} = m.s^{-2}$ 

Notation la dérivée seconde d'une fonction  $f(t)$  par rapport au temps est notée :

$$
\tfrac{d^2f}{dt^2} = \ddot{f}
$$

**Exemple** L'accélération en coordonnées cartésiennes s'écrit :  $\vec{a} = \ddot{x} \vec{u_x} + \ddot{y} \vec{u_y} + \ddot{z} \vec{u_z}$ 

## 6 Intégration

- Dans de nombreux cas, il peut être utile d'avoir accès au comportement moyen d'une fonction. Par exemple, la moyenne temporelle d'un signal variable constitue l'approximation la plus simple dudit signal. D'un point de vue mathématique, l'opération de moyenne est liée à l'intégration. De même que la dérivation, l'intégration est tributaire des notations infinitésimales.
- En théorie d'intégration de Riemann, l'aire située entre les abscisse *a* et *b* et sous la courbe *f*(*x*) est définie exactement à l'aide d'une série (méthode des rectangles) que l'on fait tendre vers l'infini. (on découpe l'aire sous la courbe en rectangles très petits et on fait tendre le nombre de ces rectangles vers l'infini – et donc leur taille vers 0, de telle sorte que l'erreur intrinsèque pour un nombre fini de rectangles, qui est la différence entre l'aire sous la courbe et l'aire des rectangles, tende vers 0).

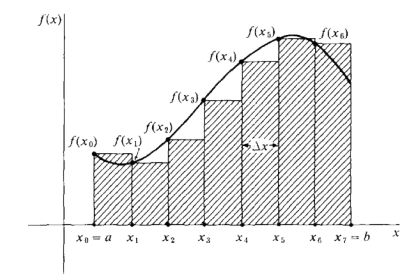

— On admet que la limite de cette série est équivalente à la somme continue suivante :

$$
\int_{a}^{b} f(x)dx
$$

Les notations précédentes sont significatives :  $f(x)$ .*dx* représente l'aire d'un rectangle infinitésimale compris entre les abscisse *x* et  $x + dx$  et de hauteur  $f(x)$ . L'aire sous la courbe est exactement égale à la somme des aires de tels rectangles, car ces derniers sont infinitésimaux : ils sont suffisamment petits pour que la relation soit exacte.

#### 3: Homogénéité

Le signe intégration n'est qu'une écriture de la sommation effectuée de façon continue. Cette sommation ne modifie pas l'homogénéité du produit dans l'intégrale. Ainsi :

$$
\left[\int f dx\right] = \int \left[ f dx\right] = \left[f\right]\left[x\right]
$$

Pour une intégration par rapport au temps :

$$
\left[\int f dt\right] = \int \left[ f dt\right] = \left[f\right]\left[t\right]
$$

Exemple Position d'un point en mouvement unidimensionnel :  $x = \int v_x dt$ . Qui a bien la dimension :  $[x] = \int v_x dt$  $\int [v_x dt] : m = m.s^{-1}.s.$ 

Le tableau ci-après résume les primitives les plus courantes en physique :

## ${\cal F}$  est une primitive de  $f$  sur l'intervalle  $I$  (ou sur tout autre intervalle sur lequel  $f$  est continue).

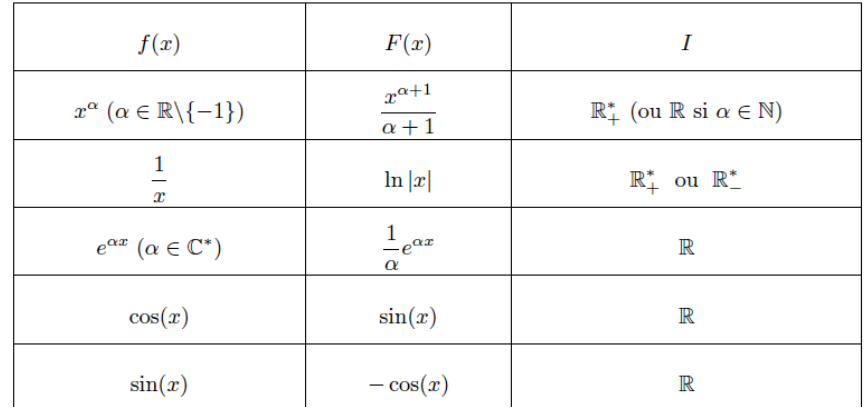

# Quatrième partie Outils d'écriture de grandeurs périodiques et sinusoïdales

## 7 Généralités

## 7.1 Présentation, généralités

Intérêt Les signaux périodiques jouent un rôle particulier dans l'étude des signaux, et ce notamment parce que tout signal peut être décomposé en une somme de signaux périodiques (plus précisément, en une somme de signaux sinusoïdaux). Ce signal est en réalité non-périodique au sens mathématique du terme. Cela dit, peu de signaux physiques peuvent se vanter d'être suffisamment « propres » pour pouvoir être considérés comme périodiques au sens mathématique du terme. Bien souvent par exemple, ils contiennent une petite composante de bruit qui brise la périodicité, comme on le voit sur la courbe suivante :

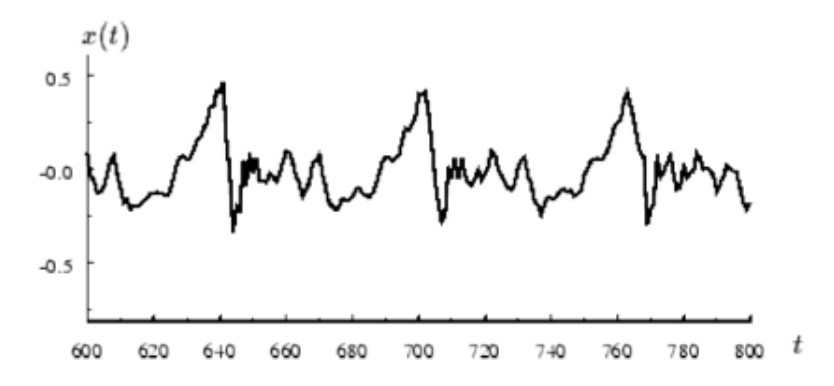

#### 7.2 Caractéristiques

D'une manière générale, un signal périodique peut être caractérisé (repérer les différentes grandeurs sur le graphe précédent ) :

#### 6: Définitions

- par sa période *T* telle que :  $s(t+T) = s(t)$
- par sa fréquence :  $f = 1/T$
- par sa valeur moyenne  $\langle s(t) \rangle$ :
- Son amplitude crête, différence entre sa valeur maximale et sa valeur moyenne.

### 7.3 Décomposition d'un signal

Idée On peut penser tout signal comme la superposition d'une composante continue et d'une composante alternative.

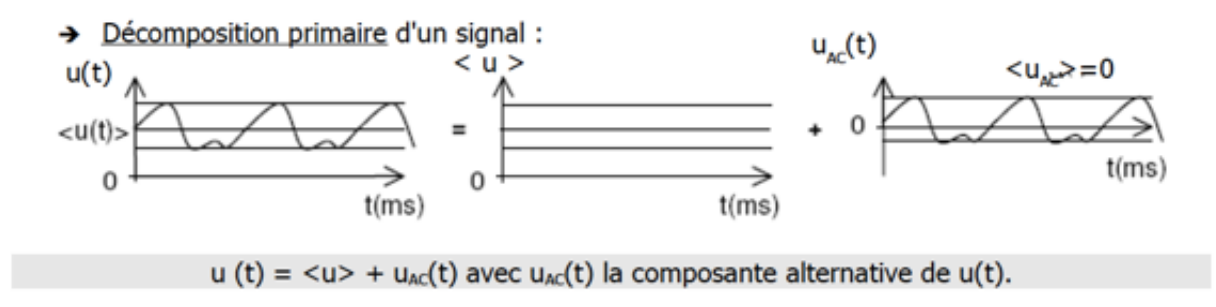

Utilité Chacune de ces grandeurs qui caractérisent un signal périodique peut contenir une partie ou toute l'information désirée. Par exemple, la fréquence contient la hauteur d'un signal musical, sa valeur moyenne contient son niveau sonore moyen,...

## 8 Un signal périodique important : le signal sinusoïdal

Parmi tous les signaux périodiques, le signal sinusoïdal joue un rôle très particulier, puisque que tout signal peut être vu comme une somme de signaux sinusoïdaux : ce sont donc les "briques élémentaires" permettant de construire tous les signaux imaginables. En plus de cette importance qu'on pourrait qualifier de mathématique, le signal sinusoïdal intervient dans un système physique qui a une importance cruciale dès lors qu'on s'intéresse à un système dans une situation stable : l'oscillateur harmonique, dont le représentant le plus célèbre est le système masse-ressort.

## 8.1 Définitions

#### 7: Définitions

- D'une manière générale, un signal sinusoïdal peut s'écrire sous la forme suivante :  $s(t) = s_0 cos(\omega t + \varphi)$ 

- Dans cette expression, *s*<sup>0</sup> est appelée amplitude du signal et représente la différence entre la valeur la plus élevée du signal et sa valeur moyenne, ici nulle. Renotons que l'homogénéité de *s*(*t*) est celle de *s*0.

-  $\omega$  est appelée la pulsation du signal et elle est reliée à sa période *T* et sa fréquence *f* par :  $\omega = \frac{2\pi}{T} = 2\pi f$ . La pulsation s'exprime en  $rad.s^{-1}$ .

 $\cdot \omega t + \varphi$  est appelée la **phase du signal**. Cette grandeur est **adimensionnée** (comme argument d'une fonction transcendante).  $\varphi$  est appelée la **phase à l'origine** : elle positionne horizontalement la courbe par rapport à l'origine des temps.

#### 8.2 Analyse

Un signal sinusoïdal est un signal en forme de sinus. Formellement, il s'agit d'un signal pouvant s'écrire sous la forme suivante :  $s(t) = S_0 \cos(2\pi f t + \varphi)$ . Son allure est la suivante :

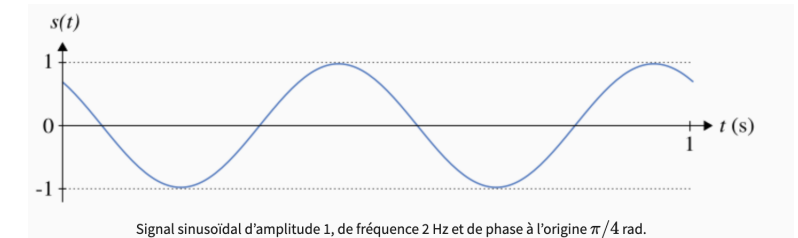

Amplitude Pour comprendre visuellement à quoi correspond l'amplitude, étudions les trois signaux sinusoïdaux de la figure ci-dessous :

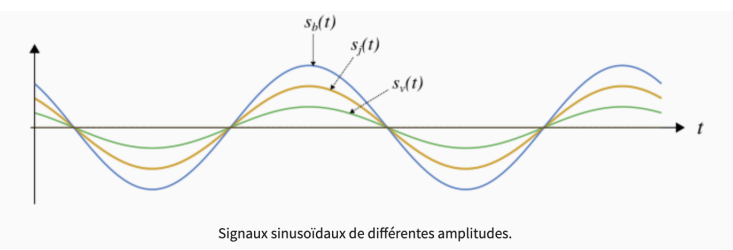

Ces signaux ont la même fréquence et la même phase à l'origine, mais diffèrent par leurs amplitudes. Il y a un signal bleu,  $s_b(t)$ , qui oscille le plus fort, un signal jaune,  $s_i(t)$ , qui oscille moins fort, un signal vert,  $s_v(t)$ , qui oscille encore moins fort. Les amplitudes sont telles que le signal bleu à la plus forte amplitude, suivi par le signal jaune et enfin le signal vert. On observe ainsi que plus l'amplitude est grande, plus l'oscillation est haute. Autrement dit, l'amplitude règle la hauteur des pics et la profondeur des creux. Ce comportement se justifie mathématiquement en utilisant l'expression d'un signal sinusoïdal. Le maximum d'un signal sinusoïdal, obtenu quand le cosinus est maximal et donc égal à 1, est en effet égal à l'amplitude : max  $s(t) = S_0 \max(\cos(2\pi f t + \varphi)) = S_0 \times 1 = S_0$ 

Fréquence Pour comprendre visuellement à quoi correspond la fréquence, étudions les trois signaux sinusoïdaux cidessous.

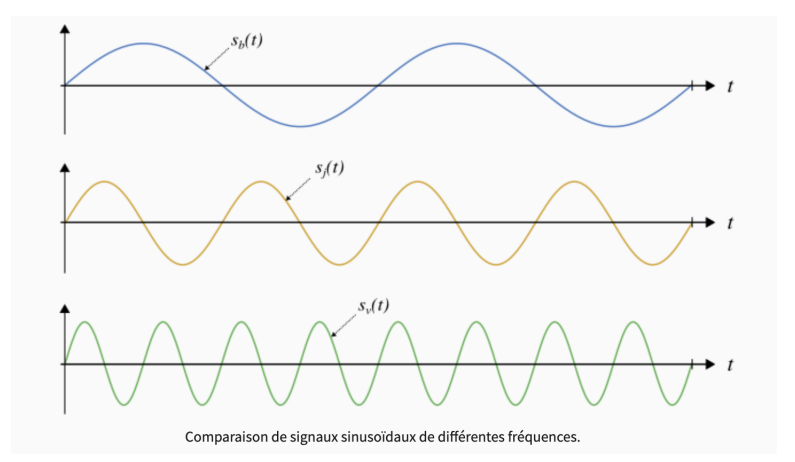

Ces signaux ne diffèrent que par leur fréquence et sont observés sur la même durée. On a un signal bleu, *sb*(*t*), qui oscille le moins vite, un signal jaune,  $s_i(t)$ , qui oscille plus vite, un signal vert,  $s_v(t)$ , qui oscille encore plus vite.

**Pulsation** La pulsation est liée à la fréquence par la définition suivante :  $\omega = 2\pi f$ . Pour déterminer la pulsation d'un signal sinusoïdal, on mesure la période *T* du signal, et on calcule :  $\omega = \frac{2\pi}{T}$ . La pulsation est en  $rad.s^{-1}$ 

**Méthode de détermination de la pulsation :** Par exemple, pour le signal suivant, on lit :  $T \approx 5s$ . Donc  $\omega = \frac{2\pi}{T} \simeq \frac{2\pi}{5} \simeq 1, 26 rad.s^{-1}$ 

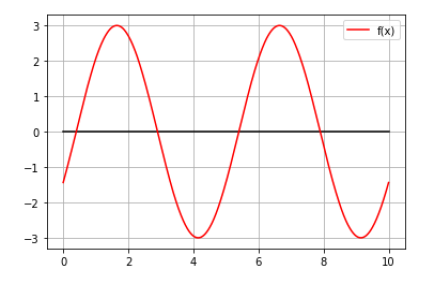

Phase à l'origine Pour comprendre visuellement à quoi correspond la phase à l'origine, étudions cette fois les trois signaux suivants, qui s'écrivent  $s(t) = S_0 \cos(\omega t + \varphi)$ :

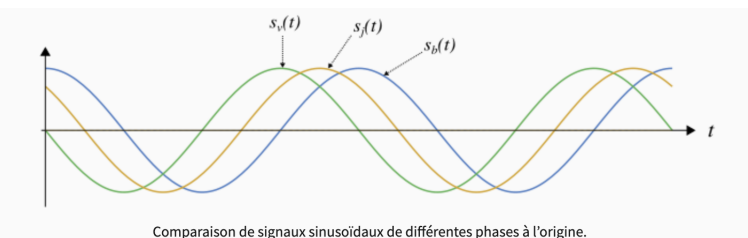

Les phases à l'origine de ces signaux sont telles que le signal bleu à une phase à l'origine nulle, le signal jaune a une phase à l'origine de l'ordre de  $\pi/4$ , le signal vert a une phase à l'origine de  $\pi/2$ . On voit que plus la phase à l'origine est grande plus le signal se déplace vers la gauche sur la figure. En terme de temps, cela revient à dire que plus la phase à l'origine est grande, plus le signal est en avance temporelle.

**Phase** Pour un signal sinusoïdal, la **phase** désigne la quantité à l'intérieur du cosinus, c'est-à-dire  $2\pi ft + \varphi$ . Le terme origine quant à lui désigne l'origine des temps, autrement dit  $t = 0$ . Si on calcule la phase pour  $t = 0$ , on obtient  $\varphi$ , la phase à l'origine. La phase à l'origine est sans dimension.

Ecriture Ainsi, les signaux sinusoïdaux sont le plus souvent écrits avec la pulsation au lieu de la fréquence :  $s(t) = S_0 \cos(\omega t + \varphi)$ 

Signe de la phase à l'origine Considérons un signal qui s'écrit sous la forme :  $s(t) = S_0 \sin(\omega t + \varphi)$ .

— Si  $\varphi = 0$ , le signal est un *sin* classique qui s'annule en  $t_0 = 0$ . (en rouge)

 $-$  Si  $\varphi > 0$ , le signal s'annule en  $t_0$  tel que  $\omega t_0 + \varphi = 0$ , donc  $t_0 = \frac{-\varphi}{\omega} < 0$ . Ainsi, un tel signal est en avance sur un sinus classique. (en vert)

 $-$  Si  $\varphi$  < 0, le signal s'annule en  $t_0$  tel que  $\omega t_0 + \varphi = 0$ , donc  $t_0 = \frac{-\varphi}{\omega} > 0$ . Ainsi, un tel signal est **en retard** sur un sinus classique. (en bleu)

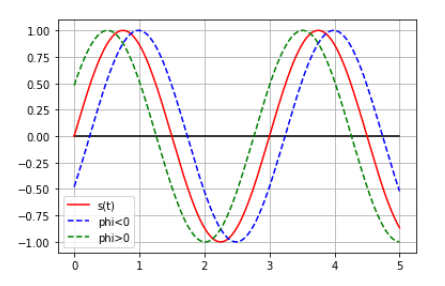

#### 8.3 Méthodes de mesure de  $\varphi$

Soit la courbe  $s(t) = S_0 \cdot \cos(\omega t + \varphi)$ . On cherche à déterminer  $\varphi$ :

Méthode 1 : en mesurant le max et la valeur initiale : On mesure le maximum, ce qui donne la valeur de  $s_{max} = S_0$ . Ici :  $S_0 = 2u_{SI}$ 

On mesure la valeur initiale, ce qui donne  $s(t = 0) = S_0 \cos \varphi$ . Ici :  $S_0 \cos \varphi \simeq 1, 1 u_{SI}$ Donc:  $cos\varphi \simeq \frac{1,1}{2}$  Donc  $\varphi \simeq cos^{-1}(\frac{1,1}{2}) \simeq 0,98$ 

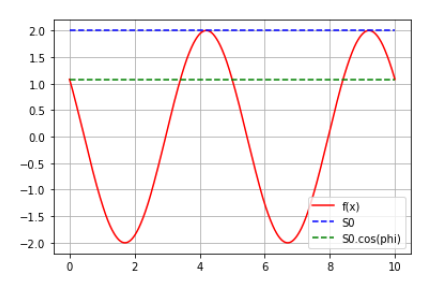

#### Méthode 2 : En mesurant l'instant d'annulation :

On mesure d'abord la période pour avoir accès à la pulsation  $\omega = \frac{2\pi}{T} = \frac{2\pi}{5} \approx 1,26$ *rad.s*<sup>-1</sup> En mesurant l'instant  $t_0$  où l'annulation est atteinte :  $s(t_0)=0=\overline{S}_0 \cdot \cos(\omega t_0 + \varphi)$ Ici :  $t_0 \simeq 0, 4s$ 

Cet instant correspond à l'annulation de la fonction en *cos* donc à une situation où son argument vaut  $\pi/2$ , donc  $\omega t_0 + \varphi = \pi/2$ 

Donc  $\varphi = \pi/2 - \omega t_0 = \pi/2 - 1, 26 \times 0, 4 \simeq 1, 1rad$ 

On retrouve pratiquement la même valeur que précédemment, la différence étant uniquement liée aux erreurs de lecture. Méthode 3 : En mesurant l'instant correspondant au maximum :

En mesurant l'instant  $t_m$  où le maximum est atteint :  $s(t_m) = S_0 = S_0 \cdot \cos(\omega t_m + \varphi)$ On mesure d'abord la période pour avoir accès à la pulsation  $\omega = \frac{2\pi}{T} = \frac{2\pi}{5} \approx 1,26$ *rad.s*<sup>-1</sup>

En mesurant l'instant  $t_m$  où le maximum est atteint :  $s(t_m) = S_0 = S_0 \cdot \cos(\omega t_m + \varphi)$ <br>
Isi  $t \to \infty$  4.2e

$$
Ici: t_m \simeq 4, 2s
$$

Cet instant correspond au maximum de la fonction en *cos* donc à une situation où son argument vaut  $0[2\pi]$ , donc  $\omega t_m + \varphi = 0.2\pi$ 

Ici, on a  $\varphi > 0$  car la fonction est en avance sur une fonction *cos* classique, donc on va prendre :  $\omega t_m + \varphi = 2\pi$ Donc :  $\varphi = 2\pi - \omega t_m \simeq 0,99 rad,$  qui est, là encore, assez proche de la première valeur trouvée.

**Exemple 1 :** Reprendre les trois méthodes précédentes et déterminer  $S_0$ ,  $\omega$  et  $\varphi$  pour le signal suivant, écrit sous la forme :  $f(t) = S_0 \sin(\omega t + \varphi)$  :

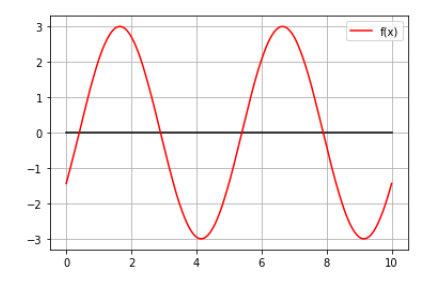

Correction :  $S_0 = 3u_{SI}$ ,  $T = 5s$ ,  $\omega = 1, 26rad.s^{-1}$ ,  $\varphi = -0, 5$ 

Exemple 2 : Reprendre les trois méthodes précédentes et déterminer  $S_0$ ,  $S_1$ ,  $\omega$  et  $\varphi$  pour le signal suivant, écrit sous la forme :  $f(t) = S_0 + S_1 \sin(\omega t + \varphi)$  :

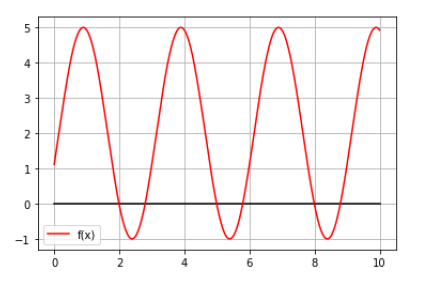

Correction :  $S_0 = 2u_{SI}$ ,  $S_1 = 3u_{SI}$ ,  $T = 3s$ ,  $\varphi = -0$ , 3*rad* 

#### 8.4 Forme alternative avec un sinus

Il existe une définition alternative pour les signaux sinusoïdaux qui utilise la fonction sinus :

 $s(t) = S_0 \sin(\omega t + \varphi')$ 

Il est possible de démontrer ce changement de variable grâce à quelques calculs trigonométriques :

 $\forall x, \cos(x) = \sin(x + \pi/2)$ 

En transformant la définition, on obtient une forme avec un sinus :

 $s(t) = S_0 \sin(\omega t + \varphi + \pi/2)$ 

En posant  $\varphi' = \varphi + \pi/2$ , on obtient finalement :

 $s(t) = S_0 \sin(\omega t + \varphi')$ 

### 8.5 Déphasage entre deux signaux de même fréquence

#### 8.5.1 Généralités

Le déphasage entre deux signaux est une mesure du décalage entre deux signaux sinusoïdaux de même fréquence. Si on considère de deux signaux sinusoïdaux  $s_1$  et  $s_2$  de même pulsation  $s_1(t) = S_1 \cos(\omega t + \varphi_1)$  et  $s_2(t) = S_2 \cos(\omega t + \varphi_2)$ alors le déphasage de  $s_2$  par rapport à  $s_1$  est la quantité :  $\Delta \varphi = \varphi_2 - \varphi_1$ 

#### Vocabulaire

- $\sim$  Si  $\Delta\varphi > 0$  est positif, le signal 2 est en avance de phase par rapport au signal 1.
- Si  $\Delta \varphi < 0$  est négatif, le signal 2 est en retard de phase par rapport au signal 1.

Cas particuliers de déphasage Quelques valeurs de déphasage remarquables ont un nom particulier qu'il est utile de connaître.

— Quand le déphasage est nul, on dit que les signaux sont en phase. Dans cette configuration, leurs maximums et minimums coïncident ; les signaux oscillent conjointement. Mathématiquement, cela signifie que les deux signaux sont proportionnels. C'est par exemple le cas pour la tension électrique aux bornes d'une résistance et le courant électrique qui la traverse.

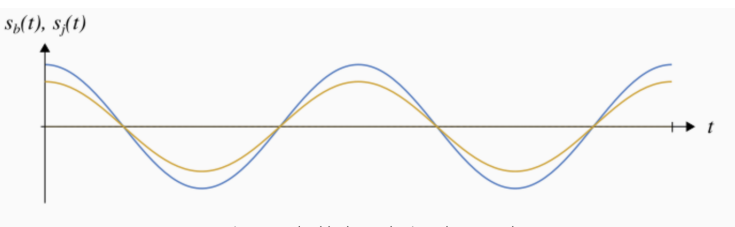

Les signaux  $s_b$  (en bleu) et  $s_j$  (en jaune) sont en phase.

- Signaux en opposition de phase : Quand le déphasage est égal à  $\pi$ , on dit que les signaux sont en opposition de phase. Dans cette configuration, les maximums d'un signal coïncident avec les minimums de l'autre signal ; les signaux oscillent à l'opposé l'un de l'autre.
- **Signaux en quadrature de phase** Quand le déphasage est égal à  $\pi/2$ , on dit que les signaux sont en quadrature de phase. Dans cette configuration, les maximums d'un signal coïncident avec les passages par zéros en décroissant de l'autre signal. Par exemple, un signal sinusoïdal et sa dérivée sont en quadrature de phase.

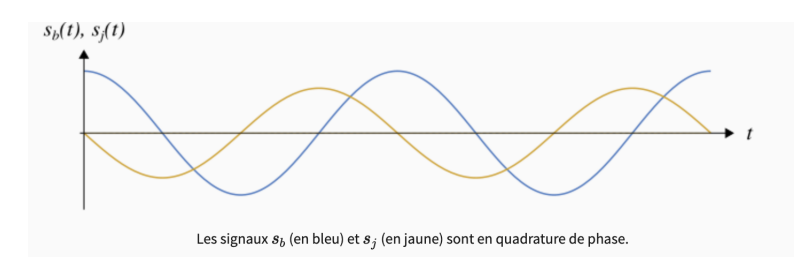

#### 8.5.2 Retard temporel et déphasage

Retard temporel Dans la première partie, nous avons évoqué le lien entre phase et avance (ou retard) temporel et ce lien se retrouve évidemment sur le déphasage. Il est ainsi possible de relier le déphasage de deux signaux de même fréquence et le retard temporel de l'un par rapport à l'autre, mais avant de faire cela, il convient de préciser un peu la notion de retard temporel. Soient les signaux :  $s_1(t) = S_1 \cos(2\pi f t + \varphi)$  et  $s_2(t) = S_2 \cos(2\pi f (t + \Delta t) + \varphi)$ . On dira alors que  $s_2$  est en avance (temporelle) sur  $s_1$  de  $\Delta t$ , ou, de manière équivalente que  $s_1$  est en retard de  $\Delta t$  sur  $s_2$ . Il faut voir *t* comme la durée à ajouter à la variable temporelle *t* dans l'expression de *s*<sup>2</sup> pour qu'il oscille en phase avec *s*1. De manière intuitive, cela signifie que si on a un maximum pour *s*<sup>2</sup> à un instant *t*, alors on aura un maximum pour *s*<sup>1</sup> dans le futur, à la date  $t + \Delta t$ .

Relation entre déphasage et retard temporel Maintenant qu'on dispose de la notion de retard temporel, voyons comment le déphasage et le retard temporel sont liés.

Soit deux signaux  $s_1$  et  $s_2$  de même pulsation  $\omega$  tels que  $s_2$  soit déphasé de  $\Delta\varphi$  par rapport à  $s_1$ . On peut écrire les écrire ainsi :  $s_1(t) = S_1 \cos(\omega t + \varphi)$  et  $s_2(t) = S_2 \cos(\omega t + \varphi + \Delta \varphi)$ . En factorisant partiellement par  $\omega$  dans le cosinus, on peut transformer l'expression de  $s_2(t)$  en :  $s_2(t) = S_2 \cos\left(2\pi f \left(t + \frac{\Delta \varphi}{2\pi f}\right)\right)$  $(+\varphi)$ . On peut réécrire cela sous la forme :  $s_2(t) = S_2 \cos(2\pi f(t + \Delta t) + \varphi)$  avec :  $\Delta t = \frac{\Delta \varphi}{2\pi f}$ 

Nous venons d'obtenir une formule qui permet de passer d'un retard temporel à un déphasage et réciproquement.

Elle a une grande utilité pratique, notamment car de nombreux instruments permettent la mesure du temps, mais pas directement de la phase. C'est le cas notamment des oscilloscopes, très utilisés en électronique.

Considérations pratiques Dans la pratique, l'origine des temps est une référence arbitraire (par exemple, sur un oscilloscope, le temps zéro est lié à la configuration du déclenchement). On s'intéresse en conséquence assez peu aux valeurs des phases à l'origine, et la définition du déphasage comme différence entre les phases à l'origine n'a pas d'utilité pratique. À la place, on mesure le retard pour en déduire le déphasage avec la formule vue ci-avant . La mesure de déphasage d'un signal 2 par rapport à un signal 1 s'effectue ainsi :

- On prend un instant de référence *t*<sup>1</sup> sur le signal 1 (parce qu'on s'intéresse au déphasage du signal 2 par rapport au signal 1). Il peut s'agir par exemple d'un instant où le signal est maximum ou minimum.
- On cherche un instant analogue *t*<sup>2</sup> sur le signal 2. Par exemple, si on a choisi un maximum comme point de référence, il faut un maximum. Attention, il ne faut pas choisir n'importe quel instant analogue, mais celui le plus près de l'instant de référence. Il s'agit d'une convention qui revient à considérer le déphasage comme compris entre  $-\pi$  et  $\pi$ . On mesure le retard  $\Delta t_{2/1}$  du signal 2 par rapport au signal 1, défini par  $\Delta t_{2/1} = t_2 - t_1$
- On en déduit le déphasage grâce à la formule  $\Delta\varphi_{2/1} = \omega \Delta t_{2/1}$
- Cette méthode donne directement le déphasage entre les deux signaux, sans passer par les phases à l'origine.

Exemple 1 : Déterminer le déphasage du signal orange par rapport au signal bleu.

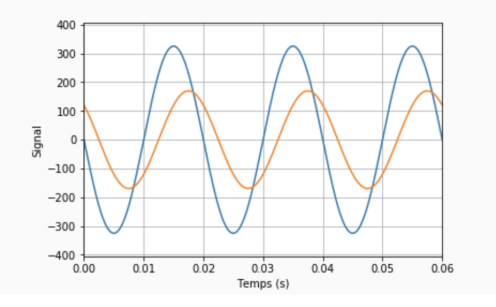

La première étape est de considérer si le signal orange est en avance ou en retard temporel sur le signal bleu. Comme il est à sa droite, on peut conclure que le signal orange est en retard sur le signal bleu. Son déphasage sera donc négatif.

La deuxième étape consiste à mesurer l'écart temporel. Le passage par zéro est l'endroit ou le retard est le plus facile à mesurer. C'est assez peu évident à mesurer sur une petite figure, mais l'écart entre les deux signaux vaut 1*/*4 de graduation, soit 2*,* 5*ms*. Le signe est négatif, car le signal orange est en retard.

 $\Delta t_{orange/bleu} = -2, 5$  ms

Il est assez facile de voir qu'une période dure deux graduations, soit  $T = 20ms$ .

On peut en déduire la fréquence :  $f = \frac{1}{T} = 50$  Hz

Donc :  $\Delta \varphi = 2\pi f \Delta t_{orange/bleu} = -\frac{\pi}{4}$ 

Exemple 2 : Ecrire les deux signaux suivants : déterminer leurs amplitudes, pulsations, phases à l'origine. Déterminer leur différence de phase et commenter la cohérence du signe et de la valeur numérique.

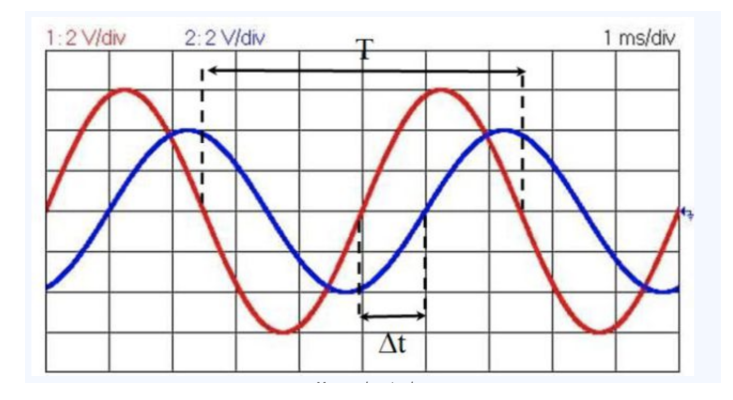

## 8.6 Ecritures alternatives du signal

- L'écriture utilisé  $s(t) = s_0 \cos(\omega t + \varphi)$  n'est pas la seule envisageable. Le même signal peut en effet s'écrire sous la forme:  $s(t) = s_0 \sin(\omega t + \varphi') = a \cos(\omega t) + b \sin(\omega t)$
- Autrement dit, toute combinaison linéaire de sinus et de cosinus synchrones (i.e. de même fréquence) peut s'écrire sous la forme d'un sinus, ou d'un cosinus, en choisissant des phases à l'origine adaptées.

# Cinquième partie Développements limités

But Pour confirmer ou infirmer une loi, pour résoudre une équation algébrique, il est souvent nécessaire de simplifier une expression, moyennant certaines hypothèses. On traite ici de la simplification la plus courante : l'approximation linéaire, ou développement limité à l'ordre 1.

## 9 Généralités et exemples

Ce type de modélisation est de loin le plus fréquent, la linéarisation fonde une partie de la physique. On parlera indifféremment d'approximation linéaire, affine, de linéarisation ou de développement limité à l'ordre 1. Une telle approximation linéaire a déjà été vue précédemment en s'appuyant sur la représentation graphique de la fonction ; on cherche ici à faire de même à partir de l'expression de la fonction étudiée.

#### 11: Principe

On modélise la courbe  $f(x)$ , au voisinage d'un point d'abscisse  $x_0$  par sa tangente locale d'équation :

$$
f(x) \simeq t(x) = f(x_0) + f'(x_0)(x - x_0)
$$

La méthode générale pour établir le développement limité consiste simplement à faire les calculs de  $f(x_0)$  et  $f'(x_0)$ et de réinjecter les valeurs dans l'expression de *t*(*x*).

Exemple Développement limité de *e<sup>x</sup>* au voisinage de  $x = 0$ 

- On calcule la valeur de la fonction en *x* = 0, ce qui donne :  $exp(0) = 1$
- On calcule la valeur de la pente de la fonction à approximer en  $x = 0$ , ce qui donne :  $exp(0) = 1$
- L'expression générale donne :

$$
exp(x) \sim 1 + x
$$

Interprétation Si l'on trace sur le même graphe  $exp(x)$  et  $1+x$ , on visualise simplement la signification de la linéarisation : au voisinage immédiat de *x* = 0, la fonction *exp*(*x*) peut être approchée  $par 1 + x.$ 

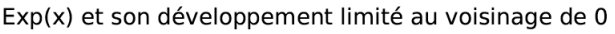

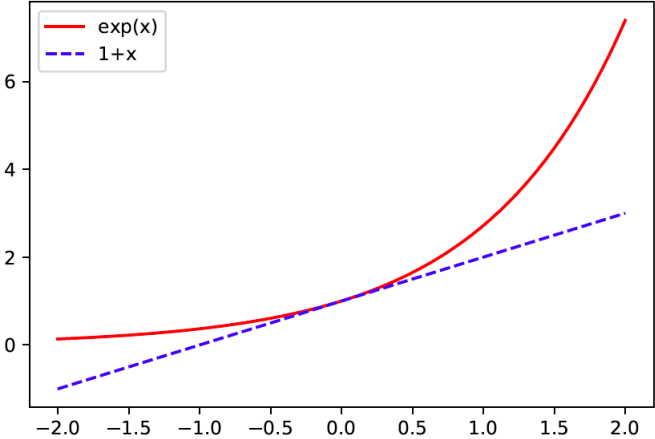

Remarque signalons dès à présent que le développement limité est une approximation qui a *un domaine de validité*. On voit bien sur le graphe précédent que pour  $x = -1$ , l'approximation de  $exp(x)$  par  $1 + x$  est vraiment mauvaise. On précise donc toujours, lorsque l'on fait un développement limité, au voisinage de quelle valeur d'abscisse on l'effectue.

Exemple Montrer que :  $(1+x)^{\alpha} \sim 1 + \alpha x$  pour *x* petit devant 1

**Application** Linéariser la fonction  $\frac{1}{(1+x)^3}$  au voisinage de  $x = 0$  et faire la construction graphique correspondante.

Au voisinage de 0 :

$$
exp(x) \sim 1 + x
$$

$$
(1 + x)^{\alpha} \sim 1 + \alpha x
$$

$$
ln(1 + x) \sim x
$$

$$
sin(x) \sim x
$$

$$
cos(x) \sim 1
$$

Exemples le développement  $(1+x)^\alpha \sim 1 + \alpha x$  se rencontre très souvent en physique. Voici quelques exemples :

—  $(1+x)^3 \sim 1+3x$ —  $\frac{1}{\sqrt{1+x}} \sim 1 - \frac{x}{2}$ <br>
—  $\frac{1}{(1-x)^{3/2}} \sim 1 + \frac{3x}{2}$ <br>
—  $(a+x)^3 = a^3(1+\frac{x}{a})^3 \sim a^3(1+3\frac{x}{a}) = a^3 + 3xa^2$ 

On remarque notamment sur ce dernier exemple que le développement limité ne change pas l'homogénéité de la formule.

**Application** Linéariser la fonction  $\frac{1}{(1+x)^2}$  au voisinage de  $x = 0$  et faire la construction graphique correspondante.

**Solution**  $\frac{1}{(1+x)^2} \sim 1 - 2x$  dont les tracés ont pour allures :

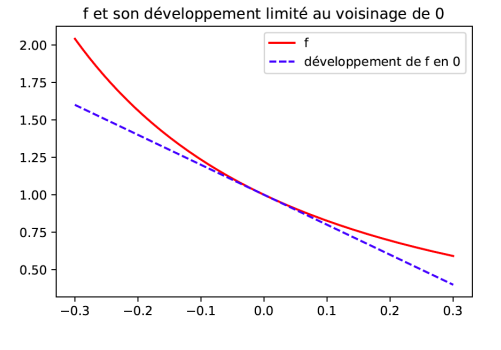

## 10 Méthodes

Dans la plupart des cas, l'utilisation de la formule générale  $t(x) = f(x_0) + f'(x_0)(x - x_0)$ , n'est pas nécessaire, et l'on peut se ramener aux formules précédentes *si l'on parvient à créer une grandeur petite devant* 1.

#### 13: Méthode

On remarque que :  $x = x_0 + x - x_0$  avec  $x - x_0 \ll x_0$ . Par construction, la grandeur petite devant 1 est  $(x - x_0)/x_0$ . On peut mettre l'ensemble sous la forme :  $x =$  $x_0(1 + (x - x_0)/x_0)$ . On peut alors réinjecter cette dernière expression dans les formules de développements limités usuels, au voisinage de 0.

Exemple Linéariser  $1/z^3$  au voisinage de  $z = d$ **Solution**  $\frac{1}{z^3} = \frac{1}{(d+z-d)^3} = \frac{1}{(d(1+\frac{z-d}{d}))^3} = \frac{1}{d^3(1+\frac{z-d}{d})^3} \sim \frac{1}{d^3}(1-3\frac{z-d}{d}) = \frac{1}{d^3}-3\frac{z-d}{d^4}$ 

Remarque le développement limité ne change pas l'homogénéité d'une fonction.

Il arrive souvent que l'on cherche à quantifier la variation d'une fonction en fonction de l'écart relatif par rapport à une position particulière (position d'équilibre en mécanique, point de fonctionnement en électrocinétique,...)

#### 14: Méthode

Pour une fonction  $f(x)$  analysée au voisinage d'un point  $x_0$ , on pose ainsi :  $x = x_0(1 + \varepsilon)$  avec  $\varepsilon \ll 1$ On peut alors réinjecter cette dernière expression dans les formules de développements limités usuels, au voisinage de 0.

Exemple Linéariser  $exp(x)$  au voisinage de  $x_0$ ; donner le résultat en fonction de  $\varepsilon$  puis de  $x$ . **Solution**  $exp(x) = exp(x_0(1+\varepsilon)) = e^{x_0}e^{x_0\varepsilon} \sim e^{x_0}(1+x_0\varepsilon) = e^{x_0}(1+x_0\frac{x-x_0}{x_0}) = e^{x_0}(1+x-x_0)$ 

#### 15: Méthode

Si l'on envisage une variation infinitésimale dx de l'argument d'une fonction  $f(x)$  au voisinage d'un point  $x_0$ , faire le développement limité en *dx*<sup>0</sup> est un calcul proche de celui de la différentielle de *f* en *x*0. Là encore, les formules classiques permettent souvent de s'affranchir du calcul direct. La grandeur petite devant 1 est ici *dx/x*0.

Exemple Exprimer l'aire d'un disque de rayon *r* + *dr* et en déduire l'aire de la couronne circulaire comprise entre *r* et  $r + dr$ 

Solution 
$$
A(r + dr) = \pi (r + dr)^2 = \pi r^2 (1 + \frac{dr}{r})^2 \sim \pi r^2 (1 + 2\frac{dr}{r}) = \pi r^2 + 2\pi r dr
$$

L'aire de la couronne comprise entre *r* et  $r + dr$  est donc :  $A(r + dr) - \pi r^2 = 2\pi r dr$ , ce qui a une interprétation géométrique simple.

Enfin, la fonction *f* n'est pas une fonction simple de *x*, elle peut être un quotient, un produit, une fonction composée de fonctions de *x*.

#### 16: Méthode

Le développement limité à l'ordre 1 d'une fonction composée est la composée des développements limités : on développe la première fonction, puis on redéveloppe pour la deuxième,...

Exemple Linéariser  $exp(x^2)$  au voisinage de 1

#### 17: Méthode

Dans le cas où  $f(x)$  « contient » plusieurs fonctions de *x*, on développe chacune d'entre elles à l'ordre 1 et on ne garde que les termes d'ordre après développement des produits, quotients, sommes...

Exemple Linéariser  $exp(x)/(1+x)^2$  au voisinage de 0

Application Déterminer une solution approchée au voisinage de 0 de l'équation  $ln(1+x) = 1/(1+x)^2$ . Figurer les deux courbes exactes et les courbes linéarisées sur le même graphe et vérifier la cohérence de la démarche.

# Equations différentielles du premier ordre

# Première partie Présentation

## 1 Définitions

Intérêt des équations différentielles en physique En physique, la résolution d'un problème donné se ramène bien souvent à la détermination des dépendances d'une grandeur physique, qui prend la forme mathématique d'une fonction d'une ou plusieurs variables. Par exemple, on peut souhaiter déterminer l'évolution de l'altitude d'un mobile en chute libre en fonction du temps : la résolution de ce problème a alors pour but la détermination de l'expression de la fonction *z*(*t*). Suite au choix d'un modèle (cadre pertinent pour l'étude : on peut par exemple choisir de ne pas négliger les frottements de l'air, mais laisser de côté la rotation propre du mobile au cours de la chute etc.) et grâce à une paramétrisation (choix du système d'axes de coordonnées, de l'origine du temps) adaptés, l'application d'un principe physique décrivant le comportement générique du type de système étudié (par exemple, la seconde loi de Newton pour un système mécanique) permet d'aboutir à un relation entre la grandeur recherchée et une ou des dérivées temporelles de cette grandeur : on parle d'*équation di*ff*érentielle régissant la grandeur recherchée*. Pour une chute libre d'un point dans le champ de pesanteur, l'alitude  $z(t)$  vérifie par exemple l'équation différentielle :  $\frac{d^2z}{dt^2} = -g - \alpha \frac{dz}{dt}$ .

#### 1: Définition

Soit une fonction *f* de la seule variable *x*. Une équation différentielle (E.D.) sur la fonction est une égalité, valable sur un certain intervalle, entre les valeurs prises par *f* et ses dérivées successives. L'inconnue d'une telle équation différentielle n'est autre que la fonction vérifiant cette égalité.

L'ordre d'une équation différentielle portant sur la fonction *f* est l'ordre le plus élevé apparaissant dans les dérivées successives de cette fonction au sein de cette équation.

#### Exemples

- La fonction exponentielle est une solution de l'équation différentielle :  $f' = f$  (notation abrégée signifiant que pour tout réel *x*,  $\frac{df}{dx} = f(x)$ . Cette équation différentielle est du premier ordre.
- L'équation différentielle  $f'' + 4f' + f = 0$  est dite du second ordre parce que l'ordre maximal des dérivées de *f* apparaissant dans cette équation est l'ordre 2.

#### 2: Définition

Une équation différentielle est dite homogène lorsqu'elle ne possède que des termes fonction de *f* et/ou d'une dérivée de *f*.

On parlera de l'équation différentielle homogène associée à une équation différentielle donnée : c'est cette même équation différentielle privée des termes ne faisant intervenir ni *f* ni ses dérivées.

Une équation différentielle est dite linéaire à coefficients constants (souvent simplement appelée linéaire) si l'équation différentielle homogène associée à cette équation différentielle peut être mise sous la forme :  $\Sigma a_n f^{(n)}(x) = 0$ où les coefficients sont constants.

#### Exemples

 $-f'' + 4f' + f = 0$  est une équation différentielle homogène.

- $f'' + 4f' + f = 5$  est une équation différentielle non homogène à second membre constant
- $f'' + 4f' + f = cos(ax)$  est une équation différentielle non homogène à second membre non constant

# 2 Etapes de résolution d'une équation différentielle

## 1: Méthode

Soit une fonction *f* de la variable *x*. Pour résoudre une équation différentielle sur la fonction *f*, il y a deux étapes : - Intégrer cette équation, c'est-à-dire trouver une expression de *f*(*x*) qui vérifie cette équation différentielle. Une équation différentielle ne possédant pas qu'une unique solution, on exhibe en fait un ensemble de solutions : la solution générale fait ainsi apparaître une ou des constantes d'intégration, que l'on ne peut pas connaître a priori. *f*(*x*) n'est donc pas entièrement déterminée à cette étape.

- Déterminer la ou les constantes d'intégration en utilisant les conditions initiales (ou les conditions aux limites) sur la fonction  $f(x)$  qui sont fournies par le problème que l'on étudie. Les conditions précises dans lesquelles se produit le phénomène étudié permettent en effet de connaître une ou des valeurs particulières de la fonction et/ou de ses dérivées. Ces valeurs particulières permettent ainsi de sélectionner parmi la famille des solutions de l'équation différentielle la fonction solution qui est la solution du problème que l'on étudie : cela revient à déterminer la valeur des constantes d'intégration.

Même si elles ne sont pas nécessaires en mathématiques pour définir l'espace des solutions, les constantes d'intégration jouent un rôle fondamental en physique au-delà de la prise en compte des conditions initiales : pour donner une *dimension* à la solution.

Exemple L'équation différentielle  $\frac{d^2x}{dt^2} = -\omega^2 x$  a pour solution générale  $x(t) = Acos\omega t + Bsin\omega t$ , *A* et *B* étant les constantes d'intégration à déterminer. Si l'on sait par ailleurs que  $x(t=0) = x_0$  et  $\dot{x}(t=0) = 0$ , on a nécessairement  $A = x_0$  et  $B = 0$  d'où l'unique solution vérifiant ces conditions :  $x(t) = x_0 cos \omega t$ 

## 1: Propriété

Le nombre de constantes d'intégration à déterminer lors de la résolution d'une équation différentielle est égal à l'ordre de cette équation différentielle. On peut vérifier cette propriété sur l'exemple précédent : c'est la constante d'intégration *A* qui donne son homogénéité à *x*(*t*). Il faut donc penser à vérifier a posteriori que l'on a bien utiliser un nombre suffisant de conditions initiales.

Vérification Vérifier qu'une fonction est bien solution d'une équation différentielle correspond à :

- réinjecter cette fonction dans l'équation différentielle, et à s'assurer que l'équation est bien valable pour toutes les valeurs du domaine de résolution de la fonction
- $s'$ assurer que la fonction vérifie la ou les condition $(s)$  initiale $(s)$

Exemple soit l'équation différentielle  $\frac{df}{dt} + kf = 0$  avec  $f(t = 0) = f_0$ .

On peut vérifier que la fonction  $f(t) = f_0 e^{-kt}$  est bien solution de cette équation. En effet, avec cette solution :  $\frac{df}{dt} =$  $-kf_0e^{-kt} = -kf$  donc  $\frac{df}{dt} + kf = -kf + kf = 0$  qui est vérifiée pour tout *t*. De plus,  $f(t = 0) = f_0e^{-k0} = f_0$  ce qui correspond bien à la condition initiale.

Contre-exemple On peut vérifier que la fonction  $f(t) = f_0 cos (kt)$  n'est pas solution de l'équation précédente. En effet, avec cette solution :  $\frac{df}{dt} = -kf_0\sin(kt)$  donc  $\frac{df}{dt} + kf = -kf_0\sin(kt) + kf_0\cos(kt)$ . Il existe certes un instant  $t_0$  pour lequel  $-kf_0\sin(kt_0) + kf_0\cos(kt_0) = 0$  mais il s'agit d'une annulation fortuite. L'équation doit être vérifiée pour tout *t*, ce qui n'est pas le cas ici, on peut donc dire que  $f(t) = f_0 cos(kt)$  n'est pas solution de  $\frac{df}{dt} + kf = 0$ .

# Deuxième partie Résolution des équations différentielles linéaires du premier ordre

## 3 Résolution des équations différentielles linéaires homogènes

On rappelle qu'il y a deux étapes de résolution (intégration, détermination de la constante d'intégration). Dans la plupart des cas (sauf si l'on fait du raccordement de solutions), les conditions initiales sont données à *t* = 0. Dans ce cas, l'équation à résoudre est :

$$
\frac{df}{dt} + kf = 0
$$

$$
f(t = 0) = f_0
$$

## 2: Propriété

La solution d'une équation différentielle du premier ordre à coefficient constant dans l'espace des réels est de la forme :

 $f(t) = \lambda e^{rt}$ 

où  $r$  est un complexe quelconque et  $\lambda$  est un réel.

## 3: Propriété

La solution de l'équation différentielle précédente est donc :

 $f(t) = f_0 e^{-k \cdot t}$ 

#### Démonstration

- On réinjecte une telle solution dans l'équation différentielle, on obtient :
- $\lambda r e^{rt} + \lambda k e^{rt} = 0$
- soit  $r + k = 0$  et donc  $r = -k$
- et donc une solution du type  $f(t) = \lambda e^{-kt}$
- Il ne reste qu'à déterminer la constante d'intégration  $f(t = 0) = \lambda e^0 = \lambda = f_0$
- ce qui donne finalement :  $f(t) = f_0 e^{-kt}$

Vérification il faut prendre l'habitude, une fois le résultat établi, de vérifier que la solution proposée vérifie bien l'équation et les conditions initiales. Ici :

$$
- f(t = t_0) = f_0 e^{-k(t_0 - t_0)} = f_0 e^0 = f_0
$$
  
\n
$$
- Et : \frac{df}{dt} = -kf_0 e^{-k(t - t_0)} = -kf
$$
ce qui est  
\n
$$
bien l'équation différentielle.
$$

Allure dans le cas où  $t_0 = 0$  et  $f_0 = 2$ .

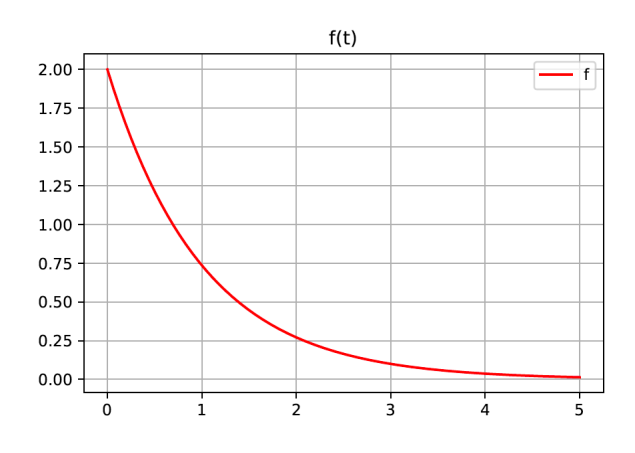

#### 4: Propriété

Dans certains cas, la ou les conditions initiales sont données à  $t = t_0$ . Dans ce cas, le problème étudie s'écrit :

$$
\frac{df}{dt} + kf = 0 \text{ et } f(t = t_0) = f_0
$$

Et sa solution est

$$
f(t) = f_0 e^{-k \cdot (t - t_0)}
$$

#### Démonstration

- On réinjecte une telle solution dans l'équation différentielle, on obtient :
- $\lambda r e^{rt} + \lambda k e^{rt} = 0$
- soit  $r + k = 0$  et donc  $r = -k$
- et donc une solution du type  $f(t) = \lambda e^{-kt}$
- Il ne reste qu'à déterminer la constante d'intégration  $f(t = t_0) = \lambda e^{-kt_0} = f_0$
- ce qui donne finalement :  $f(t) = f_0 e^{-k(t-t_0)}$

Vérification une fois le résultat établi, on vérifie que la solution proposée vérifie bien l'équation et les conditions initiales. Ici :

— 
$$
f(t = t_0) = f_0 e^{-k(t_0 - t_0)} = f_0 e^0 = f_0
$$
  
— Et :  $\frac{df}{dt} = -kf_0 e^{-k(t - t_0)} = -kf$  ce qui est bien l'équation différentielle.

#### 2: Analyse

Le fait que la solution d'une équation différentielle  $\frac{df}{dt} = -kf$  ait une solution de la forme  $f = \lambda e^{-kt}$  est logique car l'équation différentielle correspond à une phrase du type : "quand je dérive *f*, je retrouve *f* multipliée par *k*", ce qui correspond aux propriétés de la fonction exponentielle.

Démonstration On peut montrer que la solution est bien une exponentielle.

- Pour cela, il faut séparer les fonctions de  $f$  et du temps  $t : \frac{df}{f} = -kdt$ .
- Ensuite, on peut identifier les termes en tant que différentielles de fonctions connues (si les différentielles sont égales, les fonctions les ont aussi, à une constante du temps près) :  $ln f = -kt + cste$
- soit $f = \lambda e^{-kt}$

## 4 Equations différentielles linéaires non-homogènes à second membre constant

Considérons l'équation différentielle linéaire du premier ordre non-homogène sous sa forme générale :

$$
\frac{df}{dt} + kf = c
$$

$$
f(0) = f_0
$$

## 5: Propriétés

La solution de toute équation différentielle linéaire est la somme :

- d'une solution particulière  $f_P(t)$  à déterminer. Celle-ci ne dépend pas des conditions initiales et peut être entièrement déterminée sans conditions initiales. On peut montrer qu'elle est de la même forme que le second membre : si le second membre est une constante, une solution particulière de type constante convient.

- et de la solution *fH*(*t*) de l'équation homogène associée.

#### Méthode

- Déterminer la solution particulière :  $f_P = \frac{c}{k}$  convient. Pour la déterminer, puisque le second membre est ici une constante, une solution particulière de type constante convient. On cache le terme dérivé (puisqu'on cherche une constante, sa dérivée est nulle) et on identifie directement.
- Déterminer la solution  $f_H$  de l'équation homogène associée : comme précédemment :  $f_H = \lambda e^{-kt}$
- Ecrire la solution générale :  $f = f_P + f_H = \frac{c}{k} + \lambda e^{-kt}$
- Déterminer la constante d'intégration est comme précédemment fournie par la condition initiale :  $f(t_0) = f_0$  $\frac{c}{k} + \lambda e^{-kt_0}$
- $-\stackrel{\kappa}{\text{ce}}$  qui donne *in fine* :  $\lambda = (f_0 \frac{c}{k}) e^{kt_0}$ Et on a ainsi :

#### 6: Propriété

la solution de l'équation :  $\frac{df}{dt} + kf = c$  avec  $f(t = 0) = f_0$  est :

$$
f(t) = \frac{c}{k} + \left(f_0 - \frac{c}{k}\right)e^{-kt}
$$

Attention la condition initiale est vérifiée par la forme générale de la solution et pas uniquement par la solution homogène ou la solution particulière.

- Vérification La solution proposée vérifie bien l'équation et les conditions initiales. En effet :
- $f(t=0) = \frac{c}{k} + (f_0 \frac{c}{k})e^0 = \frac{c}{k} + (f_0 \frac{c}{k}) =$ *f*0
- $-\text{Et}: \frac{df}{dt} = -k(f_0 \frac{c}{k})e^{-kt} = -kf + c$  ce qui est bien l'équation différentielle.

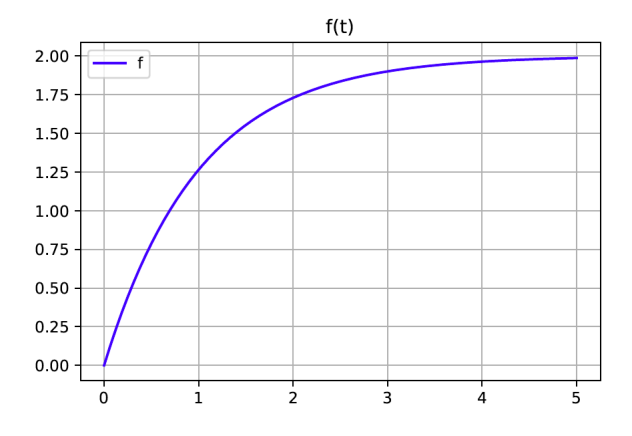

Analyse Cette forme de solution peut-être reconstruite qualittivement :

- la fonction doit tendre vers sa solution particulière *c/k*
- la fonction doit valoir  $f_0$  en  $t = 0$ , donc on s'arrange avec la constante d'intégration devant l'exponentielle pour que ce soit le cas.

Remarque on peut retrouver cette forme de solution.

- Il faut commencer par séparer les variables  $\frac{df}{c-kf} = df$
- Identifier les termes en tant que différentielles de fonctions connues :  $\frac{-1}{k}ln(c kf) = t + D$
- soit :  $c kf = exp(-k(t + D))$
- que l'on réécrit sous la forme :  $f = \frac{c}{k} + \lambda e^{-kt}$

#### 7: Propriété

La solution particulière et donc le régime établi ne dépendent pas des conditions initiales. On voit que la solution tend vers *c/k*, c'est-à-dire vers la solution particulière quand le temps tend vers l'infini. La solution particulière est associée au régime établi du système.

# 5 Equations différentielles linéaires du premier ordre à second membre quelconque

On considère une équation de la forme :  $\frac{df}{dt} + kf = u(t)$  avec  $f(t_0) = f_0$ 

#### 8: Propriétés

De même que précédemment, la solution est la somme :

- d'une solution particulière *f<sup>P</sup>* (*t*) à déterminer. Celle-ci ne dépend pas des conditions initiales et peut être entièrement déterminée sans conditions initiales. On peut montrer qu'elle est de la même forme que le second membre : si le second membre est une fonction sinusoïdale, une solution particulière de type sinusïdale déphasée convient. Pour déterminer la solution particulière, on suppose qu'elle est de la même forme que le second membre, en gardant le plus de généralité possible. On réinjecte alors cette forme générale dans l'équation différentielle étudiée pour déterminer d'éventuels paramètres indéterminés.

- et la solution  $\lambda e^{-kt}$  de l'équation homogène associée.

#### Exemples

 $-$  Pour un second membre du type  $Be^{-k't}$ , on cherchera une solution particulière de la forme  $B'e^{-k't}$ ,  $B'$  étant déterminée au cours de la réinjection.

 $-$  Pour un second membre du type  $Bsin\omega t$  on cherche une solution particulière de la forme :  $B'sin(\omega t + \varphi)$ ou,  $C\cos\omega t + D\sin\omega t$  plus simple à manipuler. On réinjecte l'une de ces formes dans l'équation et on obtient un système de deux équations à deux inconnues en identifiant les termes en facteur de  $\sin\omega t$  et  $\cos\omega t$ , ce qui permet de déterminer les deux constantes d'intégration *C* et *D*.

## 6 Equations du premier ordre non-linéaires

#### 9: Méthode

On considère une équation de la forme :  $\frac{df}{dt} = u(f)$ 

- La méthode consiste à séparer les variables, et de réécrire l'xéquation sous la forme :  $\frac{df}{u(f)} = dt$ 

- Il ne reste plus qu'à intégrer des deux côtés par variables séparables. (Il faut donc connaître une primitive de  $1/u(f)$ 

- **Exemple** intégrer l'équation :  $\frac{dv}{dt} = -bv^2$  avec  $v(t = 0) =$  $v_0$ . Tracer l'allure de  $v(t)$ .
- **Solution** on sépare les variables, ce qui donne :  $-\frac{dv}{v^2}$  = *bdt*

Or, on sait que :  $-\frac{dv}{v^2} = d\left(\frac{1}{v}\right)$ , donc l'intégration donne :<br>  $\frac{1}{v} = bt + cste$  (on peut vérifier, en différentiant cette égalité que l'on retombe bien sur l'équation différentielle)

Pour déterminer la constante d'intégration, on utilise la condition initiale :  $v(t = 0) = v_0$ , on évalue donc l'égalité  $\frac{1}{v} = bt + cste$  en  $t = 0$ , ce qui donne :  $\frac{1}{v_0} = b.0 + cste$  donc  $\c{cste} = \frac{1}{v_0}$ <br>Donc :  $\frac{1}{v} = bt + \frac{1}{v_0}$  ce qui donne finalement :

 $v = \frac{v_0}{1+btv_0}$  dont on peut simplement vérifier l'homogénéité.

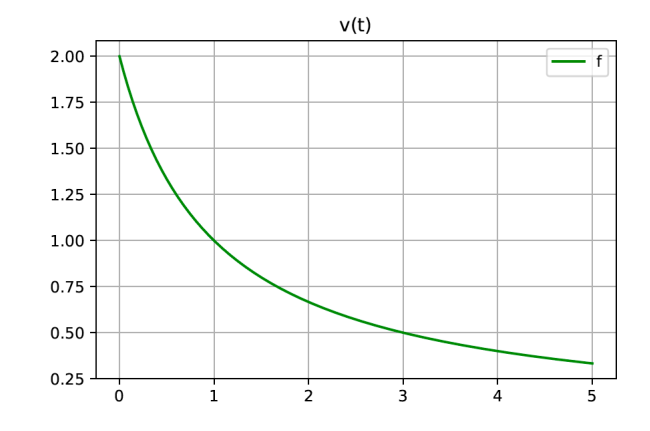

# Equations différentielles du deuxième ordre

## 1 Equations sans terme de frottement

# 1.1 Equation du type  $\ddot{x} = \omega_0^2 x$

Analyse si  $x(t)$  est positif,  $\ddot{x}$  est positif et donc au bout d'un moment,  $\dot{x}$  devient positif, ce qui fait augmenter  $x(t)$ : on a une divergence de  $x(t)$  vers l'infini. Les choses sont inversées si  $x(t)$  est négatif, mais toujours avec une divergence. On peut prévoir une divergence de *x*(*t*) quelles que soient les conditions initiales.

#### 1: Propriété

Pour une équation du type  $\ddot{x} = \omega_0^2 x$ , les solutions sont de la forme :

 $x = Ae^{\omega_0 t} + Be^{-\omega_0 t}$ 

où *A* et *B* sont des constantes d'intégration déterminées à l'aide des conditions initiales.

#### Démonstration

— Pour déterminer cette forme de solution, on postule une solution de la forme *ert* et on résout l'équation caractéristique vérifiée par *r*, qui est :

$$
r^2 = \omega_0^2
$$

- Dont les solutions sont  $r = -\omega_0$  et  $r = \omega_0$
- Ce qui implique que la forme générale de la solution est une combinaison linéaire des deux *ert* possibles, à savoir de la forme :  $x = Ae^{\omega_0 t} + Be^{-\omega_0 t}$ .

**Exemple** résoudre  $\ddot{x} = 9x$  avec  $x(t = 0) = 0$  et  $\dot{x}(t = 0) = 1$ .

Solution la solution est, d'après ce qui pré- $\text{cède}: x = Ae^{3t} + Be^{-3t}$ . La première condition initiale impose :  $x(t=0) = 0$  =  $A+B$ , donc  $B=-A$ , donc une solution de la forme :  $x = A(e^{3t} - e^{-3t})$ . On sait que :  $\dot{x}(t) = A(3e^{3t} + 3e^{-3t})$  donc la deuxième condition impose :  $\dot{x}(t = 0) = 1 = A(3+3)$ donc  $A = \frac{1}{6}$ . On a finalement une solution qui est :  $x = \frac{1}{6}(e^{3t} - e^{-3t})$ 

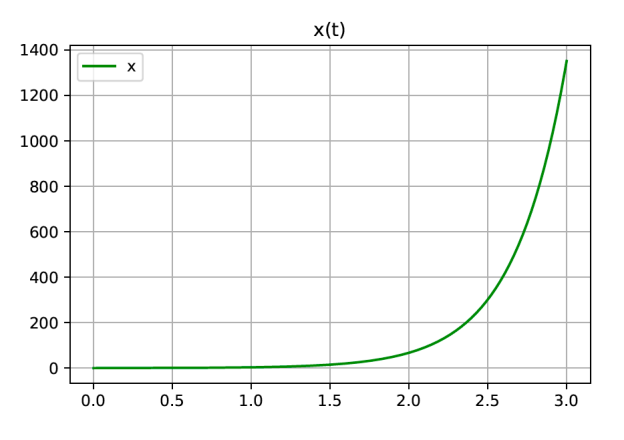

# 1.2 Equation du type  $\ddot{x} = -\omega_0^2 x$

Analyse si  $x(t)$  est positif,  $\ddot{x}$  est négatif et donc au bout d'un moment,  $\dot{x}$  devient négatif, ce qui fait diminuer  $x(t)$ : on a un rappel de *x*(*t*) vers 0 qui est la seule valeur d'équilibre de l'équation. Les choses sont inversées si *x*(*t*) est négatif, mais toujours avec un rappel vers 0. On peut prévoir des oscillations de *x*(*t*) autour de 0.

Pour une équation du type  $\ddot{x} = -\omega_0^2 x$ , les solutions sont de la forme :

 $x(t) = Asin(\omega_0 t) + Bcos(\omega_0 t)$ 

où *A* et *B* sont des constantes d'intégration déterminées à l'aide des conditions initiales.

Démonstration Pour déterminer cette forme de solution :

- on postule une solution de la forme  $e^{rt}$  et on résout l'équation caractéristique vérifiée par  $r : r^2 + \omega_0^2 = 0$  dont les solutions sont  $r = \pm j\omega_0$
- et la solution la plus générale est donc :  $x(t) = Ce^{j\omega_0 t} + De^{-j\omega_0 t}$
- que les formules de Moivre ou d'Euler permettent de transformer en :  $x(t) = Asin(\omega_0 t) + Bcos(\omega_0 t)$
- Remarque on peut se rappeler des propriétés des fonctions trigonométriques *sin* et *cos* : quand on les dérive deux fois, on obtient moins la fonction. Il reste alors à postuler des solutions de forme *sin* et *cos* ; et pour plus de généralité, on envisage une combinaison linéaire de ces deux fonctions, ce qui ramène à la solution générale envisagée
- **Exemple** résoudre  $\ddot{x} = -9x$  avec  $x(t=0) = 0$  et  $\dot{x}(t=0)$  $0) = 1.$
- **Solution** la solution est, d'après ce qui précède :  $x =$  $A\cos(3t) + B\sin(3t)$ . La première condition initiale impose :  $x(t = 0) = 0 = A$ , donc  $A = 0$ , donc une solution de la forme :  $x = B\sin(3t)$ . On sait que :  $\dot{x}(t) = 3B\cos(3t)$  donc la deuxième condition impose :  $\dot{x}(t=0) = 1 = 3B$  donc  $B = \frac{1}{3}$ . On a finalement une solution qui est :  $x = \frac{1}{3} \sin(3t)$

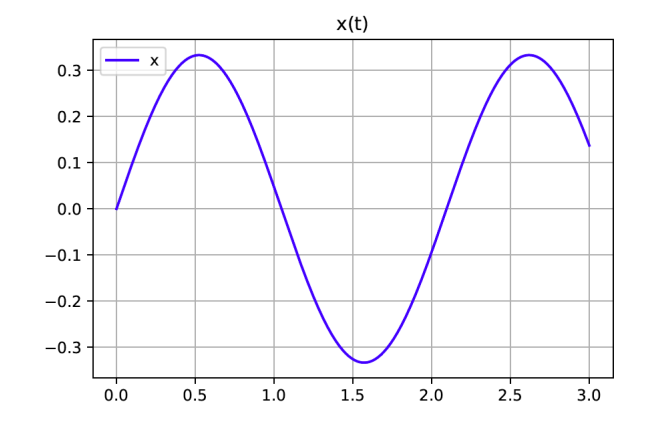

2 Equation du type  $\ddot{x} + b\omega_0 \dot{x} \pm \omega_0^2 x = 0$ 

#### 2.1 Analyse qualitative de l'influence du troisième terme

Le premier terme est le terme différentiel, il s'écrit toujours de la même manière, il n'a donc sous cette forme aucune influence sur la solution. La troisième terme joue sur la forme de la solution : si le deuxième terme n'était pas là, il permet de générer :

- des exponentielles réelles ( croissantes ou décroissantes) si c'est  $x-\omega_0^2x=0$
- des solutions oscillantes en *cos* et *sin*, si c'est  $x+\omega_0^2 x = 0$

#### 2.2 Cas ordinaire

On se restreint maintenant au cas le plus courant,  $\ddot{x} + b\omega_0 \dot{x} + \omega_0^2 x = 0$ , c'est-à-dire le cas où le troisième terme est responsable d'une solution du type oscillante.

#### 2.2.1 Analyse qualitative de l'influence du deuxième terme

Le deuxième terme gère lui aussi la forme de l'évolution temporelle et va modifier la forme de cette oscillation ; pour s'en rendre compte qualitativement ( avant de le montrer en écrivant la forme générale des solutions) il suffit de faire comme si le troisième terme n'existait pas : on obtient :  $\ddot{x} + b\omega_0 \dot{x} = 0$ . Il y a alors deux cas selon le signe de *b* 

- si *b* est *négatif* : la solution est une exponentielle croissante, signe d'une divergence temporelle de la grandeur *x* ( ceci n'arrive que si un opérateur extérieur fournit de l'énergie au système, énergie qui est utilisée pour faire diverger la grandeur x)
- si *b* est *positif* : la solution est une exponentielle décroissante, signe d'un amortissement de la grandeur *x* ( ceci arrive dans la plupart des cas, quand il n'y a pas de source extérieure et que le système comporte des résistances).

#### 1: Analyse

Dans le cas où on considère l'équation générale, la forme de la solution va donc être influencée par les deuxième et troisième termes.

- des oscillations croissantes si *b* est négatif.
- des oscillations décroissantes si *b* est positif.

On se restreint maintenant au cas le plus courant où *b* est positif, qui correspond à des systèmes stables.

#### 2.2.2 Analyse quantitative de la solution

Notation En fait, ces considérations qualitatives ne sont pas tout à fait exactes car il faut, en plus de se soucier du signe de *b*, prendre en compte sa valeur numérique. Pour s'en rendre compte, il faut résoudre en toute généralité l'équation différentielle  $\ddot{x} + b\omega_0 \dot{x} + \omega_0^2 x = 0$ , que pour des raisons de raisonnements physiques nous noterons désormais :  $\ddot{x} + \frac{\omega_0}{Q}\dot{x} + \omega_0^2 x = 0$  où  $Q$  s'appelle le facteur de qualité du système.

#### 2: Analyse

*Q* symbolise l'amplitude de l'amortissement au sein du système : plus *Q* est grand, plus le système est de bonne qualité, plus le terme responsable de l'amortissement est faible et plus la solution se rapproche d'une solution harmonique.

Résolution Comme on se doute que les solutions vont « ressembler » au cas sans deuxième terme, on peut postuler une solution de la même forme, c'est-à-dire : *ert*.

#### 1: Définition

La réinjection d'une telle solution dans l'équation nous donne l'équation caractéristique associée à l'équation différentielle, qui est une équation algébrique vérifiée par *r* :

$$
r^2 + \frac{\omega_0}{Q}r + \omega_0^2 = 0
$$

#### 2.3 Différents régimes de solution

Dichotomie Pour déterminer *r*, il nous faut donc résoudre ce trinôme du second degré. Se présentent donc trois cas, suivant la valeur de  $Q$  qui conditionne la valeur du discriminant  $\Delta$  du système :  $\Delta = \frac{\omega_0^2}{Q^2} - 4\omega_0^2$ .

Conséquence Trois régimes sont possibles.

#### 2.3.1 Régime apériodique

Si  $Q < 1/2$  (amortissement fort), le discriminant est positif, les racines  $r_1$  et  $r_2$  de l'équation caractéristique sont des réels donnés par :

$$
r_1 = \frac{1}{2} \left( \frac{-\omega_0}{Q} + \sqrt{\frac{\omega_0^2}{Q^2} - 4\omega_0^2} \right)
$$

et

$$
r_2 = \frac{1}{2}\left(\frac{-\omega_0}{Q} - \sqrt{\frac{\omega_0^2}{Q^2} - 4\omega_0^2}\right)
$$

Si *Q <* 1*/*2 (amortissement fort), les racines de l'équation caractéristique sont des réels négatifs et correspondent à un amortissement tellement rapide de la grandeur *x*(*t*) que celle-ci n'a pas le temps d'osciller, (logique car *Q* étant petit, cela signifie que l'amortissement est important) selon une solution dont la forme générale est :

$$
x(t) = Ae^{r_1t} + Be^{r_2t}
$$

Puisque les arguments des deux exponentielles sont réels, la solution nest pas périodique, il ny a pas d'oscillations et on parle de régime apériodique.

Remarque  $r_1$  et  $r_2$  sont homogènes à des inverses de temps et l'allure de la solution est :

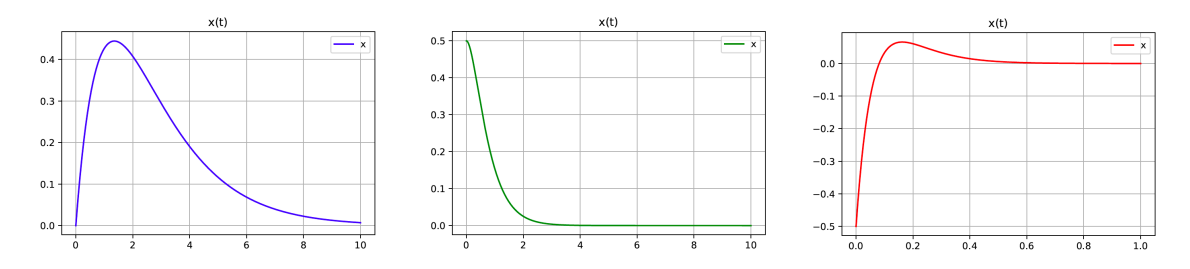

*Trois allures de régimes apériodiques, avec des conditions initiales di*ff*érentes : à gauche, valeur initiale nulle et pente initiale non-nulle ; au centre, valeur initiale non-nulle et pente initiale nulle ; valeur initiale et pente initiale non-nulles*

#### 2.3.2 Régime critique

Si *Q* = 1*/*2, le discriminant est nul, les racines sont égales et réelles. Mais ce cas est purement théorique ( il faudrait avoir une résistance dans le circuit qui soit déterminée avec une précision infinie, ce qui est impossible, on parle de régime critique). Dans ce cas, on peut montrer que la solution la plus générale est de la forme :

#### 4: Régime apériodique

Si *Q* = 1*/*2, il n'y a qu'une racine réelle négative pour l'équation caractéristique. On est en régime dit critique et l'amortissement est de la forme :

$$
x(t) = (At + B)e^{-\omega_0 t}
$$

L'allure est la même que celle du régime apériodique.

#### 2.3.3 Régime pseuodo-périoque

Si  $Q > 1/2$  (amortissement faible) le discriminant est négatif, les racines  $r_1$  et  $r_2$  de l'équation caractéristique sont des complexes conjugués donnés par :

$$
r_1 = \tfrac{1}{2}\left(\tfrac{-\omega_0}{Q} + j\sqrt{\tfrac{\omega_0^2}{Q^2} - 4\omega_0^2}\right)
$$

et

$$
r_2 = \frac{1}{2} \left( \frac{-\omega_0}{Q} - j \sqrt{\frac{\omega_0^2}{Q^2} - 4\omega_0^2} \right)
$$

Ces deux complexes ont des parties réelles négatives qui correspondent à un amortissement de la grandeur *x*. La solution peut s'écrire sous la forme générale :  $x(t) = Ae^{r_1t} + Be^{r_2t}$ .

(cette solution correspond à des oscillations amorties exponentiellement, on parle de régime pseudo-périodique) Dans l'expression de la solution générale, on peut mettre en facteur les parties réelles des deux solutions et l'on obtient : Si *Q >* 1*/*2, les deux racines de l'équation caractéristique sont des complexes conjugués. On est en régime dit pseudo-périodique car, après réarrangement des termes, l'évolution de *x*(*t*) est le produit d'oscillations sinusoïdales par un terme d'amortissement exponentiel :

$$
x(t) = e^{\frac{-\omega_0}{2Q}t} \cdot (A\cos(\Omega \cdot t) + B\sin(\Omega \cdot t))
$$

avec  $\Omega = \omega_0 \sqrt{1 - \frac{1}{4Q^2}}$ et  $\tau = 2Q/\omega_0$ 

Analyse On retrouve donc bien une solution de la forme oscillations amorties, elle fait apparaître un temps typique d'amortissement  $\tau = 2Q/\omega_0$  d'autant plus long que l'amortissement est négligeable (logique) et des oscillations dont la pulsation  $\Omega$  tend vers  $\omega_0$  quand  $Q$  tend vers l'infini (là encore logique).

## 6: Analyse

On retiendra que :

- la partie réelle de la solution de l'équation caractéristique gère l'amortissement.
- la partie imaginaire de cette solution gère les oscillations.

Allure on a des oscillations amorties

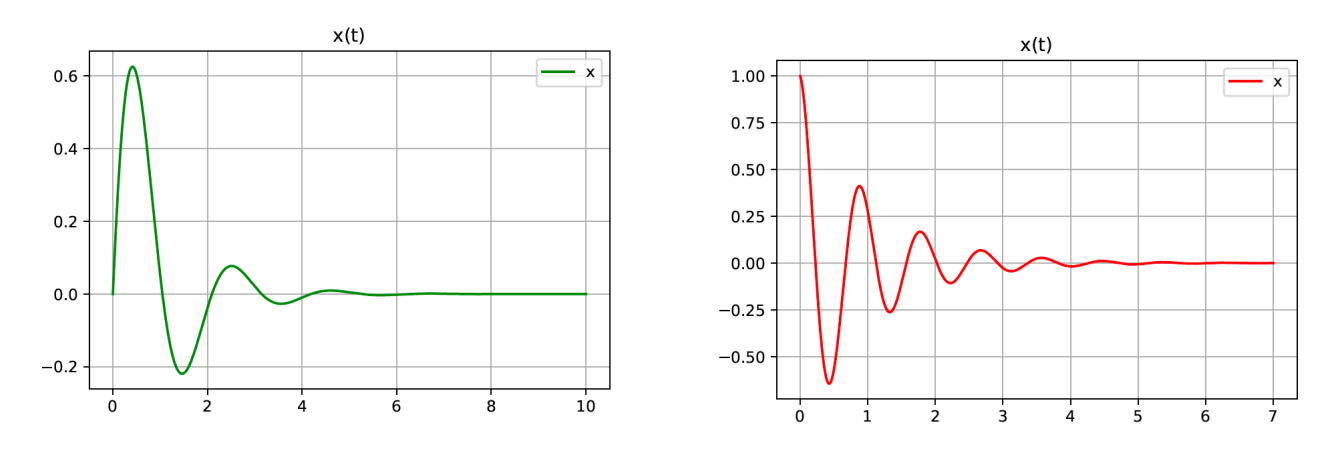

On peut distinguer un certain nombre de grandeurs pertinentes :

#### 2: Définitions

On peut définir sur ce signal :

- la **pseudo-période** :  $T = \frac{2\pi}{\Omega}$
- le temps typique d'amortissement :  $\tau = 2Q/\omega_0$
- le nombre typique d'oscillations visibles :  $N\simeq\frac{5\tau}{T}\simeq Q$

- le **décrément logarithmique** : pour une grandeur qui décroît vers 0, si l'on note  $u_1$  et  $u_2$  deux maxima successifs, on définit :  $\delta = \ln \left( \frac{u_1}{u_2} \right)$ ⌘ . Cette grandeur ne dépend pas du couple choisi. Elle est caractéristique de l'amortissement. - Le décrément logarithmique est d'autant plus grand que l'amortissement est rapide (que *u*<sup>2</sup> est faible devant *u*1). Il est nul s'il n'y a pas d'amortissement (si  $u_2=u_1$  ). Il est lié au facteur de qualité :  $\delta\simeq\frac{\pi}{Q}$ 

Exemple sur le graphe précédent, repérer les grandeurs précédentes et déterminer leur valeurs numériques. Vérifier la relation  $\delta \sim \frac{\pi}{Q}$ .

# 3 Equation non-homogène

Si la solution comporte un second membre non-nul, on admet que la solution générale est la somme de :

- la solution de l'équation homogène associée dont la forme est déterminée avec les méthodes précédentes -
- et d'une solution particulière de la même forme que le second membre.

#### 3.1 Premier exemple

On cherche à résoudre  $\ddot{x} - kx = a$  avec  $x(0) = 0$  et  $\dot{x}(0) = 0$ 

- L'équation homogène associée est  $\ddot{x}_H kx_H = 0$  que l'on met sous la forme  $\ddot{x}_H = \frac{x_H}{\tau^2}$  dont la solution est  $x_H(t) = Ae^{\frac{t}{\tau}} + Be^{-\frac{t}{\tau}}$
- La solution particulière est de la même forme que le second membre, c'est-à-dire une constante. On cherche donc  $x_P = cste$ , ce qui implique  $\ddot{x}_P = 0$ , ce qui, réinjecté dans l'équation différentielle donne :  $\ddot{x}_P - kx_P =$  $-kx$ *P* = *a*. Donc  $x$ *P* =  $\frac{-a}{k}$
- La solution générale de l'équation est donc :  $x = x_H +$  $x_P = Ae^{\frac{t}{\tau}} + Be^{-\frac{t}{\tau}} - \frac{a}{k}$

Il ne reste plus alors qu'à déterminer *A* et *B* en utilisant les deux conditions initiales :

- $-x(0) = 0$  implique  $x(0) = 0 = A + B \frac{a}{k}$
- $\therefore$  *x*<sup>(0)</sup> = 0 implique *x*<sup>(0)</sup>) = 0 = 1 + *B*  $\frac{1}{\tau}$ <br>  $\therefore$  *k*  $\frac{1}{\tau}$  *B* = 0 ce qui donne *A* = *B*<br>  $\frac{1}{\tau}$  *A*  $\frac{1}{\tau}$  *B* = 0 ce qui donne *A* = *B*
- Ce qui, réinjecté dans la première équation, donne :  $0=2A - \frac{a}{k}$  Donc  $A = \frac{a}{2k}$

Et finalement :  $x = \frac{a}{k} \left( \frac{1}{2} e^{\frac{t}{\tau}} + \frac{1}{2} e^{-\frac{t}{\tau}} - 1 \right)$  dont on peut vérifier qu'elle vérifie les conditions initiales.

#### 3.2 Deuxième exemple

On chercher à résoudre  $\ddot{x} + kx = a$  avec  $x(0) = 0$  et  $\dot{x}(0) = 0$ L'équation homogène associée est  $\ddot{x}_H + kx_H = 0$  que l'on met sous la forme  $\ddot{x}_H = \omega_0^2 x_H$  dont la solution est  $x_H(t) =$  $A\cos\omega_0 t + B\sin\omega_0 t$ 

La solution particulière est de la même forme que le second membre, c'est-à-dire une constante. On cherche donc  $x_P =$ *cste*, ce qui implique  $\ddot{x}_P = 0$ , ce qui, réinjecté dans l'équation différentielle donne :  $\ddot{x}_P + kx_P = +kx_P = a$ . Donc  $x_P = \frac{a}{k}$ La solution générale de l'équation est donc :  $x = x_H + x_P =$  $A\cos\omega_0 t + B\sin\omega_0 t + \frac{a}{k}$ 

Il ne reste plus alors qu'à déterminer *A* et *B* en utilisant les deux conditions initiales :

 $x(0) = 0$  implique  $x(0) = 0 = A + \frac{a}{k}$  ce qui donne  $A = -\frac{a}{k}$  $\dot{x}(0) = 0$  implique  $\dot{x}(0) = 0 = B\omega_0 = 0$  ce qui donne  $B = 0$ Et finalement :  $x = \frac{a}{k}(1 - \cos \omega_0 t)$  dont on peut vérifier qu'elle vérifie les conditions initiales.

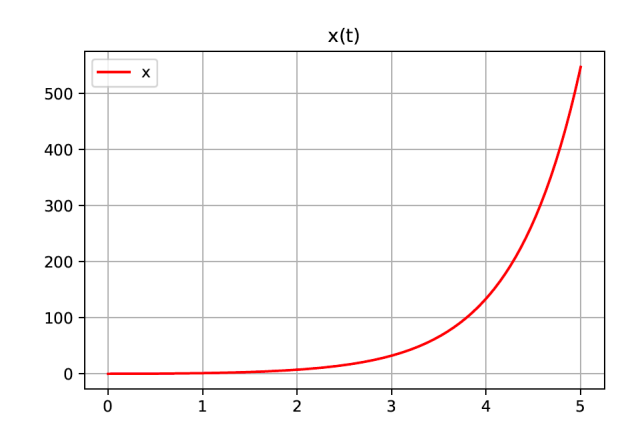

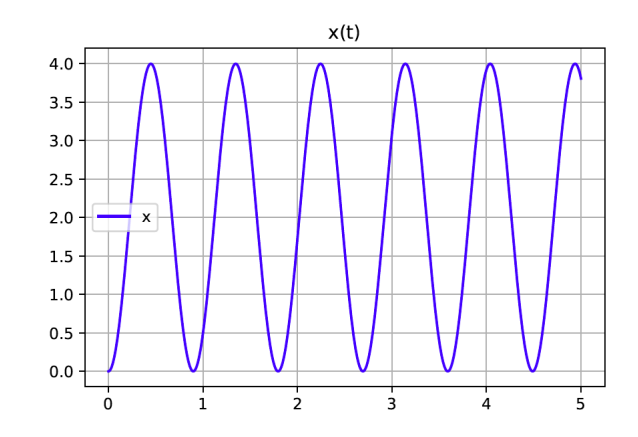

# Analyse qualitative d'une équation différentielle

## 1 Présentation

Les cours précédents synthétisent les outils mathématiques que l'on utilise habituellement pour résoudre les équations différentielles. Mais la physique ne se résume pas à utiliser ces outils : il s'agit ensuite de comprendre la signification des évolutions prévues par les équations différentielles. C'est l'objet de cette partie.

But Il s'agit de prévoir qualitativement la forme de la solution de l'équation différentielle. Cette analyse peut être menée soit :

- après la résolution quantitative, en vue de confirmer la cohérence de la solution.
- avant la résolution quantitative, en vue de prévoir la forme de la solution.

Si une telle analyse n'est pas explicitement demandée à l'écrit, elle a un réel intérêt (prévision, vérification) et elle est très appréciée à l'oral. En tout état de cause, elle n'est jamais suffisante et on ne peut se passer de la résolution quantitative, qui constitue « le gros » du travail demandé.

Sophistication Par une analyse qualitative, il est possible de déterminer des grandeurs pertinentes de l'évolution de la solution d'une équation (temps typique d'évolution, période, valeur maximale, minimale, amplitude, pente initiale,...).

Là encore, de telles grandeurs peuvent être déterminées soit :

- après la résolution quantitative vue précédemment. Il s'agit alors simplement d'une étude de fonction. Par exemple, pour déterminer un temps typique ou une période, on utilise souvent le fait que les arguments de fonctions complexes sont sans dimension.
- avant la résolution de l'équation. Il s'agit alors, souvent à l'aide de considérations d'homogénéités, de construire, à partir de l'équation différentielle, les grandeurs pertinentes de l'évolution. Cet usage est beaucoup plus rapide, mais nécessite de « comprendre » le fonctionnement de l'équation différentielle, afin de ne pas construire n'importe quoi.

# 2 Analyse qualitative de l'influence des différents termes sur l'exemple d'une équation du premier ordre

## 2.1 Généralités

Restriction En physique, les équations différentielles du premier ordre sont souvent du type réaction-relaxation, c'est-à-dire de la forme :  $\dot{x} = -f(x) + h(t)$ 

où *f* est une fonction positive ou nulle.

### Analyse

— Supposons que le dernier terme n'existe pas, l'équation devient :  $\dot{x} = -f(x)$ 

ce qui correspond à une *relaxation* de *x*(*t*) : *x*˙ est non nul et négatif tant que *f*(*x*) est non nul. L'équation fait décroître  $x(t)$  jusqu'à ce qu'il atteigne une des racines de  $f$ .

- Supposons que le premier terme n'existe pas, l'équation devient :  $\dot{x} = h(t)$ 

ce qui correspond à une réponse de *x* à une excitation *h*(*t*).

### 1: Analyse

L'évolution générale de au cours du temps correspond à la compétition entre les influences de ces deux termes : *x*(*t*) va le plus souvent se relaxer jusqu'à atteindre une valeur d'équilibre, pour laquelle réaction et relaxation se compensent.

#### 2.2 Un exemple important : analyse qualitative d'une équation linéaire

Examinons maintenant qualitativement "le fonctionnement" d'une équation différentielle sur un cas simple. On envisage ici l'analyse qualitative dans les deux sens (analyse de la cohérence de la solution et prévision de celle-ci).

Soit l'équation :  $\dot{x} = -kx + c$ avec pour condition initiale  $x(0) = 0$ 

#### 2.2.1 Première partie de l'évolution : les temps courts

**Prévision**  $x(t \sim 0) \sim x(t = 0) = 0$  est négligeable, et l'équation est approximativement  $\dot{x} \sim c$ 

et on a donc

 $x(t \sim 0) \sim ct$ 

On peut ainsi prévoir la pente initiale de la solution.

Cohérence Cette évolution linéaire approchée correspond forcément à l'approximation linéaire (au développement limité) de la solution exacte, quelle qu'elle soit. Ici, la solution exacte est :

$$
x = \frac{c}{k}(1 - e^{-kt})
$$

On vérifie simplement qu'aux temps courts,  $x(t)$  est croissante de pente  $c$ :

- Si on dérive l'expression précédente, pour avoir la pente, et que l'on calcule celle-ci à *t* = 0, on obtient *c*.
- Si on fait le développement limité de cette fonction pour *t* faible, on obtient :  $x(t) \sim \frac{c}{k} (1 (1 kt)) = ct$  qui est bien cohérent avec l'analyse aux temps courts.

Représentation l'approximation linéaire de la solution aux temps courts donne :

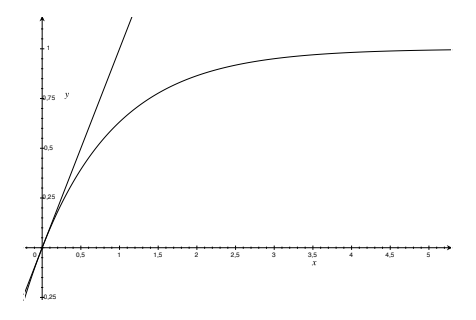

2.2.2 Deuxième partie de l'évolution : les temps intermédiaires

**Prévision** les deux termes, du fait de l'évolution de  $x(t)$ , deviennent commensurables et l'évolution de  $x(t)$  se fait plus lente.

Cohérence On vérifie sur la solution exacte que l'évolution de *x*(*t*) est plus lente et que la pente est plus faible.

#### 2.2.3 Troisième partie de l'évolution : aux temps longs

**Prévision** Aux temps longs, les deux termes se compensent et  $x(t)$  atteint sa valeur finale qui correspond à  $\dot{x}(t)$  $\infty)=0$ et donc qui est donnée par  $\dot{x}(t = \infty) = 0 = -kx_f + c$ donc  $x_f = \frac{c}{k}$ On peut ainsi prévoir la valeur finale de la solution.

Cohérence La solution atteint en effet un régime stationnaire.
#### 2: Analyse

L'état stationnaire correspond à la solution particulière. Cette solution particulière est indépendante des conditions initiales.

#### Représentation

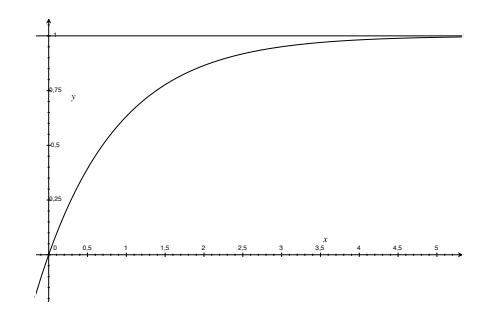

#### 2.2.4 Conclusion

Tous ces raisonnements sont basés sur le fait que *k* est une constante positive. L'existence d'un comportement asymptotique de la solution est lié à la mise en forme :  $\dot{x} + kx = c$ .

A retenir On retiendra que lorsqu'on met tous les termes fonctions de *x* d'un côté de l'équation, s'ils sont tous du même signe, alors la solution est stable et tend vers un comportement asymptotique.

#### 2.3 Méthodes de détermination d'un temps typique d'évolution

#### 2.3.1 Généralités

#### 1: Méthodes

Si on a déjà déterminé la solution de l'équation, cette détermination est une simple étude de fonction. Sinon, à partir de l'équation différentielle elle-même, le temps typique d'évolution - qui correspond ici au temps typique pour atteindre un régime stationnaire - peut être déterminé soit :

- Par homogénéité : en comparant les différents membres de l'équation. Cela peut-être plus ou moins immédiat selon la forme de l'équation.

- Si cela n'est pas possible, il faut écrire que le temps typique est celui nécessaire pour atteindre la valeur finale en ayant une vitesse typique d'évolution correspondant approximativement à la vitesse initiale - ce qui correspond à la méthode de la tangente.

#### 2.3.2 Construction du temps typique d'évolution pour une équation linéaire homogène

Soit une équation du type :  $\dot{x} = -kx$  avec  $x(0) = x_0$ 

Méthode Par homogénéité, le premier membre est homogène à : [*x*] *temps* donc le second membre doit avoir la même homogénéité, donc  $[kx] = \frac{[x]}{temps}$  donc  $k$  est forcément homogène à l'inverse d'un temps et l'on peut poser :  $\tau = \frac{1}{k}$ 

Analyse la résolution analytique de l'équation conduit à une solution en exponentielle avec un temps typique  $\tau = \frac{1}{k}$ cohérent avec cette analyse.

#### 2.3.3 Construction du temps typique d'évolution pour une équation linéaire non-homogène

Soit une équation du type :  $\dot{x} = -kx + c$  avec  $x(0) = 0$ 

Méthode Soit on procède comme précédemment : le premier membre est homogène à : [*x*] *temps* donc le second membre doit avoir la même homogénéité, donc  $[kx] = \frac{[x]}{temps}$  donc k est forcément homogène à l'inverse d'un temps et l'on peut poser :  $\tau = \frac{1}{k}$ 

Méthode Soit on écrit que le temps typique est celui nécessaire pour atteindre la valeur finale en ayant une vitesse typique d'évolution correspondant approximativement à la vitesse initiale :

- ici, la pente initiale est  $\dot{x}(t=0) = c$
- la valeur finale est  $x_f = \frac{c}{k}$
- Donc le temps typique pour passer de 0 à  $x_f$  avec une pente typique de *c* est tel que :  $\frac{x_f 0}{\tau_T} = c$
- Donc  $\tau_T = \frac{x_f}{c} = \frac{1}{k}$ . On retrouve le temps typique précédent.

Remarque on aurait pu appliquer la même méthode à l'équation précédente.

#### Représentation

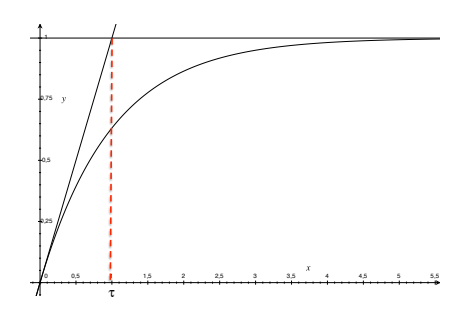

#### 2.3.4 Construction du temps typique d'évolution pour une équation non linéaire homogène

Soit une équation du type :  $\dot{x} = -kx^2$  avec  $x(0) = x_0$ .

Méthode On écrit que le temps typique est celui nécessaire pour atteindre la valeur finale en ayant une vitesse typique d'évolution correspondant approximativement à la vitesse initiale :

- Ici, la pente initiale est  $\dot{x}(t=0) = -kx_0^2$
- la valeur finale est  $x_f = 0$ .
- Donc le temps typique pour passer de  $x_0$  à  $x_f = 0$  avec une pente typique de  $-kx_0^2$  est tel que :  $\frac{x_f x_0}{\tau_T} = -kx_0^2$ donc  $\tau_T = \frac{-x_0}{-kx_0^2} = \frac{1}{kx_0}$ .

Remarque on aurait pu construire ce temps par homogénéité.

**Remarque** Dans la partie précédente, on a montré que la solution de l'équation différentielle  $\frac{dv}{dt} = -bv^2$  avec  $v(t =$  $0$ ) =  $v_0$  était  $v = \frac{v_0}{1 + btv_0}$ . Si l'on note  $\tau_{1/2}$  le temps nécessaire pour que  $v(t)$  soit divisé par deux par rapport à sa valeur initiale, on a :  $v(\tau_{1/2}) = \frac{v_0}{2} = \frac{v_0}{1 + b\tau_{1/2}v_0}$  ce qui implique :  $1 + b\tau_{1/2}v_0 = 2$ . Donc  $\tau_{1/2} = \frac{1}{bv_0}$ . On retombe donc exactement sur les mêmes dépendances par une analyse quantitative.

#### 2.3.5 Méthode Construction du temps typique d'évolution pour une équation non linéaire non-homogène

Soit une équation du type  $\dot{x} = -kx^2 + c$  avec  $x(0) = 0$ 

#### Méthode

- On écrit que le temps typique est celui nécessaire pour atteindre la valeur finale en ayant une vitesse typique d'évolution correspondant approximativement à la vitesse initiale – ce qui correspond à la méthode de la tangente.
- Ici, la pente initiale est  $\dot{x}(t=0) = c$

*ck*

- la valeur finale est  $x_f$  telle que  $\dot{x}(x_f) = 0 = -kx_f^2 + c$  donc  $x_f = \sqrt{\frac{c}{k}}$
- Donc le temps typique pour passer de 0 à  $x_f = \sqrt{\frac{c}{k}}$  avec une pente typique de *c* est tel que :  $\frac{x_f 0}{\tau_T} = c$  donc  $\tau_T = \frac{x_f}{c} =$  $\frac{\sqrt{\frac{c}{k}}}{c} = \frac{1}{\sqrt{c}}$

## 3 Equations différentielles du second ordre sans terme de frottement

## 3.1 Equation du type  $\ddot{x} = \omega_0^2 x$

#### 3.1.1 Généralités

Analyse si  $x(t)$  est positif,  $\ddot{x}$  est positif et donc au bout d'un moment,  $\dot{x}$  devient positif, ce qui fait augmenter  $x(t)$ : on a une divergence de  $x(t)$  vers l'infini. Les choses sont inversées si  $x(t)$  est négatif, mais toujours avec une divergence. On peut prévoir une divergence de  $x(t)$  quelles que soient les conditions initiales.

Pour une équation du type  $\ddot{x} = \omega_0^2 x$ , les solutions sont de la forme :

 $x = Ae^{\omega_0 t} + Be^{-\omega_0 t}$ 

où *A* et *B* sont des constantes dintégration déterminées à laide des conditions initiales.

#### 3.1.2 Analyse qualitative

Comme la solution d'une telle équation est divergente, construire une pulsation typique n'a pas de sens. Il est plus pertinent de construire un temps typique de divergence. Par homogénéité, on peut proposer :  $\tau = 1/\omega_0$ . De sorte qu'il vaut mieux réécrire une telle équation sous la forme :  $\ddot{x} = \frac{x}{\tau^2}$ 

# 3.2 Equation du type  $\ddot{x} = -\omega_0^2 x$

Analyse si *x*(*t*) est positif, *x*¨ est négatif et donc au bout d'un moment, *x*˙ devient négatif, ce qui fait diminuer *x*(*t*) : on a un rappel de *x*(*t*) vers 0 qui est la seule valeur d'équilibre de l'équation. Les choses sont inversées si *x*(*t*) est négatif, mais toujours avec un rappel vers 0. On peut prévoir des oscillations de *x*(*t*) autour de 0.

#### 3: Propriété

Pour une équation du type  $\ddot{x} = -\omega_0^2 x$ , les solutions sont de la forme :

 $x = A \cos \omega_0 t + B \sin \omega_0 t$ 

où *A* et *B* sont des constantes dintégration déterminées à laide des conditions initiales.

#### 3.3 Conclusion

On retrouve là encore le fait que :

- $\vec{x}$  =  $-\omega_0^2 x$  qui peut s'écrire  $\ddot{x} + \omega_0^2 x = 0$  a des solutions stables en  $x = Asin(\omega_0 t) + Bcos(\omega_0 t)$
- l'équation  $\ddot{x} = \frac{x}{\tau^2}$  qui peut s'écrire  $\ddot{x} \frac{x}{\tau^2} = 0$  a des solutions instables en  $x = Ae^{t/\tau} + Be^{-t/\tau}$

#### 4: Propriété

On retrouve le fait que si tous les termes du premier membre sont du même signe, la solution est stable (ici, au sens où elle n'est pas divergente)

# Utilisation des complexes en physique

En physique, de nombreuses manipulations concernant les grandeurs physiques réelles d'un problème sont beaucoup plus rapides et beaucoup plus systématiques si on les effectue non pas sur les grandeurs physiques réelles, mais sur des grandeurs complexes associées aux grandeurs réelles. Ainsi, la manipulation des complexes est un enjeu majeur en physique. On notera que les notations utilisées en physique sont différentes de celles utilisées en mathématiques, *j* remplace souvent *i*. Cela provient du fait que *i* est une notation classique en physique, que ce soit pour l'intensité en électrocinétique, pour les angles en optique,... Dans la suite, on prendra indifféremment *i* ou *j*. On se sert essentiellement du fait qu'un complexe *z* est la représentation d'un point *M*(*z*) dans un plan. Ce plan est engendré par deux axes orthogonaux, l'axe des réels - qui sert d'axe des abscisses - et l'axe des imaginaires purs - qui sert d'axe des ordonnées.

# 1 Quelques rappels

#### 1.1 Généralités

#### 1.1.1 Ecritures géométrique et arithmétique d'un nombre complexe

#### 1: Definition

La forme géométrique d'un complexe est :

$$
z = |z| \, e^{j\theta}
$$

où *|z|* est le module de *z* qui correspond à la distance entre *O* et *M*(*z*) et où  $\theta$  est son argument, souvent noté  $Arg(z)$ , et correspond à l'angle entre l'affixe de  $M(z)$  et l'axe des réels

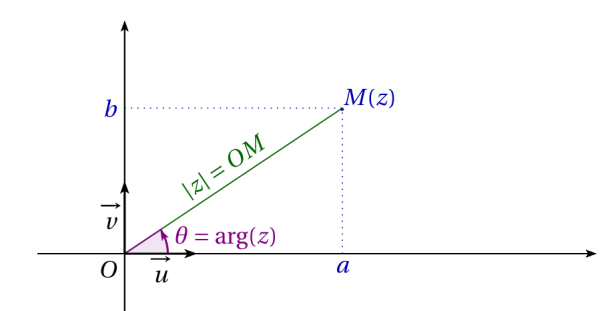

#### 2: Definition

La forme arithmétique d'un complexe est :

$$
z = a + jb = Re(z) + jIm(z)
$$

où *a* est la partie réelle du complexe et *b* sa partie imaginaire. On appelle conjugué de *z* le complexe *z*<sup>0</sup> :

 $z' = a - jb$ 

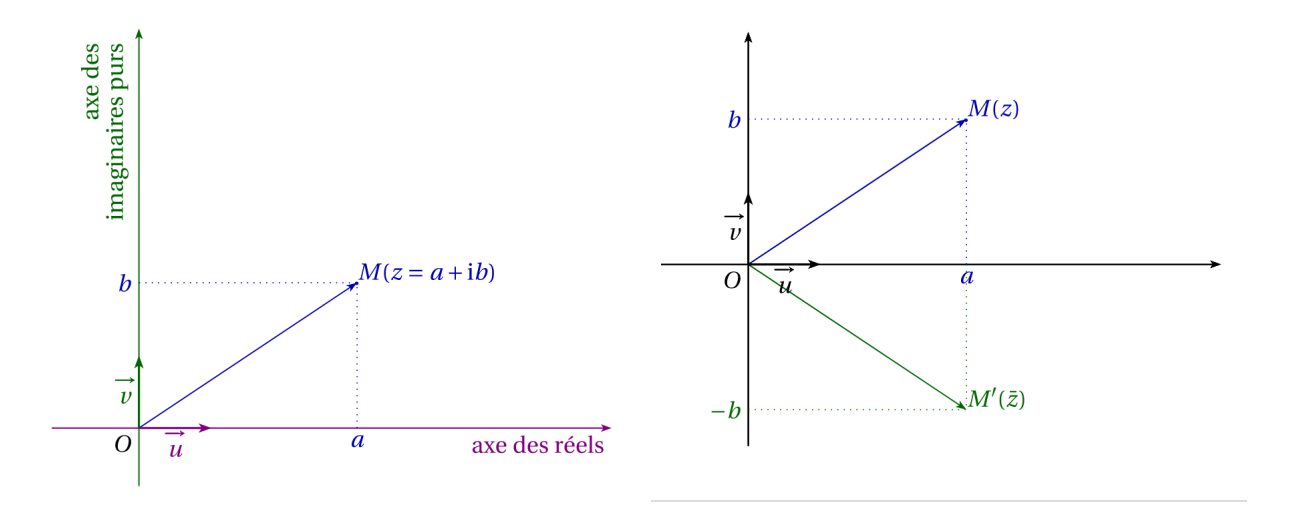

#### 1.1.2 Relations entre les deux écritures

L'identification des deux écritures fournit de nombreuses relations qui permettent de passer de l'une à l'autre et de compléter l'interprétation géométrique d'un complexe. On a ainsi :

$$
Re(z) = |z| \cos(\theta)
$$
  
\n
$$
Im(z) = |z| \sin(\theta)
$$
  
\n
$$
\frac{Im(z)}{Re(z)} = tan(\theta)
$$

On voit sur la première représentation que  $b = Im(z) = |z| sin(\theta)$  et  $a = Re(z) = |z| cos(\theta)$  et donc, on a bien :  $\frac{Im(z)}{Re(z)} = tan(\theta)$ 

#### 1: Relations de passage

Les deux relations suivantes sont particulièrement utiles en physique :

$$
a + jb = \sqrt{a^2 + b^2}e^{jtan^{-1}\left(\frac{b}{a}\right)}
$$

$$
\frac{1}{a+jb} = \frac{1}{\sqrt{a^2 + b^2}}e^{-jtan^{-1}\left(\frac{b}{a}\right)}
$$

#### 1.2 Relations de base

Relations

$$
j^{2} = -1
$$

$$
cos(\theta) = \frac{e^{j\theta} + e^{-j\theta}}{2}
$$

$$
sin(\theta) = \frac{e^{j\theta} - e^{-j\theta}}{2j}
$$

$$
e^{j\theta} = cos(\theta) + j sin(\theta)
$$

$$
cos(\theta) = Re(e^{j\theta})
$$

$$
sin(\theta) = Im(e^{j\theta})
$$

Exemple Interprétation géométrique de la relation :  $cos(\theta) = \frac{e^{j\theta} + e^{-j\theta}}{2}$  :

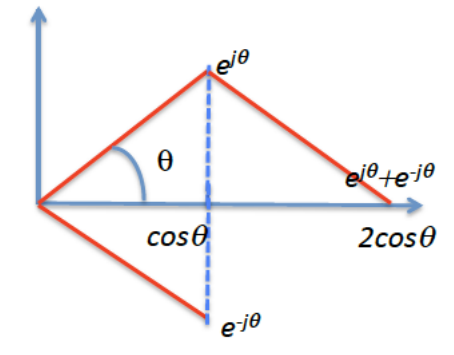

#### Autres relations

l'égalité  $cos^2 + sin^2 = 1$  fournit une définition du module :

$$
|z| = \sqrt{Re(z)^2 + Im(z)^2}
$$

Cette relation a une interprétation géométrique en lien avec les précédentes : elle correspond simplement à la relation de Pythagore.

Propriété si deux complexes sont égaux, alors leurs modules et leurs arguments sont forcément égaux.

## 2 Evolution d'un complexe fonction du temps

#### 2.1 Effet d'une variation de son module à argument fixé

On envisage un complexe de la forme  $z = f(t)e^{j\varphi_0}$  où le module  $f(t)$  du complexe est une fonction croissante. Supposons par exemple que f soit une fonction croissante et que  $\varphi_0$  sont une constante. Dans ce cas, l'évolution de z dans le plan complexe se fait avec un angle fixe par rapport à l'axe des réels et le complexe s'éloigne simplement de *O* à cause de la croissance de son module.

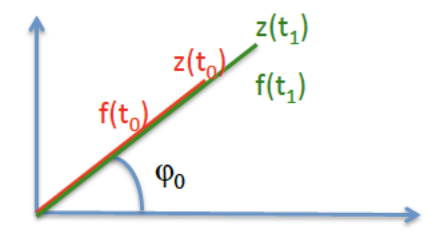

#### 2.2 Effet d'une variation de son argument à module fixé

On envisage un complexe de la forme  $z = z_0 e^{j\varphi(t)}$  où le module  $z_0$  du complexe est constante. Supposons par exemple que  $\varphi(t) = \omega t$ . Dans ce cas, l'évolution de *z* dans le plan complexe se fait à une distance fixée de *O* et comme l'argument augmente linéairement avec le temps, l'angle  $\varphi = \omega t$  croît avec le temps : le complexe tourne autour de O et décrit donc un cercle de rayon  $z_0$ .

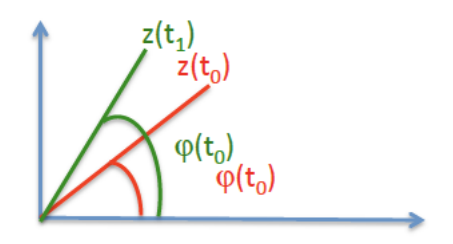

- Remarque La grandeur  $\omega$  décrit la "vitesse de croissance de l'angle  $\varphi$ " : on parle de vitesse angulaire. Au bout d'un temps *T*, le complexe *z* reprend sa valeur initiale, si  $\omega T = 2\pi$ . Et donc, si *T* est la période du mouvement, on a la relation :  $\omega = \frac{2\pi}{T}$ . Cette relation traduit bien le fait que  $\omega$  est une vitesse angulaire : c'est la vitesse à laquelle l'angle doit bouger pour parcourir un tour  $(2\pi)$  en une période (un temps *T*)
- **Remarque** Soit une grandeur sinusoïdale  $s(t) = s_0 \sin(\omega t + \varphi_0)$ . De nombreuses manipulations de cette grandeur sont compliquées par la nature particulière des fonctions sinusoïdales. Une approche bien plus élégante – et que l'on utilisera face à de nombreux problèmes – consiste à passer par les complexes. L'idée est d'associer à la grandeur réelle  $x(t) = x_0 \sin(\omega t + \varphi_0)$  une grandeur complexe  $x(t) = x_0 e^{j(\omega t + \varphi_0)}$  donc telle que  $x(t) = Im(x(t))$ . Ainsi, dans l'exemple suivant, on illustre le fait que  $sin(x) = Im(e^{jx})$  et  $cos(x) = Re(e^{jx})$ : les variations des fonction *cos* et *sin* peuvent être retrouvées simplement à l'aide des variations du complexe *ejx*.

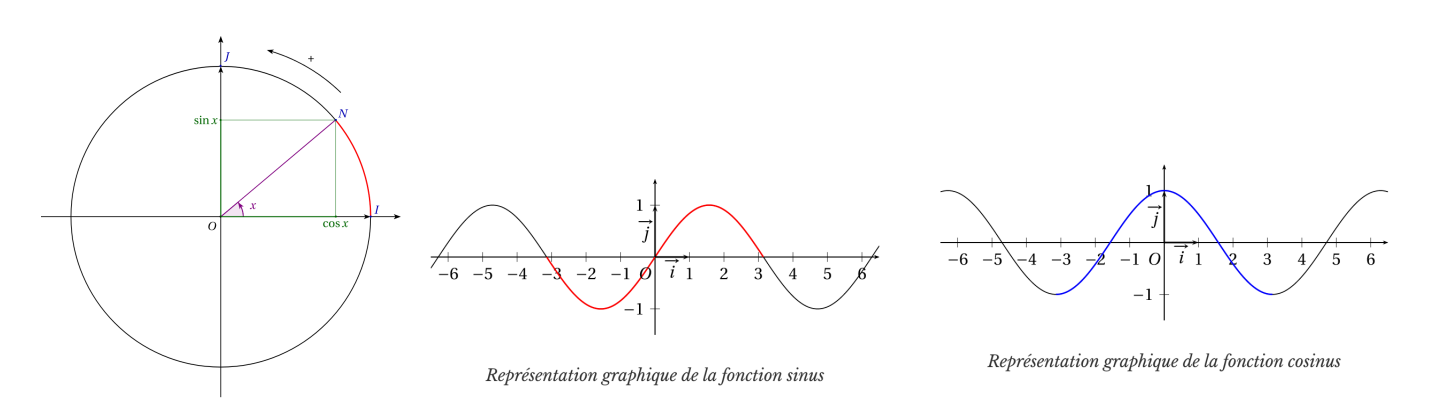

#### 2.3 Evolution dans le cas général

Le mouvement général est la composée de celui du à la variation du module (éloignement-rapprochement de *O*) et de celui dû à la variation de l'argument (rotation autour de *O*). Par exemple, l'évolution du complexe : *z* = 2*t.e*<sup>3</sup>*jt* est figurée ci-après :

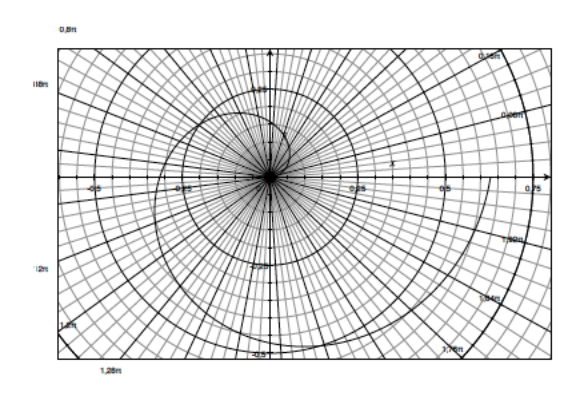

# Première partie Généralités

#### 1 Tracé d'allures

Quelques fonctions Donner les allures des fonctions suivantes :

 $h(x) = x.e^{-x}$ ;  $m(x) = \frac{1}{x} + x$ ;  $n(x) = x + \sin x$ ;  $z(x) =$  $z_0 sin^2 (2\pi \frac{x}{L}); y(x) = \frac{x}{x+x_0}; z(x) = z_0 e^{-x/x_0} cos(kx);$  $f(x) = x\sqrt{1-x^2}$ ;  $h_1(x) = \frac{1}{\sqrt{x^2+a^2}}$ ;  $h_2(x) = \frac{x}{\sqrt{x^2+a^2}}$ ;  $h_3(x) = a(1 - cos(kx)).$ 

Dilatations Comparer les graphes de *sinx*, *ksinx* et *sin*(*kx*)

Puissance débitée par une pile On peut montrer que la puissance débitée par une pile est de la forme :  $P =$  $E_0 i - Ri^2$ , avec  $i > 0$ .

1 - Tracer l'allure de cette puissance.

2 - Déterminer la valeur de l'intensité qui maximise cette puissance et exprimer en fonction de *E*<sup>0</sup> et *R* la valeur de la puissance maximale.

Mouvement d'un mobile Le mouvement d'un mobile de masse *m* se déplaçant sur un banc incliné d'un angle  $\alpha$ par rapport à l'horizontale et soumise à l'action d'aimants placés en bout de banc est repéré par la donnée de *x*, la distance instantané entre les aimants et le mobile. On peut construire une énergie potentielle  $E_P(x) = \frac{k}{x^3} + mgx \sin\alpha$ 

1 - Tracer l'allure de l'énergie potentielle.

2 - Exprimer la position  $x_0$  du minimum local de cette fonction.

Charge d'un capteur capacitif La plupart des surfaces tactiles utilisent des capteurs capacitifs. La tension aux bornes d'un tel capteur, soumis à un échelon de tension est de la la forme :  $U = E(1 - e^{-t/\tau})$ 

1 - Tracer l'allure de la fonction.

2 - Déterminer la pente initiale de la fonction.

3 - Déterminer l'expression de la fonction *h*(*t*), tangente à *U*(*t*) en *t* = 0. Tracer cette tangente sur le même graphe.

4 - On appelle temps de montée *t<sup>m</sup>* la durée nécessaire pour que le signal passe de 10% de sa valeur finale à 90% de sa valeur finale. Exprimer  $t_m$  en fonction de  $\tau$ .

Impédance d'un dipôle On peut montrer qu'une bobine est caractérisée par une grandeur appelée impédance, dont le module est :  $z = \sqrt{R^2 + \omega^2 L^2}$ .

1 - Tracer l'allure de ce module en fonction de  $\omega$  pour  $\omega$  variant de 0 à  $+\infty$ .

2 - Donner le domaine de  $\omega$  dans lequel il est pertinent de considérer *z* comme une constante. Donner le domaine de  $\omega$  dans lequel il est pertinent de considérer  $z$  comme une fonction linéaire.

### 2 Modèle de force non-linéaire

Soit un oscillateur non-linéaire caractérisé par la fonction suivante :

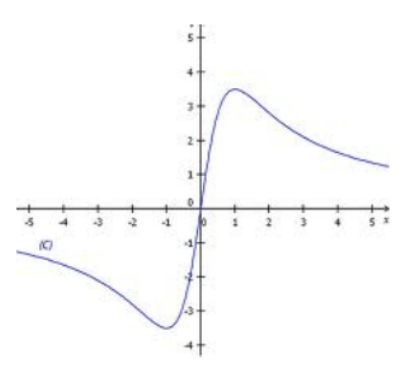

1. On souhaite modéliser cette courbe par la fonction  $y(x) = \frac{kx}{x^2 + x_0^2}$ . Déterminer la position du maximum de cette fonction et la valeur de ce maximum. En utilisant la courbe, déterminer les valeurs numériques de *k* et *x*0.

2. Déterminer le modèle affine de cette caractéristique au voisinage de  $x = 3$ .

3. Donner l'équation qui permet de savoir à quelle distance de ce point le modèle s'éloigne de la réalité de plus de 0*,* 1.

#### 3 Mise en forme d'un signal

On cherche à mettre en forme le signal suivant, dans la partie où il correspond à une exponentielle décroissante. Les réglages sont 0*,* 1*ms/div* et 2*V /div*.

1. A l'aide du graphe, déterminer l'amplitude et le temps typique de décroissance.

2. Ecrire le signal *u*(*t*) en prenant garde à l'origine des temps. En déduire l'amplitude du signal au moment où l'alimentation - en rouge - reprend.

3. Avec quelle précision peut-on considérer que le signal est nul pour un temps correspondant à 4*,* 5*carreaux* ? Comparer cette précision avec la largeur du trait de mesure et conclure.

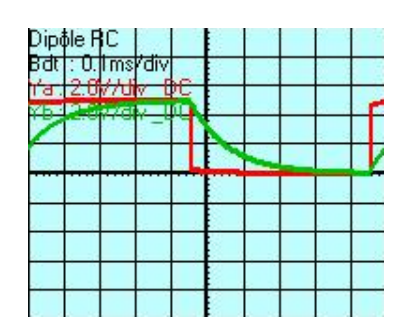

## 4 Interaction de Van der Waals

L'énergie potentielle d'interaction entre deux molécules d'un gaz est donnée par :  $E_p(r) = -\frac{a}{r^6} + \frac{b}{r^{12}}$  où  $r$  est la distance entre deux molécules, *a* et *b* deux nombres positifs.

1. Quelles sont les unités des constantes *a* et *b* ? Tracer l'allure de cette énergie potentielle en fonction de *r*.

2. Calculer la valeur *r<sup>e</sup>* de *r* qui correspond au minimum de l'énergie potentielle.

#### 5 Détecteur de particules

Un détecteur de particules fournit un signal électrique de la forme :  $V(t) = V_0 ln(1 + t/\tau)$  si  $t < t_1$  et  $V(t) =$  $Ae^{-\lambda t}$ si  $t > t_1$ .

1. Tracer l'allure de  $V(t)$  sachant qu'elle est continue. A quoi correspondent respectivement  $\tau$  et  $\lambda$ ? On précisera la valeur extrémale de *V* (*t*). Déterminer *A* (on pourra noter *V*<sup>1</sup> un des intermédiaires de calcul).

**2.** Exprimer la dérivée temporelle de  $V(t)$  en  $t = 0$ . Exprimer la dérivée seconde de  $V(t)$  en  $t = 0$ . Existe-t-il un rapport entre ces deux grandeurs ?

3. Exprimer le temps de montée *t<sup>m</sup>* défini comme le temps mis par le signal pour atteindre la moitié de sa valeur extrémale.

4. Montrer que la dérivée première de  $V(t)$  n'est pas continue en  $t_1$ . Exprimer sa discontinuité  $\dot{V}(t_1^+) - \dot{V}(t_1^-)$ .

#### 6 Régimes transitoires

Soit une tension dans un circuit décrite par la fonction  $u(t) = u_0 \cos(\omega t)$ . On note  $\dot{x} = \frac{dx}{dt}$  et  $\ddot{x} = \frac{d^2x}{dt^2}$ .

1 - Exprimer  $\dot{u}(t)$ ,  $\dot{u}(t = 0)$ ,  $\ddot{u}(t)$  et  $\ddot{u}(t = 0)$ .

Soit maintenant une tension décrite par la fonction  $u(t) = A\cos(\omega t) + B\sin(\omega t).$ 

2 - Exprimer  $u(t = 0)$ ,  $\dot{u}(t)$ ,  $\dot{u}(t = 0)$ . Sachant que  $u(t=0) = 0$  et  $\dot{u}(t=0) = \dot{u}_0$ , déterminer *A* et *B*. Tracer l'allure de cette fonction.

Soit maintenant une tension de la forme :  $u(t)$  =  $e^{-\frac{t}{\tau}}(A\cos\Omega t + B\sin\Omega t).$ 

3 - Exprimer  $u(t = 0)$ ,  $\dot{u}(t)$ ,  $\dot{u}(t = 0)$ . Sachant que  $u(t=0) = 0$  et  $\dot{u}(t=0) = \dot{u}_0$ , déterminer *A* et *B*. Tracer l'allure de cette fonction.

Soit maintenant une tension de la forme :  $u(t)$  =  $Ae^{-\frac{t}{\tau_1}} + Be^{-\frac{t}{\tau_2}}.$ 

4 - Exprimer  $u(t = 0)$ ,  $\dot{u}(t)$ ,  $\dot{u}(t = 0)$ . Sachant que  $u(t=0) = 0$  et  $\dot{u}(t=0) = \dot{u}_0$ , déterminer *A* et *B*. Tracer l'allure de cette fonction.

# 7 Lien fonction/dérivée

La vitesse d'un paquebot de masse *m* lors d'un freinage  $s'$ écrit :  $v(t) = v_0 e^{-t/\tau}$ .

1 - Exprimer *v*˙ en fonction du temps et des paramètres constants du problème. En déduire qu'il existe une relation simple entre  $\dot{v}$ ,  $v$  et  $\tau$ . En supposant que cette relation est issue du principe fondamental de la dynamique appliqué au paquebot, en déduire l'expression de la force de frottement subie par le paquebot.

Dans un autre modèle, la vitesse s'écrit :  $v(t) = \frac{v_0}{1+\alpha t}$ .

2 - Exprimer  $\dot{v}$  en fonction de  $v_0$ ,  $t$  et  $\alpha$ . En déduire qu'il existe une relation simple entre  $\dot{v}$ ,  $\alpha$  et  $v$ . De même que précédemment, en déduire l'expression de la force de frottement cohérente avec une telle évolution.

L'altitude d'un lévitron est donnée par :  $z(t)$  =  $z_0 \cos(\omega t)$ 

**3** - Exprimer  $\dot{z}(t)$  puis  $\ddot{z}(t)$ . En déduire une relation simple entre  $\ddot{z}$ ,  $z$  et  $\omega$ .

## 8 Fonctions composées

Lors du freinage d'un TGV de masse *m*, la vitesse *v*(*t*) vérifie l'équation :  $\frac{d}{dt}(\frac{1}{2}mv^2) = -\alpha v^3$ 

1 - Exprimer le terme de gauche en fonction de *m*, *v* et  $\dot{v}$ . En déduire une équation liant  $\dot{v}$ ,  $\alpha$ ,  $m$  et  $v$ .

Dans un circuit *LC*, la charge *q*(*t*) du condensateur *C* vérifie l'équation :  $LC\dot{q}^2 + q^2 = cste$ .

2 - Dériver cette équation par rapport au temps.

Soit *z* l'altitude d'une bille dans un saladier hémisphérique de rayon *r*0. On peut montrer par le théorème de Pythagore que  $z = -\sqrt{r_0^2 - r^2}$ 

 $3$  - Exprimer  $\frac{dz}{dr}$ .

On considère le cas où  $r(t)$  varie : on définit  $\dot{r} = \frac{dr}{dt}$ .

4 - Exprimer *z*˙ et commenter géométriquement.

#### 9 Fonctions sinusoïdales

#### Ecriture d'une fonction *Mise en forme*

1. Donner l'expression de la tension *u*(*t*) dont le graphe est figuré ci-après. Déterminer sa valeur moyenne et la valeur efficace de sa composante alternative.

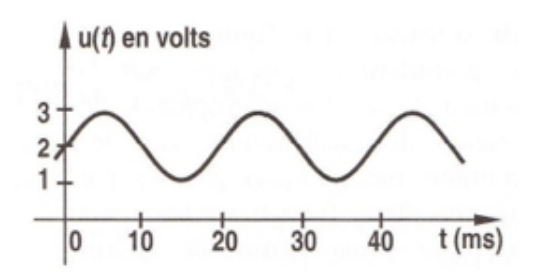

#### *Problème inverse*

Soit un signal sinusoïdal d'amplitude maximale 2 Volts, et de période 2 ms.

2. Tracer-le. Tracer sur le même schéma un signal sinusoïdal d'amplitude double et de fréquence double du précédent, initialement déphasé d'un quart de période.

Ecriture de deux fonctions Lorsqu'on alimente un transformateur, on observe en deux points du circuit les tensions suivantes, que l'on notera respectivement  $u_1(t)$ (en rouge) et  $u_2(t)$  (en bleu).

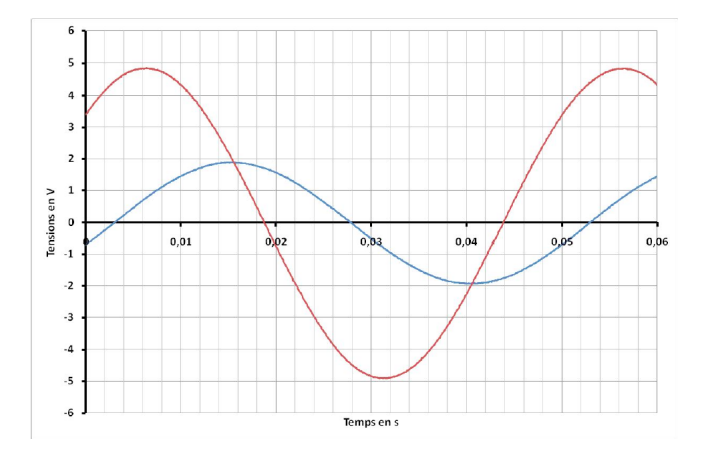

1. Déterminer la période et la pulsation des deux signaux : sont-ils synchrones ? Déterminer les amplitudes *u*<sup>20</sup> et *u*<sup>10</sup> des deux signaux.

2 - Déterminer de trois manières différentes la phase à l'origine du signal rouge si on l'écrit à l'aide d'une fonction *sin*. Déterminer de même, de trois manières différentes, la phase à l'origine du signal bleu, si on l'écrit à l'aide d'une fonction *sin*.

3. Déterminer le déphasage entre ces deux fonctions, en précisant bien quel signal est en avance par rapport à l'autre et en le reliant au signe du déphasage. Est-il cohérent d'avoir un déphasage différent de  $\pi/2$  au vu des deux courbes ?

4. Ecrire les deux signaux  $u_1(t)$  et  $u_2(t)$  correspondants, en prenant comme origine des temps l'instant où  $u_2(t)$  est maximale.

Ecritures d'une fonction Soit la fonction ayant le graphe suivant :

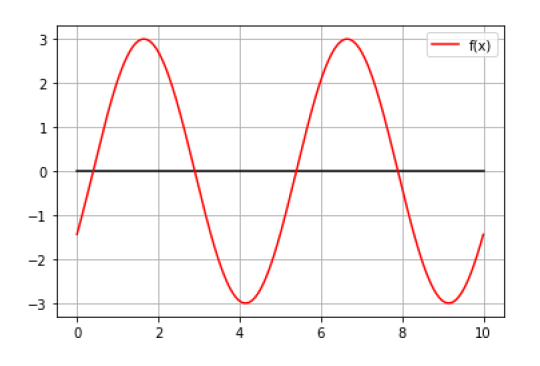

1 - Ecrire cette fonction à l'aide d'une fonction *sin*. On déterminera de trois manières différentes la phase à

l'origine. Ecrire cette fonction à l'aide de l'argument  $t-t_0$ où  $t_0$  correspond à un instant d'annulation de la fonction.

2 - Ecrire cette fonction à l'aide d'une fonction *cos*. Ecrire cette fonction à l'aide de l'argument  $t - t'_0$  où  $t'_0$ correspond à un maximum de la fonction.

Fonction décalée 1 - Reprendre les trois méthodes précédentes et déterminer  $S_0$ ,  $S_1$ ,  $\omega$  et  $\varphi$  pour le signal suivant, écrit sous la forme :  $f(t) = S_0 + S_1 \sin(\omega t + \varphi)$ . 2 - Ecrire la fonction à l'aide d'un *cos*.

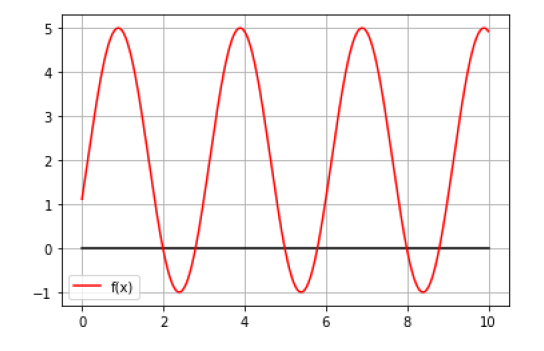

Somme de fonctions trigonométriques Soit une fonction  $t \to f(t) = x_0 \cos(\omega t) + x_1 \sin(\omega t)$ . On cherche à déterminer le maximum de cette fonction et à déterminer l'instant où ce maximum est atteint.

1 - On suppose que  $f(t) = x_2 \cos(\omega t + \varphi)$ . On rappelle que  $cos(a+b) = cos(a).cos(b) - sin(a).sin(b).$  Développer la deuxième expression de *f*(*t*) et en déduire deux relations entre  $x_2$ ,  $\varphi$ ,  $x_1$  et  $x_0$ .

2 - Eliminer  $\varphi$  des deux expressions précédentes en utilisant  $cos^2 + sin^2 = 1$  et en déduire  $x_2$  en fonction de  $x_1$ et  $x_0$  uniquement.

**3** - Déterminer  $tan\varphi$  en fonction de  $x_0$  et  $x_1$  uniquement, puis  $\varphi$  en fonction des mêmes paramètres. En déduire l'instant  $t_0$  pour lequel  $f(t)$  est maximale. Analyser les comportements de  $t_0$  pour des valeurs pertinentes du rapport  $x_0/x_1$ .

# Deuxième partie Développements limités

## 10 Vérification

Vérifier les développements limités suivants et corriger les éventuelles erreurs :

$$
\frac{1}{1+x} \sim 1-x; \frac{1}{a+x} \sim a - \frac{x}{a}; \frac{1}{a+x} \sim a - x; \frac{1}{(1+x)^{3/2}} \sim 1 + \frac{3x}{2}; \frac{1}{(d+x)^4} \sim d^4 - 4x
$$

## 11 Solution approchée

On cherche à résoudre l'équation algébrique suivante  $k \frac{\cos(x)}{(1-x)^2} = x$  où  $k = 0,1$ . En supposant que la solution est petite devant 1, linéariser l'équation précédente et en déduire une solution approchée de l'équation. Comparer

cette solution à celle issue d'une résolution numérique exacte. Commenter.

#### 12 Pression dans une classe

Une classe de hauteur  $h = 3m$ , contient de l'air dont la pression à une hauteur z du sol est donnée par : *P*(*z*) =  $P_0 exp(-Mgz/RT)$  où  $M = 29g$ .mol<sup>-1</sup> est la masse molaire de l'air, *g* l'intensité du champ de pesanteur, *R* la constante des gaz parfaits  $(R = 8, 314J.K^{-1}.mol^{-1})$  et *T* = 293*K* est la température de l'air.

1. On pose  $H = RT/Mg$ . Montrer que *H* est homogène à une hauteur et donner sa valeur numérique. Comparer cette valeur à la hauteur de la classe. En déduire une expression approchée au premier ordre de  $P(z) - P_0$ .

2. Quelle erreur maximale commet-on en considérant la pression uniforme dans la classe ?

#### 13 Champ de gravité terrestre

Soit le champ de gravité terrestre  $g(r) = g_0 R_T^2 / r^2$ .

1. Déterminer le développement limité à l'ordre 1 du champ de gravitation au voisinage de la surface terrestre en fonction de *G*, *M<sup>T</sup>* , *R<sup>T</sup>* et *r*. On supposera donc que  $r - R_T \ll R_T$ .

2. Tracer la fonction exacte et la fonction linéarisée en fonction de *r*. A-t-on tendance à sur ou à sous-estimer *g*(*r*) en utilisant son développement limité ?

#### 14 Rayonnement d'un corps

Un corps de surface extérieure *S* portée à la température *T* en contact avec une atmosphère à la température  $T_0$ rayonne une puissance différentielle  $P = S\sigma(T^4 - T_0^4)$ . Par deux méthodes différentes, linéariser cette puissance différentielle pour  $T \sim T_0$ . Vérifier que l'homogénéité de la formule est bien la même qu'avant le développement limité.

#### 15 La mission Darwin

La mission Darwin aurait pour localisation un des points de Lagrange du système Terre-Soleil. On admet qu'en un tel point *L* dit point de Lagrange, situé entre le Soleil et la Terre, à une distance *d* du Soleil, pour lequel une masse *m* déposée en *L* peut tourner à la même vitesse angulaire que la Terre, de sorte que le système *S*, *L* et *T* reste constamment aligné. L'équation donnant la position du point  $L \text{ est : } 0 = -\frac{GM_{S}m}{d^{2}} + \frac{GM_{T}m}{(D-d)^{2}} + m\Omega^{2}d$ où  $\Omega^2 = \frac{GM_S}{D^3}$  avec *D* est la distance Soleil-Terre et  $M_S$ et *M<sup>T</sup>* les masses respectives du Soleil et de la Terre.

1. En déduire une relation uniquement entre les grandeurs  $x = d/D$  et  $\alpha = M_T/M_S$ . Cette relation définit un des points dits de Lagrange du système Soleil-Terre. Numériquement, on trouve  $x = 0,989$ .

2. Retrouver une valeur similaire à l'aide d'un développement limité idoine.

# Troisième partie Différentielles

## 16 Aire d'un disque

Soit un disque de rayon *r*. Si son rayon varie légèrement de *dr*, exprimer la variation de son aire, *dA*. Proposer une interprétation géométrique.

#### 17 Relation de conjugaison

Soit une lentille convergente de distance focale *f*. Soit un objet à distance algébrique *x* de cette lentille. La relation de conjugaison donne la position x<sup>o</sup> de l'image de l'objet par la relation :  $1/x'-1/x = 1/f'$  Soit un objet situé en *x*<sup>0</sup> et se déplaçant de *dx*. Exprimer la variation *dx*<sup>0</sup> de la position de son image.

### 18 Champ de gravité terrestre

L'intensité du champ de gravité en fonction de *r* distance au centre de la Terre est  $g(r) = g_0 R_T^2 / r^2$  où  $g_0$  est l'intensité du champ de gravité à la surface terrestre et *R<sup>T</sup>* le rayon terrestre. On cherche à savoir s'il est pertinent de considérer le champ de gravité comme uniforme.

1. Exprimer la variation infinitésimale *dg* du champ de gravité pour une variation de distance *dr* au voisinage de *R<sup>T</sup>* en fonction de *g*0, *R<sup>T</sup>* et *dr* uniquement.

2. Evaluer cette variation pour  $dr = h = 30km$ , sachant que  $g_0 = 9, 8m.s^{-2}$  et  $R_T = 6, 4.10^3 km$ . Comparer cette variation à  $g_0$ . Commenter l'approximation  $g(r) \sim g_0$ .

#### 19 Dérivées et différentielles

Exprimer les dérivées par rapport à *x* puis les différentielles de :  $x^a$ ,  $(x+a)^b$ ,  $(ax+b)^c$ ,  $sin^2(x)$ ,  $sin(kx)$ ,  $cos<sup>2</sup>(kx)$ ,  $ln(ax)$ ,  $ln(ax+b)$ ,  $exp(ax^2)$ 

#### 20 Variations infinitésimales

L'énergie cinétique d'une masse *m* se déplaçant à la vitesse *v*, correspondant à une quantité de mouvement  $p = mv$  peut se mettre sous la forme :  $E = p^2/(2m)$ 

1. Exprimer la variation infinitésimale d'énergie *dE* si la quantité de mouvement passe de  $p_0$  à  $p_0 + dp$  à *m* fixée.

2. Exprimer la variation infinitésimale d'énergie *dE* si la masse passe de  $m_0$  à  $m_0 + dm$  à charge  $p_0$  fixée.

3. Exprimer la variation de quantité *dp* si la masse passe de  $m_0$  à  $m_0 + dm$  à énergie fixée.

# Quatrième partie Nombres complexes

#### 21 Passages

Soit un dipôle électrique caractérisé par un complexe *Z* appelé impédance, qui est de la forme :  $Z = R + j\omega L$ .

1 - Exprimer le module *Z* de l'impédance *Z*. Tracer  $Z(\omega)$  en fonction de  $\omega$  pour  $\omega$  variant de 0 à  $+\infty$ .

2 - Exprimer l'argument  $\varphi$  de l'impédance. Tracer  $\varphi(\omega)$ en fonction de  $\omega$  pour  $\omega$  variant de 0 à  $+\infty$ . On rappelle que la fonction  $x \mapsto \arctan(x)$  est :

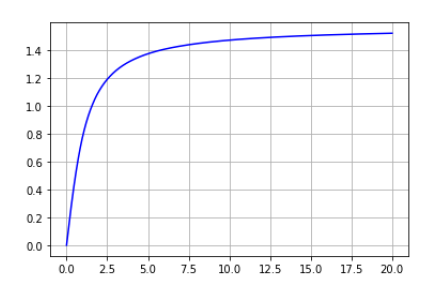

3 - Exprimer le complexe *Z* sous forme géométrique.

4 - Représenter ce complexe dans le plan complexe si  $Re(\underline{Z})=2$  et  $Im(\underline{Z})=3$ . Mesurer le module et l'argument sur cette représentation. Vérifier que l'on retrouve les valeurs théoriques obtenues avec les expressions précédentes.

## 22 Extraction de grandeurs

Soit un système électrique caractérisé par un complexe  $H$  appelé fonction de transfert, qui est de la forme :  $H =$  $\frac{R}{R+j\omega L}$ 

1 - Exprimer le module *G* de  $\underline{H}$ . Tracer  $G(\omega)$  en fonction de  $\omega$  pour  $\omega$  variant de 0 à  $+\infty$ .

2 - Exprimer l'argument  $\varphi$  de <u>H</u>. Tracer  $\varphi(\omega)$  en fonction de  $\omega$  pour  $\omega$  variant de 0 à  $+\infty$ .

- 3 Exprimer le complexe *H* sous forme géométrique.
- 4 Déterminer sa partie réelle et sa partie imaginaire.

5 - Reprendre les questions précdentes pour :  $H_2$  =

 $\frac{j\omega L}{R+j\omega L}$  et  $\underline{H_3} = \frac{R'+j\omega L'}{R+j\omega L}$ <br>
6 - Soit un système caractérisé par une grandeur complexe  $Z$  appelé impédance, qui est de la forme :  $Z =$  $\frac{j\omega LR}{R+j\omega L} + R$ . Donner une condition sur  $\omega$ , *L* et *R* pour que l'impédance soit strictement réelle. Donner son expression dans ce cas.

#### 23 Egalité entre deux complexes

Soit l'égalité :  $A(x+jy) = Be^{jg}$  où  $A, B, x, y$  et  $g$  sont des réels.

- Exprimer *B* en fonction de *B*, *x* et *y*.
- Exprimer *g* en fonction de *x* et *y*
- Exprimer *x* en fonction de *A*, *B* et *g*. Exprimer *y* en fonction de *A*, *B* et *g*.

#### Première partie

# Analyse et résolution analytique d'équations linéaires

#### 1 Quelques outils de base

1 - Pour les équations suivantes, après avoir déterminer la solution, tracer l'allure de la solution en exhibant les valeurs et les pentes d'intérêt (valeur initiale, valeur finale, pente initiale)

- $-y' 4y = 0$  avec  $y(t = 2) = 9$
- $y' + 7y = 9$  avec  $y(t = 0) = 0$

Soit une grandeur  $y(t)$  vérifiant l'équation différentielle :  $\dot{y} + \frac{y}{\tau} = 0$ , avec  $y(t=0) = y_0$ 

2 - On cherche une solution de la forme :  $y = \lambda e^{rt}$ . Réinjecter cette fonction dans l'équation. En déduire *r*. Réinjecter cette fonction dans la condition initiale. En déduire  $\lambda$ . Tracer la fonction solution  $y(t)$ .

Soit une grandeur  $y(t)$  vérifiant l'équation différentielle :  $\dot{y} + \frac{y}{\tau} = \alpha$ , avec  $y(t = 0) = 0$ 

**3** - On cherche une solution de la forme :  $y = \lambda e^{rt} + b$ . Réinjecter cette fonction dans l'équation. En identifiant les fonctions qui dépendent du temps et les constantes, déduire *r* et *b*. Réinjecter cette fonction dans la condition initiale. En déduire  $\lambda$ . Tracer la fonction solution  $y(t)$ .

# 2 Phase d'accélération d'un TGV, modèle simple

Soit un TGV de masse  $m$  soumis à une force  $F_0$  et à un frottement fluide linéaire, en *bv*.

- 1. Donner l'équation qui régit sa vitesse *v*(*t*).
- 2. Déterminer l'allure et les grandeurs pertinentes de  $v(t)$  si la vitesse initiale est nulle. Même question si la vitesse initiale est  $v_0$ .
- 3. Retrouver ces caractéristiques par une résolution analytique de l'équation dans les deux cas.

## 3 Felix

Félix, un homme de masse *m* = 80*kg*, saute d'un ballon sonde, situé à une altitude *h*. L'intensité du champ de gravité en fonction de *r* distance au centre de la Terre est

prise égale à sa valeur en surface, *g*<sup>0</sup> . Dans un premier modèle, on néglige les frottements de l'atmosphère et on suppose la chute verticale.

1. Ecrire le principe fondamental de la dynamique et le projeter sur l'axe descendant *u*~*z*. En déduire la distance *z* parcourue par Félix en fonction du temps. En déduire l'expression exacte du temps de chute dans ce modèle. Comparer cette expression à l'estimation qualitative précédente et commenter.

On se place toujours dans le cas d'une chute verticale. Après une certaine durée de chute, correspondant à l'instant noté *t*1, alors que Félix a une vitesse égale à *v*1, il ouvre son parachute. La force de frottement totale se met alors sous la forme  $-kv$ .

2. Donner la nouvelle équation différentielle vérifiée par la vitesse.

3. La résoudre analytiquement et déterminer les grandeurs pertinentes qui la caractérise, notamment la vitesse limite que l'on notera  $v_{\infty}$  et le temps typique mis pour y parvenir.

4. Tracer l'allure de la vitesse au cours de la chute, en prenant  $v_1 > v_{\infty}$ .

# 4 Extraction de données à partir d'une courbe expérimentale

Soit un système dont une grandeur notée *u*(*t*) est régie par une équation différentielle d'ordre 1 à coefficient constant, avec un second membre nul à partir d'un instant *t*0. L'évolution de cette grandeur est donnée par le graphe ci-après.

- 1. Déterminer  $t_0$  et donner la condition initiale sur  $u(t)$ .
- 2. Déterminer le temps typique de décroissance  $\tau$ .
- 3. Ecrire *u*(*t*).

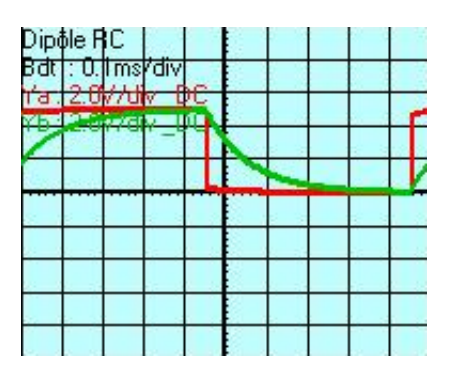

## 5 Démarrage d'une voiture

Une voiture *M* initialement immobile suit la voiture qui la précède, qui démarre à la vitesse  $v_0$  à l'instant  $t = 0$ . La vitesse de *M* est continue. On admet que l'équation différentielle qui régit le comportement de *M* est tel que, pour  $t < \tau_1 : \tau_2 \frac{dv}{dt} + v = 0$ 

1. Montrer que dans cet intervalle, la solution de cette équation est  $v(t) = 0$ . A quoi correspond  $\tau_1$ ?

Pour  $t > \tau_1$ , on admet que l'équation différentielle est de la forme :  $\tau_2 \frac{dv}{dt} + v = v_0$ .

2. Résoudre l'équation différentielle dans cet intervalle, en prenant garde à la continuité de *v* et à la date des conditions initiales. Tracer l'allure de *v*(*t*) dans les deux intervalles. A quoi correspond  $\tau_2$ ?

**3.** Déterminer la position de  $M$ ,  $x(t)$ , en fonction du temps.

#### 6 Amortissement ?

On envisage le mouvement d'un point dont la position est notée *x*(*t*). On admet que cette position est régie par l'équation différentielle suivante :  $\dot{x} + \alpha x = 0$ .

1. Déterminer  $x(t)$  si  $x(t = 0) = x_0$ .

Pour  $t > t_1$ . On admet que l'équation différentielle est maintenant de la forme :  $\dot{x} - \alpha x = 0$ . On admet que  $x(t)$ est une fonction continue.

**2.** Déterminer  $x(t)$  pour  $t > t_1$ .

3. Reprendre les deux questions précédentes si l'on change la date de la condition initiale : déterminer *x*(*t*)  $\sin x(t_0) = x_0.$ 

#### 7 Equation sur la vitesse

On envisage le mouvement d'un point dont la position est notée  $x(t)$ . On admet que cette position est régie par l'équation différentielle suivante :  $\ddot{x} + \alpha \dot{x} = 0$ .

1. Déterminer  $\dot{x}(t)$  si  $\dot{x}(t=0) = v_0$ . En déduire  $x(t)$  si on sait en plus que  $x(t=0) = x_0$ .

Pour  $t > t_1$ . On admet que l'équation différentielle est maintenant de la forme :  $\ddot{x} - \alpha \dot{x} = 0$ . On admet que  $\dot{x}(t)$ est une fonction continue.

**2.** Déterminer  $\dot{x}(t)$  et  $x(t)$  pour  $t > t_1$ .

3. Reprendre les deux questions précédentes si l'on change la date de la condition initiale : déterminer *x*(*t*)  $\sin x(t_0) = x_0 \text{ et } \dot{x}(t = t_0) = v_0.$ 

## 8 Comportement de la membrane d'un axone

*La membrane neuronale est constituée d'une bicouche lipidique à travers laquelle des ions peuvent circuler par l'intermédiaire de canaux dits canaux ioniques. Cette circulation d'ions correspond à un courant électrique, à travers les canaux ioniques. Dans une première expérience,*

*on impose un courant transmembranaire en forme d'échelon et on mesure la tension transmembranaire induite par cet échelon.*

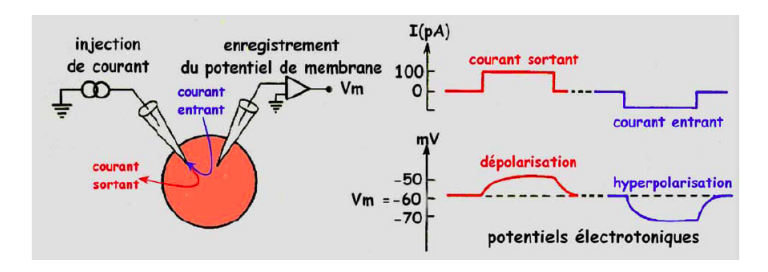

*La durée totale de l'échelon de courant sortant est* 4*ms. A l'aide de ces courbes expérimentales, on cherche à déterminer l'équation di*ff*érentielle qui régit le comportement de la tension transmembranaire*  $V(t)$ .

1. D'après les graphes précédents, proposer une expression pour  $V(t)$  dans la partie dépolarisation. On introduira tous les paramètres pertinents nécessaires et on les estimera sur le graphe.

2. En déduire l'équation différentielle vérifiée par *V* (*t*) dans cette partie.

3. On suppose que la dépolarisation est stoppée à une date  $t_S = 3\tau$  et que  $V(t)$  est alors régie par la même équation que précédemment, mais sans second membre. Déterminer  $V(t)$  pour  $t > t_s$  en supposant que  $V(t)$  est continue en *tS*.

# Deuxième partie Analyse qualitative et semi-quantitative d'équations non-linéaires

## 9 Autre modèle de l'accélération d'un TGV

Soit un TGV de masse  $m$  soumis à une force  $F_0$ . On prend en compte une force de frottement en  $-kv^2$ .

- 1. Déterminer l'équation différentielle vérifiée par *v*(*t*).
- 2. Déterminer l'allure et les grandeurs pertinentes de  $v(t)$  solution de cette équation pour  $v(t = 0) = 0$ (valeur asymptotique, pente initiale, temps typique d'évolution).
- 3. Même question si la vitesse initiale est  $v_0$ .

## 10 Base Jump et *C<sup>x</sup>*

Un corps de surface *S* qui se déplace dans l'air à allure importante subit une force de frottement de norme  $C_x$ *S* $\rho_{air}$  $\frac{v^2}{2}$ .

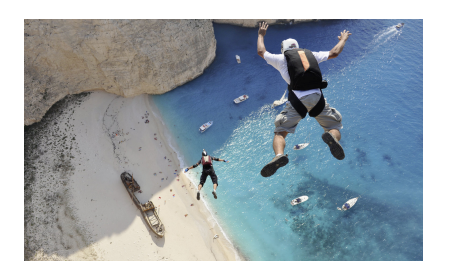

1. Estimer le  $C_x$  d'un homme en chute libre, connaissant sa vitesse limite, de l'ordre de 2*.*102*km/h*.

2. Estimer le temps mis pour atteindre sa vitesse limite.

## 11 Modèle d'atterrissage sur Mars

Voici quelques courbes donnant l'altitude en fonction de la vitesse de quelques sondes envoyées sur Mars.

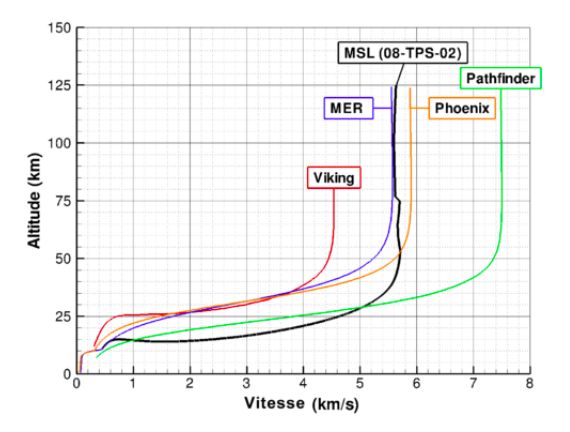

1. Dans quel sens sont parcourues ces courbes pendant l'atterrissage? Identifier l'altitude  $z_0$  en deça de laquelle on ne peut pas négliger les frottements de l'atmosphère.

Soit une sonde de masse *m*. A l'issue de la première phase, la sonde a une vitesse  $v_0$ , une altitude  $z_0$ . On suppose que la force de frottements peuvent se mettre sous la forme  $F_f = -bv^3$ . On considère le champ de gravité comme uniforme de norme *gm*.

2. Donner la dimension du terme *b*. A quoi correspondil physiquement (que signifie avoir un grand *b* ou au contraire avoir un petit *b*) ?

3. Donner l'équation différentielle vérifiée par la vitesse *v*(*t*).

4. Prévoir le comportement et l'allure de *v*(*t*). Construire les grandeurs typiques de son évolution : valeur asymptotique, pente initiale, temps typique d'évolution. On se placera pour le tracé de l'allure dans le cas où  $v_0 > v_{lim}.$ 

5. En déduire l'allure de *z*(*t*) puis celle de *v*(*z*). Commenter l'accord avec le graphe.

## 12 Analyse d'un système stable

Le satellite ENVISAT peut détecter de faibles mouvements du sol au cours du temps. De tels mouvements précèdent souvent un séisme et leur détection est fondamentale pour assurer la sécurité des personnes. On étudie ici un modèle cinétique d'évolution de la hauteur du sol avec le temps en un point du parc de Yellowstone. On admet qu'en début de gonflement, l'équation qui régit la hauteur  $h(t)$  du sol en ce point est de la forme :  $\dot{h} + \alpha h^4 = a$ . On admet qu'à l'instant 0,  $h = 0$ .

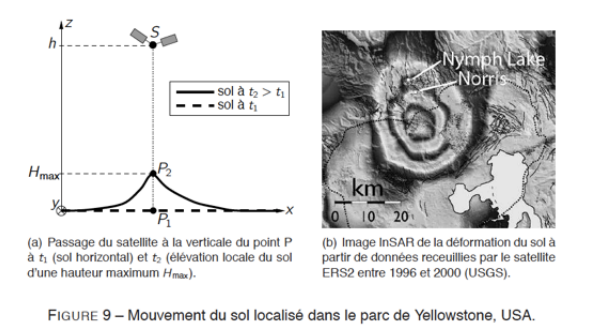

1. Analyser cette équation : prévoir le comportement de la solution, son temps typique d'évolution, sa valeur asymptotique.

2. Tracer l'allure de *h*(*t*) en figurant toutes les gandeurs pertinentes.

## 13 Tribologie

On étudie le mouvement d'une masse *m* sur un plan incliné d'un angle $\alpha$  par rapport à l'horizontale. La masse est lancée dans un mouvement ascendant avec une vitesse initiale  $v_0$ . On admet que la masse  $m$  est soumise, en plus de son poids et de la réaction normale à des frottements fluides, de résultante  $\vec{f}$  dont l'intensité  $f$  croît avec le module de la vitesse *v* selon :  $f = \gamma_n v^n$ ; avec  $\gamma_n$  et *n* des constantes réelles positives. On considère l'angle suffisamment grand pour que l'équilibre ne soit pas possible.

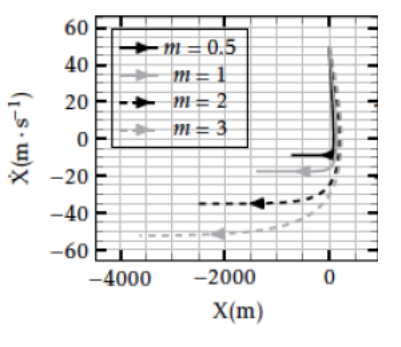

1. Établir l'équation différentielle d'évolution de la vitesse *x*˙.

2. En déduire les expressions de la vitesse limite atteinte asymptotiquement par le point matériel, qu'on notera *vl*, et d'une durée caractéristique d'évolution, qu'on notera  $\tau$ .

On présente sur les courbes ci-dessus des trajectoires dans l'espace des phases  $(x; \dot{x})$  correspondant à une même vitesse initiale pour différentes valeurs de la masse du point matériel, indiquée en *kg*.

3. Expliquer comment lire la vitesse asymptotique d'un mouvement sur les portraits de phase. Donner en particulier, pour les deux figures, la vitesse asymptotique correspondant à *m* = 2*kg*. Déduire des différentes valeurs de *v<sup>l</sup>* celle de *n*.

4. Tracer l'allure de la trajectoire  $(x; \dot{x})$  correspondant à  $m = 3kq$  et à la condition initiale  $x = 500m$  et  $\dot{x} = 0m.s^{-1}$ . On justifiera les coordonnées des points remarquables.

# Troisième partie Résolution analytique d'équations non-linéaires

#### 14 Vitesse d'une réaction chimique

Soit un système siège d'une réaction chimique telle qu'une des concentrations, notée *x*(*t*) vérifie l'équation différentielle :  $\frac{dx}{dt} = -k\sqrt{x}$ .

1. Déterminer  $x(t)$  si l'on prendre  $x(t=0) = x_0$ .

2. En déduire une expression du temps de demiréaction,  $\tau_{1/2}$ , tel que  $x(\tau_{1/2}) = x_0/2$ . Vérifier l'homogénéité de cette relation et déterminant grâce à l'équation l'homogénéité de *k*.

**3.** Mêmes questions si  $\frac{dx}{dt} = -kx^{3/2}$  et  $x(t = 0) = x_0$ .

## 15 Système instable ?

Soit un système régi par l'équation différentielle  $\dot{x} =$ *kx*<sup>2</sup>.

1. Déterminer  $x(t)$  sachant que  $x(0) = x_0$ .

2. Le système est-il stable en *x*<sup>0</sup> ? Construire un temps typique par analyse dimensionnelle. A-t-il une signification physique ?

#### 16 Evolution d'une étoile double

On considère une étoile double, constituée d'une étoile très massive et d'une étoile moins massive qui lui tourne autour. La Relativité Générale montre qu'une masse accélérée rayonne de l'énergie sous forme d'ondes gravitationnelles et la distance *R* entre les deux étoiles vérifie l'équation différentielle :  $\frac{dR}{dt} = -\frac{k}{R^3}$ 

1. A l'instant  $t = 0$ , le rayon est  $R_0$ . Déterminer  $R(t)$ . Représenter la trajectoire de l'étoile mobile.

**2.** Déterminer le temps  $\tau_{1/2}$ , tel que  $R(\tau_{1/2}) = R_0/2$ .

#### 17 Freinage d'un TGV

Lors du freinage d'un TGV de masse *m*, la vitesse *v*(*t*) vérifie l'équation :  $\frac{d}{dt}(\frac{1}{2}mv^2) = -\alpha v^3$ 

1 - Exprimer le terme de gauche en fonction de *m*, *v* et  $\dot{v}$ . En déduire une équation liant  $\dot{v}$ ,  $\alpha$ ,  $m$  et  $v$ .

2 - Résoudre cette équation si  $v(t = 0) = v_0$ . Tracer l'allure de *v*(*t*).

3 - Déterminer l'instant *t*<sup>0</sup> qui correspond à une vitesse *v*0*/*2.

**4** - La position  $x(t)$  est définie par :  $v = \frac{dx}{dt}$ . Déterminer  $x(t)$  en prenant  $x(t = 0) = 0$ . Tracer l'allure de  $x(t)$ .

5 - Déterminer la distance parcourue à l'instant *t*0.

### 1 Pratique de la résolution

Résoudre les équations ci-après et tracer les allures des solutions sans calculatrice, en précisant les valeurs et les tangentes pertinentes.

 $y'' + 9y = 0$  avec  $y(t = 0) = 0$  et  $y'(t = 0) = 1$ .  $y^{\prime\prime}-9y=0$  avec  $y(t=0)=0$  et  $y^{\prime}(t=0)=1$  $y^{\prime\prime}-9y=1$  avec  $y(t=0)=0$  et  $y^{\prime}(t=0)=1$  $y'' + y' + 9y = 0$  avec  $y(t = 0) = 0$  et  $y'(t = 0) = 1$  $y'' + y' + 9y = 1$  avec  $y(t = 0) = 0$  et  $y'(t = 0) = 1$  $y'' + 6y' + 9y = 0$  avec  $y(t = 0) = 0$  et  $y'(t = 0) = 1$  $y'' + 7y' + 9y = 0$  avec  $y(t = 0) = 0$  et  $y'(t = 0) = 1$ 

#### 2 Régimes transitoires

Soit une tension dans un circuit décrite par la fonction  $u(t) = u_0 cos(\omega t).$ 

1 - Exprimer  $\dot{u}(t)$ ,  $\dot{u}(t=0)$ ,  $\ddot{u}(t)$  et  $\ddot{u}(t=0)$ . Vérifier que l'on a un lien simple entre *u*¨ et *u*.

Soit une grandeur *x*(*t*) régie par l'équation différentielle :  $m\ddot{x} + kx = 0$ .

2 - Montrer qu'une solution de la forme  $x = A\cos(\omega_0 t)$ convient si l'on n'impose pas les conditions initiales. Une telle solution peut-elle vérifier  $\dot{x}(t=0) = \dot{x}_0 \neq 0$ ? Montrer qu'une solution de la forme  $x = Asin(\omega_0 t)$  convient si l'on n'impose pas les conditions initiales. Une telle solution peut-elle vérifier  $x(t = 0) = x_0$ ? Vérifier qu'une solution de la forme  $x = A\cos(\omega_0 t) + B\sin(\omega_0 t)$  convient aussi et peut vérifier  $x(t = 0) = x_0$  et  $\dot{x}(t = 0) = \dot{x}_0$ .

Soit une grandeur *x*(*t*) régie par l'équation différentielle :  $\ddot{x} + \omega_0^2 x = 0.$ 

3 - Vérifier que  $x = \lambda e^{rt}$  est solution de cette équation différentielle si *r* vérifie une équation caractéristique que l'on précisera. Si l'on prend simplement une des deux racines, *r*1, de cette équation, la solution vérifie-t-elle les conditions initiales  $x(t = 0) = x_0 \in \mathbb{R}$  et  $\dot{x}(t = 0) = \dot{x}_0 \in$ R. Vérifier que si l'on prend une combinaison linéaire de la forme :  $x = \lambda e^{r_1 t} + \mu e^{r_2 t}$ , il est possible de vérifier ces deux conditions initiales à condition que  $\lambda$  et  $\mu$  soient des complexes qui vérifient deux équations à préciser. Vérifier qu'une solution de la forme  $u(t) = A\cos(\omega_0 t) + B\sin(\omega_0 t)$ est bien solution et vérifie les conditions initiales avec des expressions simples pour *A* et *B*.

Soit maintenant une tension décrite par la fonction  $u(t) = A\cos(\omega t) + B\sin(\omega t).$ 

4 - Exprimer  $u(t = 0)$ ,  $\dot{u}(t)$ ,  $\dot{u}(t = 0)$ . Sachant que  $u(t=0) = 0$  et  $\dot{u}(t=0) = \dot{u}_0$ , déterminer *A* et *B*. Tracer l'allure de cette fonction.

Soit maintenant une tension de la forme :  $u(t)$  =  $e^{-\frac{t}{\tau}}(A\cos\Omega t + B\sin\Omega t).$ 

5 - Exprimer  $u(t = 0)$ ,  $\dot{u}(t)$ ,  $\dot{u}(t = 0)$ . Sachant que  $u(t=0) = 0$  et  $\dot{u}(t=0) = \dot{u}_0$ , déterminer *A* et *B*. Tracer l'allure de cette fonction.

Soit maintenant une tension de la forme :  $u(t)$  =  $Ae^{-\frac{t}{\tau_1}} + Be^{-\frac{t}{\tau_2}}.$ 

6 - Exprimer  $u(t = 0)$ ,  $\dot{u}(t)$ ,  $\dot{u}(t = 0)$ . Sachant que  $u(t=0) = 0$  et  $\dot{u}(t=0) = \dot{u}_0$ , déterminer *A* et *B*. Tracer l'allure de cette fonction.

#### 3 Liens quantitatif-qualitatif

Soit un système régi par l'équation différentielle :  $\ddot{x}$  +  $\alpha \dot{x} + \beta x = 0$ 

1. A quelle condition sur  $\alpha$  ce mouvement est-il stable ? A quelle condition sur  $\alpha$  et  $\beta$  correspond-il à un mouvement pseudo-périodique ?

On suppose que cette condition est vérifiée dans la suite.

2. Réécrire cette équation sous forme canonique.

On considère que le facteur de qualité de l'équation est de l'ordre de 5 et que la pulsation propre est de l'ordre de 1. On se donne comme conditions initiales  $x(t=0) = 0$  et  $\dot{x}(t=0) = v_0 = 2$ 

3. Prévoir qualitativement l'allure de *x*(*t*) en justifiant succinctement les différentes caractéristiques.

4. Déterminer analytiquement *x*(*t*). Vérifier la cohérence des constantes d'intégration. Exprimer le temps caractéristique  $\tau$  et la pseudo-période  $T$  du mouvement en fonction de  $\alpha$  et  $\beta$ .

#### 4 Extraction de données

Soit un système dont une grandeur notée *u*(*t*) est régie par une équation différentielle d'ordre 2 à coefficient constant, avec un second membre nul à partir d'un instant pris comme origine des temps. L'évolution de cette grandeur est donnée par le graphe ci-après. Le calibre est 5*V /div* et 10*ms/div*.

1. Donner les conditions initiales sur *u*(*t*).

2. Déterminer la pseudo-période et la pseudo-pulsation.

3. Déterminer le décrément logarithmique et en déduire le facteur de qualité. Pourquoi ne pouvait-on pas le mesurer comme une estimation du nombre d'oscillations visibles ?

4. Déterminer le temps typique de décroissance  $\tau$ . 5. Ecrire *u*(*t*).

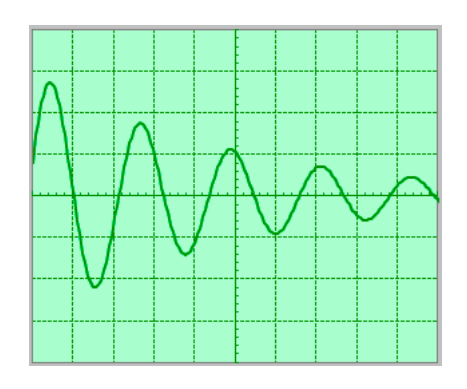

## 5 Levitron

Soit un aimant de masse  $m = 10g$  soumis à son poids et à l'action d'une base aimantée.

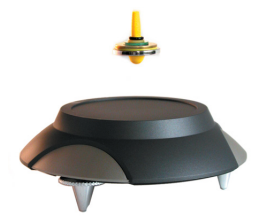

On admet que l'interaction base-aimant est telle que l'altitude *z* du lévitron est régie par l'équation différentielle  $\ddot{z} = -\alpha^2 z + \beta$ . On suppose que  $z(t = 0) = 0$  et  $\dot{z}(t=0) = 0.$ 

1. Déterminer la solution particulière et la solution de l'équation homogène associée. En déduire *z*(*t*).

2. Tracer l'allure de *z*(*t*). Proposer une période du mouvement.

**3.** Reprendre l'étude avec les conditions initiales :  $z(t=$ 0) =  $\beta/\alpha^2$  et  $\dot{z}(t = 0) = v_0$ . Ces nouvelles conditions modifient-elles la périodes des oscillations ?

En l'absence de rotation, le lévitron est instable et il est alors régi par l'équation différentielle :  $\ddot{z} = \alpha^2 z - \beta$ . On suppose que  $z(t = 0) = \beta/\alpha^2$  et  $\dot{z}(t = 0) = -v_0$ .

4. Prévoir le comportement du lévitron. Déterminer *z*(*t*). Commenter.

## 6 Vibrations d'Ariane

Le décollage d'une fusée s'accompagne de vibrations importantes. On étudie les vibrations d'un capteur à la surface du module, qui ont lieu à  $\omega_1 = 57 rad.s^{-1}$ 

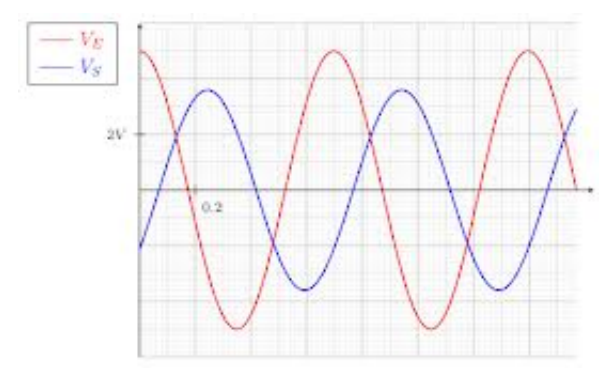

1. La courbe de déplacement  $x(t)$  du capteur en fonction du temps est figurée ci-avant - courbe bleu. Donner l'échelle temporelle utilisée pour ce graphe. Ecrire le déplacement sous la forme d'une sinusoïde pour laquelle on précisera les grandeurs caractéristiques qui la déterminent - amplitude, pulsation, phase à l'origine. On admet que l'échelle verticale est telle que 1 carreau corresponde à 1*mm*.

2. Donner la forme générale de l'équation différentielle qui a pour solution  $x(t)$  et préciser les conditions initiales  $x(t=0) = x_0$  et  $\dot{x}(t=0) = \dot{x}_0$  sur cette grandeur, au vu de la courbe réponse.

En pratique, on place de petites plaques de plastiques pour amortir les vibrations du module et ainsi éviter sa dégradation. Dans l'équation précédente, on peut prendre en compte cet amortissement en ajoutant un terme en  $-\alpha \dot{x}$ .

3. Où faut-il ajouter ce terme dans l'équation précédente pour qu'il y ait amortissement ? Quelle est l'homogénéité de  $\alpha$ ?

4. Donner une condition pour que l'amortissement soit apériodique.

On suppose que l'inégalité précédente est vérifiée. On prend les mêmes conditions initiales que dans la courbes précédentes.

5. Déterminer *x*(*t*) dans ce cas. Montrer que pour un temps suffisamment long, un des deux termes de cette expression est négligeable et donner l'expression approchée de  $x(t)$  dans ce cas.

6. En déduire une expression approchée du temps mis pour atteindre  $x_0/10$  en fonction de  $\alpha$  notamment.

#### 7 Point sur un cercle

Soit un point astreint à se déplacer sur un cercle de rayon *a* centré sur *O*. On le repère dans un premier temps en coordonnées cartésiennes (*x, y*). On se place dans le cas où *y >* 0.

1 - Rappeler l'équation d'un cercle de rayon *a*. Donner l'expression *y*(*x*) de la trajectoire du point.

2 - En déduire l'expression cartésiennes du vecteur vitesse  $\vec{v}$  en fonction de *a*, *x* et *i* uniquement. Donner la norme de ce vecteur en fonction des mêmes grandeurs.

 $3$  - On suppose que cette norme est égale à  $v_0$ . En déduire une expression de la grandeur  $\dot{x}^2$  en fonction de  $v_0$ , *a* et *x*. Dériver par rapport au temps cette égalité et obtenir une équation différentielle linéaire du deuxième ordre. En déduire la forme générale de *x*(*t*) en exhibant une pulsation  $\omega_0$  en fonction des paramètres constants du problème. Commenter.

# 1 If this is your first night at fight club...

On considère la situation suivante, dans laquelle on considère une onde qui se propage dans une direction qui fait un angle  $\alpha$  avec l'horizontale  $\overrightarrow{u_x}$ . On cherche à déterminer la distance *d* parcourue par l'onde entre le point *O* (origine du repère) et la surface d'onde figurée en rouge (cette surface, figurée par une droite bleue, est perpendiculaire à la direction rouge). et ce, dans plusieurs situations.

On connait d'abord l'abscisse *x* de l'intersection de la droite bleue avec l'axe *Ox*.

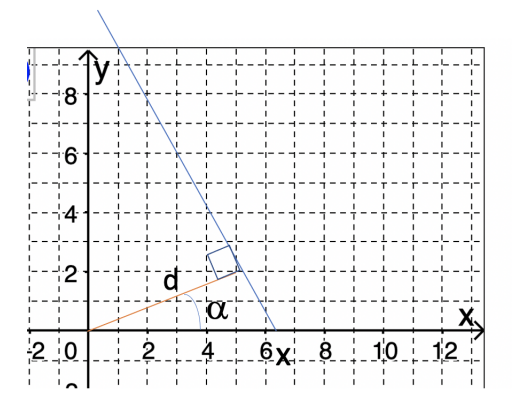

1 - Exprimer *d* en fonction de *x* et  $\alpha$ .

La droite rouhe est maintenant décalée et ne passe plus par *O*, mais sa direction fait toujours un angle  $\alpha$  avec  $\overrightarrow{u_x}$ . On connait maintenant l'ordonnée *y* de l'intersection de la droite rouge avec l'axe *Oy*.

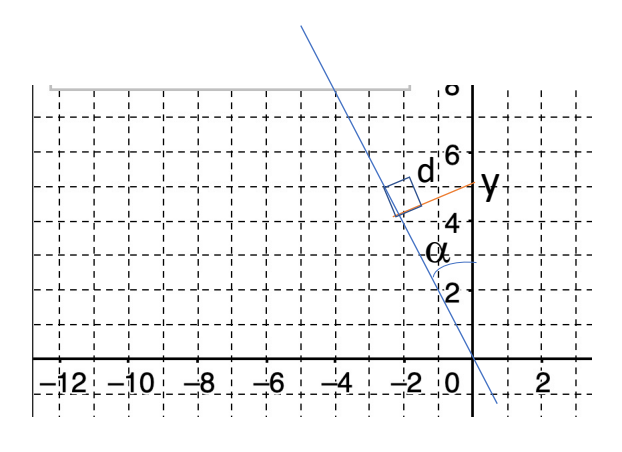

2 - Exprimer *d* la longueur du segment rouge dans ce cas en fonction de  $y$  et  $\alpha$ .

On connait à présent la position d'un point repéré par ses coordonnées (*x, y*) (visualisées par les segments verts) qui appartient à la droite bleue.

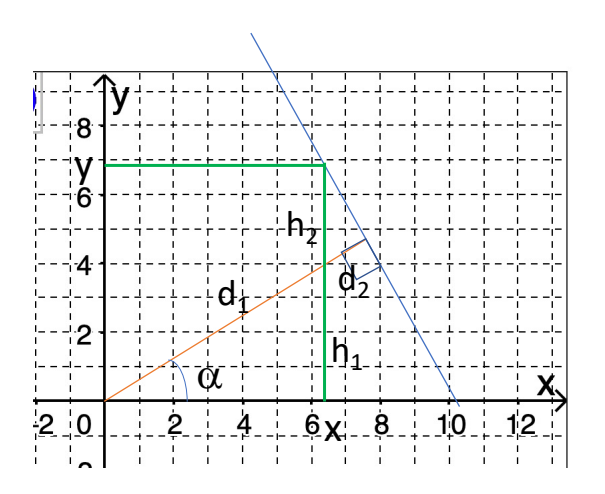

**3** - Exprimer  $d_1$  en fonction de  $x$  et  $\alpha$ .

- 4 Exprimer  $h_1$  en fonction de  $x$  et  $\alpha$ .
- **5** En déduire  $h_2$  en fonction de *x*, *y* et  $\alpha$ .
- **6** En déduire  $d_2$  en fonction de *x*, *y* et  $\alpha$ .
- 7 En déduire que  $d = x \cdot cos \alpha + y \cdot sin \alpha$

8 - Exprimer le vecteur unitaire  $\overrightarrow{u_r}$  de la droite rouge dans la base  $(\overrightarrow{u_x}, \overrightarrow{u_y})$  en fonction de  $\alpha$ . Vérifier qu'il est bien de norme 1.

9 - Soit *M* le point de coordonnées (*x, y*). Calculer  $\overrightarrow{u_r}.\overrightarrow{OM}$ . Vérifier que  $\overrightarrow{u_r}.\overrightarrow{OM} = d$ .

### 2 Calcul de longueur

Un anneau *P* est astreint à se déplacer sur un demicercle de centre *O*, de rayon *a*.  $(O_x, OM) = \theta$ . On considère un ressort attaché par une extrémité en  $O<sup>′</sup>$  point situé au-dessus de *O*, à une distance *a* et à l'autre extrémité en *P*. On note  $\overrightarrow{u_x}$  le vecteur unitaire descendant et on utilise la base  $(\overrightarrow{e_r}, \overrightarrow{e_\theta})$  orthonormée telle que  $\overrightarrow{e_r}$  fait un angle  $\theta$ avec  $\overrightarrow{u_x}$ . On note  $\overrightarrow{u_y}$  le vecteur horizontal unitaire vers la droite du schéma.

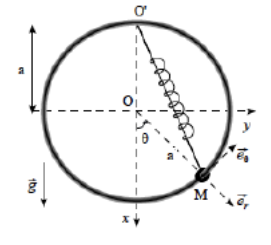

**1.** Exprimer la distance  $O'P$  en fonction de *a* et de  $\theta$ uniquement.

2. Vérifier la cohérence de cette expression en donnant à  $\theta$  des valeurs particulières.

## 3 Gravitation

On considère un point *T*, de masse *m*, situé en un point générique proche à la surface d'une planète dont le centre est noté *M*. On cherche à quantifier l'action du champ de gravitation d'une masse *M<sup>P</sup>* placée en un point *P*.

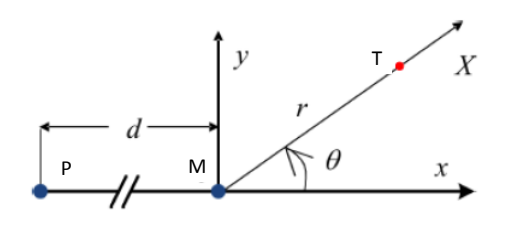

1. Exprimer la distance  $PT$  en fonction de  $d, r$  et  $\theta$ .

2. Vérifier l'expression pour des valeurs pertinentes de  $\theta$ .

3. Exprimer la norme de la force de gravitation exercée par *P* sur *T*.

#### 4 Enroulement d'un fil

Soit un cylindre de rayon *R* d'axe horizontal. On accroche un fil sur le cylindre en un point noté *A*. On étudie le mouvement d'une masse *m* située à l'autre extrémité du fil. La longueur du fil est notée *L*0. On suppose que la masse *m* part pratiquement sans vitesse initiale à l'horizontale de *A*, la corde étant tendue (Cf. schéma suivant).

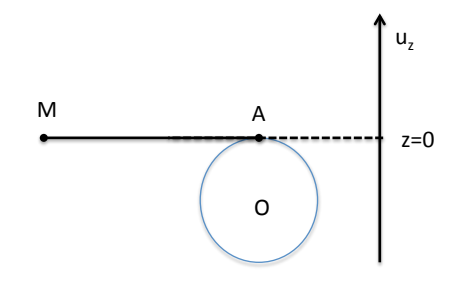

*Schéma de la situation initiale.*

Soit *O* l'origine du système de coordonnées. Après *t* = 0, la corde s'enroule autour du cylindre. On note *I* le dernier point de contact entre la corde et le cylindre à un instant donné. On repère la position du point *I* à la surface du cylindre par l'angle  $\theta$ , compté depuis *A*. On suppose que le brin non encore enroulé est tangent au cylindre et on note  $L(\theta)$  sa longueur.

1. Faire un schéma du système dans une situation générique.

2. Exprimer la longueur enroulée en fonction de *R* et ✓. Exprimer la longueur non encore enroulée notée *L* en fonction de  $L_0$ , R et  $\theta$ .

3. En prenant comme origine des altitudes le point *A*, exprimer l'altitude du point *I*,  $z(I)$ , en fonction de R et  $\theta$ uniquement.

4. Exprimer l'altitude de de *M* en fonction de *L*0, *R* et  $\theta$ .

# 5 Forçage d'un astéroïde par une planète

Le caractère géocroiseur d'un astéroïde peut-être influencé par les interactions avec tous les astres du système solaire et des milliers d'astéroïdes doivent donc être surveillés en continu. On cherche à traduire l'influence des planètes du système solaire sur la trajectoire d'un astéroïde. Soit une planète *P*, de masse *M<sup>P</sup>* qui gravite autour du Soleil *O* à une distance *R<sup>P</sup>* avec une position angulaire  $\theta_P(t)$ . On suppose pour simplifier que l'astéroïde étudié *M*, de masse *m*, a une orbite circulaire de rayon *r* et une position angulaire sur cette trajectoire  $\theta(t)$ .

1. Faire un schéma.

2. Exprimer la distance  $d_{M M_P}$  entre  $m$  et  $M_P$  en fonction de *r*,  $R_P$ ,  $\delta = \theta_P - \theta$ . Exprimer la norme de la force de gravitation exercée par la planète sur l'astéroïde.

#### 6 Homme sur une échelle

Un homme *H* monte à une échelle de hauteur 2*L*. L'échelle est appuyée en *A* sur le sol et en *B* sur un mur vertical. Lorsque l'homme a monté les trois quarts de l'échelle, celle-ci se met à glisser. On pourra noter *G* le milieu de l'échelle, avec  $R = \overline{OG}$  et  $\theta$  l'angle  $(O_x, \overline{OG})$ .

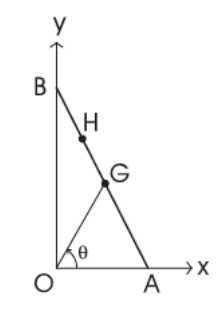

1. Exprimer  $x_H(\theta)$  et  $y_H(\theta)$ .

2. Vérifier les expressions en donnant à l'angle des valeurs pertinentes.

#### 7 Piston dans un moteur

Un piston de moteur que l'on assimilera ici à un point matériel M, est astreint à se déplacer suivant un axe rectiligne. Il est relié au vilebrequin par l'intermédiaire d'une bielle de longueur *b*. Le vilebrequin a un mouvement circulaire uniforme à la vitesse angulaire  $\omega$ . Sa position est repéré par l'angle  $\theta(t)$ ; tel que  $\theta = 0$  lorsque le piston est au point mort haut. La manivelle du vilebrequin a pour longueur *L*. On repère la position du piston par son déplacement *x*(*t*) mesuré par rapport au point mort haut.

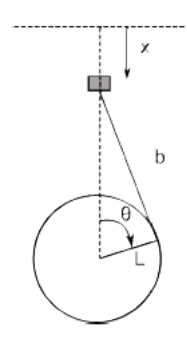

1. Exprimer *x* en fonction de *L*, *b* et  $\theta$ .

2. Simplifier cette expression en considérant que en considérant que  $L \gg b$ . Quel est le type du mouvement du piston ?

3. Exprimer la vitesse instantanée *v*(*t*) du piston en faisant l'approximation précédente et sans faire l'approximation.

#### 8 Projection de forces

Soient trois forces  $\vec{P}$ ,  $\vec{N}$  et  $\vec{T}$  de normes respectives *P*, *N* et *T* et de direction indiquées sur le schéma. En fonction de  $P$ ,  $N$ ,  $T$  et  $\alpha$  :

1. Exprimer ces trois forces dans la base  $(\overrightarrow{u_x}, \overrightarrow{u_y})$ , puis dans la base  $(\overrightarrow{u_x}', \overrightarrow{u_y}')$ .

**2.** Exprimer les vecteurs de base  $(\overrightarrow{u_x}, \overrightarrow{u_y})$  dans la base  $(\overrightarrow{u_x}, \overrightarrow{u_y})$ , puis les vecteurs de base  $(\overrightarrow{u_x}, \overrightarrow{u_y})$  dans la base  $(\overrightarrow{u_x}, \overrightarrow{u_y})$ .

**3.** Exprimer  $\overrightarrow{P} + \overrightarrow{N} + \overrightarrow{T}$  dans la base  $(\overrightarrow{u_x}', \overrightarrow{u_y}')$ . Exprimer  $|\overrightarrow{P} - \overrightarrow{T}|$ .

**4.** Soit un vecteur  $\vec{v}$  de norme *v* en faisant un angle  $\beta$ avec la direction  $\overrightarrow{u_x}$ . Exprimer  $\overrightarrow{P} \cdot \overrightarrow{v}$  en fonction de  $\overrightarrow{P}$ , *v*,  $\beta$  et  $\alpha$ .

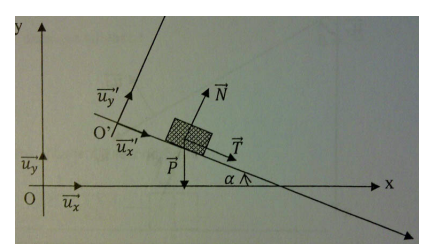

#### 9 Produit scalaire

1. Soit une base orthonormée du plan  $(\overrightarrow{u_x}, \overrightarrow{u_y})$ . Soit un vecteur unitaire  $\vec{u}$  faisant un angle  $\alpha$  avec  $\vec{u}_x$ . Donner sa projection dans la base  $(\overrightarrow{u_x}, \overrightarrow{u_y})$ .

**2.** Soit un vecteur unitaire  $\vec{v}$  faisant un angle  $\beta$  avec  $\overrightarrow{u_y}$ . Donner sa projection dans la base  $(\overrightarrow{u_x}, \overrightarrow{u_y})$ .

**3.** Exprimer  $\vec{u} \cdot \vec{v}$ .

4. Soit une base orthonormée du plan  $(\overrightarrow{u_x}, \overrightarrow{u_y})$ . Soit un vecteur  $\overrightarrow{u_r}$  faisant un angle  $\theta$  avec  $\overrightarrow{u_x}$ . Faire un schéma et donner sa projection dans la base  $(\overrightarrow{u_x}, \overrightarrow{u_y})$ .

**5.** Soit un vecteur  $\overrightarrow{u}_{\theta}$  faisant un angle  $\theta$  avec  $\overrightarrow{u}_{y}$ . Faire un schéma et donner sa projection dans la base  $(\overrightarrow{u_x}, \overrightarrow{u_y})$ .

6. Exprimer maintenant les vecteurs  $(\overrightarrow{u_x}, \overrightarrow{u_y})$  dans la base  $(\overrightarrow{u_r}, \overrightarrow{u_{\theta}})$ .

7. Vérifier que la norme de ces deux vecteurs avec ces nouvelles expressions est bien 1

Soit le vecteur  $\vec{w} = 2cos\theta \vec{u_r} + sin\theta \vec{u_{\theta}}$ 

8. Exprimer  $\overrightarrow{w} \cdot \overrightarrow{u_x}$  soit en passant par la décomposition de  $(\overrightarrow{u_r}, \overrightarrow{u_{\theta}})$  dans  $(\overrightarrow{u_x}, \overrightarrow{u_y})$ , soit en passant par l'expression de  $\overrightarrow{u_x}$  dans  $(\overrightarrow{u_r}, \overrightarrow{u_{\theta}})$ . Vérifier que le résultat est le même.

9. Exprimer en fonction uniquement de  $\cos\theta$  la norme du vecteur  $\vec{w}$ .

#### 10 Construction de vecteurs

Un anneau *P* est astreint à se déplacer sur un demicercle de centre *O*, de rayon *a*.  $(O_x, OM) = \theta$ . On considère un ressort attaché par une extrémité en  $O<sup>1</sup>$  point situé au-dessus de *O*, à une distance *a* et à l'autre extrémité en *P*. On note  $\overrightarrow{u_x}$  le vecteur unitaire descendant et on utilise la base  $(\overrightarrow{e_r}, \overrightarrow{e_\theta})$  orthonormée telle que  $\overrightarrow{e_r}$  fait un angle  $\theta$ avec  $\overrightarrow{u_x}$ . On note  $\overrightarrow{u_y}$  le vecteur horizontal unitaire vers la droite du schéma.

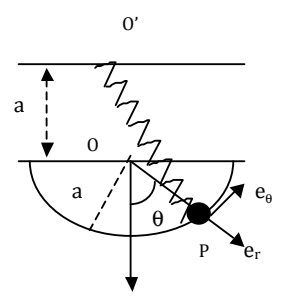

1. Exprimer les deux vecteurs  $\overrightarrow{e_r}$  et  $\overrightarrow{e_{\theta}}$  dans la base  $(\overrightarrow{u_x}, \overrightarrow{u_y})$ .

**2.** Exprimer  $\overrightarrow{O'O}$  dans la base la plus adaptée (ayant la décomposition la plus simple). De même avec  $\overrightarrow{OP}$ .

**3.** En déduire  $\overrightarrow{O'}\overrightarrow{P}$  dans la base  $(\overrightarrow{e_r}, \overrightarrow{e_\theta})$ .

- **4.** En déduire la norme de  $\overrightarrow{O/P}$ .
- **5.** En déduire le vecteur unitaire  $\frac{\overrightarrow{O/P}}{\sqrt{\overrightarrow{O/P}}}$  $\left\| \overrightarrow{O'P} \right\|$ . Simplifier son

expression à l'aide de  $\theta/2$ . Vérifier que ce vecteur est bien de norme 1.

6. Exprimer le vecteur unitaire normal à ce vecteur.

# 11 Théorème d'Al-Kashi par Pythagore

Soient deux vecteurs  $\overrightarrow{u_1}$  et  $\overrightarrow{u_2}$  formant un angle  $\theta$ . On se donne une base orthonormée du plan  $(\overrightarrow{u_x}, \overrightarrow{u_y})$  telle que  $\overrightarrow{u_1}$  soit dans la direction de  $\overrightarrow{u_x}$ .

1. Faire un schéma et figurer  $\overrightarrow{u_1}$ ,  $\overrightarrow{u_2}$  et  $\overrightarrow{u_1} + \overrightarrow{u_2}$ .

2. Figurer le triangle rectangle rectangle dont l'hypothénuse est  $\overrightarrow{u_1} + \overrightarrow{u_2}$  et dont le côté adjacent est colinéaire  $\hat{u} \overrightarrow{u_r}$ .

3. Exprimer la longueur du côté adjacent de ce triangle en fonction de  $\|\vec{u}_1\|$ ,  $\|\vec{u}_2\|$  et  $\theta$ .

4. Exprimer la longueur du côté opposée de ce triangle en fonction de  $\|\vec{u}_2\|$  et  $\theta$ .

5. A l'aide du théorème de Pythagore, déterminer la longueur de  $\overrightarrow{u_1} + \overrightarrow{u_2}$  et vérifier le théorème d'Al-Kashi.

## 12 Gravitation

On considère un point-test *T*, de masse *m*, situé en un point générique proche à la surface d'une planète dont le centre est noté *M*. On cherche à quantifier l'action du champ de gravitation d'une masse *M<sup>P</sup>* placée en un point *P*.

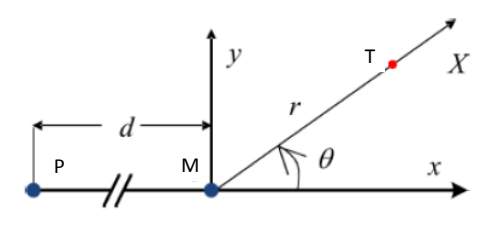

1. Exprimer la distance  $PT$  en fonction de *d*, *r* et  $\theta$ .

2. Vérifier l'expression pour des valeurs pertinentes de  $\theta$ .

3. A l'aide de la relation de Chasles, exprimer le vecteur  $\overrightarrow{PT}$  dans la base cartésienne  $(\overrightarrow{u_x}, \overrightarrow{u_y})$  en fonction de *d*, *r* et  $\theta$ .

4. A l'aide de la définition de la norme d'un vecteur, retrouver l'expression de la distance *P T* à l'aide du vecteur *PT*. Vérifier qu'elle est bien cohérente avec l'expression établie précédemment.

5. Exprimer la force de gravitation exercée par *P* sur *T* dans la base cartésienne  $(\overrightarrow{u_x}, \overrightarrow{u_y})$ , à l'aide des grandeurs *r*,  $d, M_p, m, G$  et  $\theta$ .

#### 13 Variations d'un vecteur

1. Soit une base orthonormée du plan  $(\overrightarrow{u_x}, \overrightarrow{u_y})$ . Soit un vecteur  $\overrightarrow{u_r}$  faisant un angle  $\theta$  avec  $\overrightarrow{u_x}$ . Faire un schéma et donner sa projection dans la base  $(\overrightarrow{u_x}, \overrightarrow{u_y})$ .

**2.** Soit un vecteur  $\overrightarrow{u}_{\theta}$  faisant un angle  $\theta$  avec  $\overrightarrow{u}_{y}$ . Faire un schéma et donner sa projection dans la base  $(\overrightarrow{u_x}, \overrightarrow{u_y})$ .

**3.** Représenter les vecteurs  $\overrightarrow{u_r}$  et  $\overrightarrow{u_{\theta}}$  pour  $\theta_1 = 0, \theta_2 = \frac{\pi}{4}$ ,  $\theta_3 = \frac{\pi}{2}, \, \theta_4 = \frac{3\pi}{4}$  et  $\theta_5 = \frac{5\pi}{4}.$ 

La base  $(\overrightarrow{u_x}, \overrightarrow{u_y})$  est supposée fixe, c'est-à-dire qu'elle ne varie pas au cours du temps. En revanche, on suppose que l'angle  $\theta$  varie, ce qui fait varier le vecteur  $\overrightarrow{u_r}$ .

4. Exprimer  $\frac{d\overrightarrow{u_r}}{d\theta}$  dans la base  $(\overrightarrow{u_x}, \overrightarrow{u_y})$ . Vérifier que  $\frac{d\overrightarrow{u_r}}{d\theta} = \overrightarrow{u_\theta}$ . Vérifier de même que  $\frac{d\overrightarrow{u_\theta}}{d\theta} = -\overrightarrow{u_r}$ . Proposer une interprétation géométrique de ces relations.

On suppose que l'angle  $\theta$  varie à la vitesse angulaire  $\frac{d\theta}{dt} = \dot{\theta}.$ 

**5.** En utilisant la formule de dérivation des fonctions composées, en déduire  $\frac{d\overrightarrow{u_r}}{dt}$  en fonction de  $\overrightarrow{u_{\theta}}$  et  $\dot{\theta}$ .

**6.** En suivant la même démarche, lier  $\frac{d\overrightarrow{u_{\theta}}}{dt}$ ,  $\overrightarrow{u_r}$  et  $\dot{\theta}$ .

### 14 Détection d'exoplanète

On considère une étoile notée *E* orbitant autour d'un barycentre *G* sur une trajectoire circulaire uniforme. La vitesse de l'étoile par rapport à *G* est notée  $\overrightarrow{v}$  et elle est orthoradiale, tangente à la trajectoire relative. On note  $\overrightarrow{v_G}$  la vitesse de *G* par rapport à la Terre. On note  $D(t) =$  $OG(t)$  et  $R = GE$ 

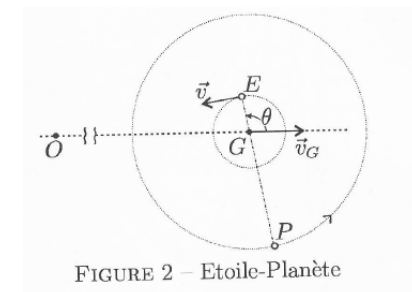

1. La vitesse relative de *E* par rapport à *O* est la somme vectorielle de  $\vec{v}$  et de  $\vec{v}$ <sup>2</sup>. Exprimer cette vitesse relative dans la base  $(\overrightarrow{u_x}, \overrightarrow{u_y})$  si  $\overrightarrow{u_x}$  est le vecteur unitaire dans la direction *OG* et  $\overrightarrow{u_y}$  son perpendiculaire.

2. Exprimer la vitesse radiale relative *v<sup>r</sup>* qui est la projection de la vitesse de *E* par rapport à *O* sur  $\overrightarrow{u_x}$ . Quel est l'intervalle de variation de cette fonction ?

**3.** Exprimer la distance  $OE$  en fonction de  $R$ ,  $D$  et  $\theta$ . Quel est l'intervalle de variation de cette fonction ?

## 15 Positionnement dans la Voie Lactée

La mesure de la vitesse relative d'un point par rapport au système solaire - basée sur l'étude de l'effet doppler - permet de remonter positionner ce point dans la Voie Lactée.

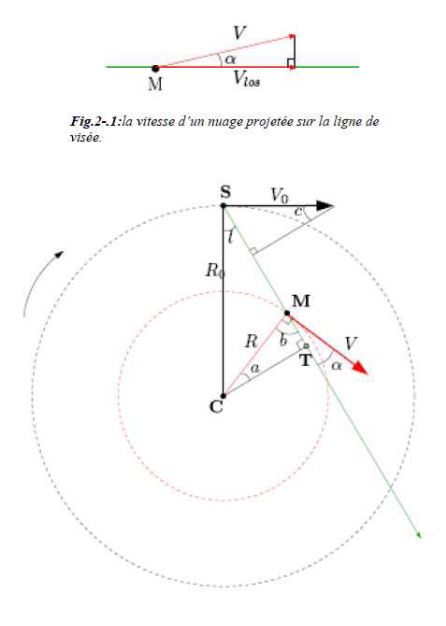

On suppose connus le rayon galactique du système solaire  $R_0 = 8, 5kpc$  et sa vitesse  $v_0 = 220 km.s^{-1}$ . On note

*R* le rayon galactique du nuage de gaz observé, *l* sa longitude galactique.

1. Exprimer la vitesse relative du point *M* en fonction de  $v_0$ ,  $l$ ,  $v$  et  $\alpha$ .

2. Montrer que les angles  $a$  et  $\alpha$  du schéma sont liés. Rappeler la relation des sinus dans un triangle. En déduire une expression de  $\alpha$  en fonction de  $R$ ,  $R_0$  et  $l$ .

**3.** En déduire une expression de la vitesse relative  $v_r$  ne faisant intervenir que les grandeurs  $v_0$ ,  $v$ ,  $R$ ,  $R_0$  et  $l$ .

# TD : Rappels d'électrocinétique : loi des noeuds et loi des mailles

#### Rappels

Une source idéale de tension impose à ses bornes un courant constant (ici, *E*), et le courant dans sa branche est inconnu :

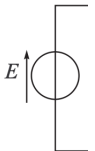

Une source idéale de courant impose dans sa branche un courant constant (ici,  $\eta$ ) et la tension à ses bornes est inconnue.

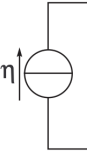

#### 1 Manipulation classiques

Soient les montages :

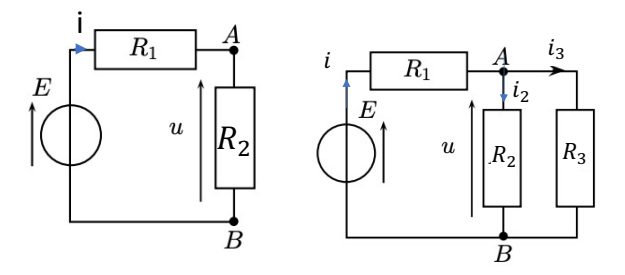

1. Ecrire la loi des mailles dans le premier montage. Ecrire la loi d'Ohm pour les deux résistances *R*<sup>1</sup> et *R*2. En déduire de même le courant dans le circuit *i* en fonction des mêmes variables.

2 - En déduire  $u$  en fonction uniquement de  $E_0$ ,  $R_1$ et *R*2.

3 - Ecrire la loi des mailles dans le deuxième montage. Ecrire la loi des noeuds. Ecrire la loi d'Ohm pour les deux résistances *R*<sup>2</sup> et *R*3. En déduire *u* en fonction uniquement de  $E$ ,  $R_1$ ,  $R_2$  et  $R_3$ .

4 - Vérifier que l'on retrouve dans cette formule la loi d'association des résistances en parallèle.

#### 2 Adaptation d'une charge

On cherche à illustrer la nécessité d'une adaptation de la charge à sa source dans un circuit électrique quelconque. Pour cela, on envisage un générateur modélisé par l'association en série d'une source idéale de tension de force électromotrice *E* et d'une résistance *r* qui alimente une résistance *R* variable.

1 - Faire un schéma du circuit électrique.

2 - Exprimer la tension *U* aux bornes de *R* en fonction uniquement de *E*, *R* et *r*.

3 - Exprimer la puissance fournie *P*(*R*) à la résistance *R* en fonction uniquement de *E*, *R* et *r*. Déterminer la valeur *Rad* de *R* pour laquelle la puissance consommée par la résistance variable est maximale. Commenter.

4 - Tracer l'allure de  $P(R)$ .

#### 3 Régime permanent

Soit le circuit suivant, dans lequel, pour des temps négatifs, l'ensemble du système a atteint son régime permanent.

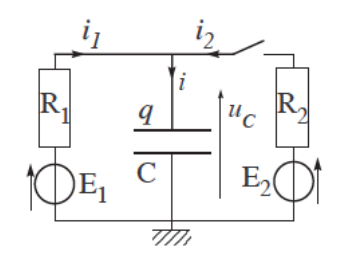

1 - Déterminer *i*, *i*1, *i*<sup>2</sup> et *u<sup>c</sup>* en régime permanent.

2 - Déterminer les mêmes grandeurs en régimes permanent si l'on ferme l'interrupteur *K* si l'on admet qu'en régime permanent le concdensateur est équivalent à un interrupteur ouvert.

#### 4 Exercices techniques

1 - Dans le circuit suivant, écrire la loi des noeuds en  $N$ , on pourra appeler  $i_1$  et  $i_2$  les courants respectivement dans *R*<sup>1</sup> et *R*2, ces courants étant définis comme se dirigeant vers *N*.

2 - Ecrire les lois des mailles dans les deux mailles en déduire des liens entre *i*, *i*1, *R*1, *r* et *u*<sup>1</sup> d'une part, et *i*,  $i_2$ ,  $R_2$ ,  $r$  et  $u_2$  d'autre part

3 - En déduire le courant *i* en fonction uniquement de  $R_1, R_2, u_1, u_2$  et  $R$ .

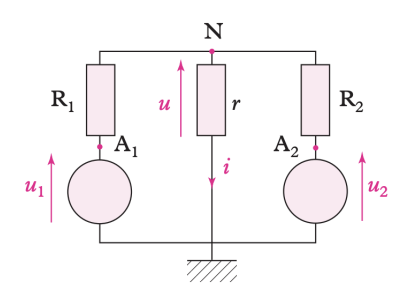

4 - Déterminer et calculer la puissance reçue par la même résistance.

# 5 Associations de résistances et conséquences

#### Associations

1 - Montrer que l'association en série de deux résistances  $R_1$  et  $R_2$  est équivalente à une résistance  $R_S = R_1 + R_2.$ 2 - Montrer que l'association en parallèle de deux résistances *R*<sup>1</sup> et *R*<sup>2</sup> est équivalente à une résistance  $R_{//} = \frac{R_1 R_2}{R_1 + R_2}.$ 

Applications Déterminer la grandeur demandée en fonction de  $R$  et  $E$  (ou  $R$  et  $\eta$ ) uniquement à l'aide des résultats précédents et/ou à l'aide des lois des noeuds ou des mailles :

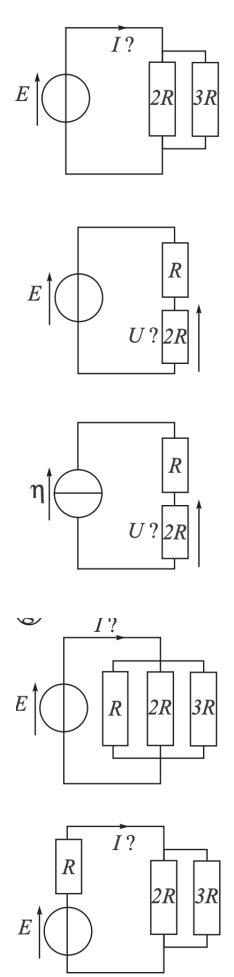

# Première partie Généralités

## 1 Tracé d'allures

Cf. calculatrice

Puissance débitée par une pile 1 - Cf. calculatrice

2 - Pour déterminer la valeur de l'intensité qui maximise cette puissance, on calcule la dérivée de la puissance par rapport à *I* et on cherche l'abscisse où cette dérivée s'annule, ce qui donne :

 $\frac{dP}{di} = E_0 - 2Ri$  qui est nulle pour  $i_0 = \frac{E_0}{2R}$ . Et la valeur de la puissance maximale est donc :  $P(i_0) = \frac{E_0^2}{2R}$ 

Mouvement d'un mobile 1 - Cf. calculatrice.

2 - Pour exprimer la position *x*<sup>0</sup> du minimum local de cette fonction, on cherche l'abscisse d'annulation de sa dérivée, ce qui donne :

 $\frac{dE_P}{dx} = -3\frac{k}{x^4} + mgsin\alpha$ qui s'annule en :  $x_{min} = \left(3 \frac{k}{mg \sin \alpha}\right)$  $\sqrt{1/4}$ 

Charge d'un capteur capacitif 1 - Cf. calculatrice.

2 - La pente initiale de la fonction est la valeur initiale de la dérivée. Or :  $U = E(1 - e^{-t/\tau})$  donc  $\frac{dU}{dt} = \frac{E}{\tau}e^{-t/\tau}$ qui vaut en  $t = 0$  :  $\left(\frac{dU}{dt}\right)_{t=0} = \frac{E}{\tau}$ 3 - L'expression de la fonction  $h(t)$ , tangente à  $U(t)$ 

en *t* = 0 est donnée en adaptant la formule générale de la tangente d'une fonction *f* de l'argument *x* en un point  $x_0 : f(x) \simeq t(x) = f(x_0) + (x - x_0) \cdot \left(\frac{df}{dx}\right)_{x_0}$ 

Ce qui donne ici :  $U(t) \simeq h(t) = f(0) + (t - 0)$ .  $\sqrt{\frac{df}{dt}}$  $\overline{0}$  $=0+$ qui est bien tangente à  $U(t)$  en  $t = 0$ .

4 - Si l'on note  $t_{10}$  le temps pour que  $U(t)$  atteigne 10% de sa valeur maximale qui est *E*, on a par définition :

 $U(t_{10}) = \frac{E}{10} = E.(1 - e^{-t_{10}/\tau})$ et de même :  $U(t_{90}) = \frac{9E}{10} = E.(1 - e^{-t_{90}/\tau})$ dont les inversions donnent :  $t_{10} = -\tau \ln \frac{9}{10}$  et  $t_{90} =$  $-\tau ln \frac{1}{10}$ .  $\text{Par} \ \text{definition}: \boxed{t_m = t_{90} - t_{10} = \tau ln 9}$ 

Impédance d'un dipôle 1 - Tracer l'allure de ce module en fonction de  $\omega$  pour  $\omega$  variant de 0 à  $+\infty$ .

2 - Le domaine de  $\omega$  dans lequel il est pertinent de considérer *z* comme une constante correspond à la situation pour laquelle le terme en  $\omega^2 L^2 \ll R^2$  donc si :  $\boxed{\omega \ll \frac{R}{L} = \omega_C}$ ; dans ce  $\cos : z = \sqrt{R^2 + \omega^2 L^2} \simeq \sqrt{R^2 = R}$ 

Au contraire, le domaine de  $\omega$  dans lequel il est pertinent de considérer *z* comme une fonction linéaire correspond à la situation pour laquelle le terme  $\omega^2 L^2 \gg R^2$ donc  $\omega \gg \frac{R}{L} = \omega_C$ 

dans ce domaine :  $\sqrt{z} = \sqrt{R^2 + \omega^2 L^2} \simeq \sqrt{\omega^2 L^2} = \omega L$ 

## 2 Modèle de force non-linéaire

1. Pour déterminer le maximum de la fonction  $y(x) =$  $\frac{kx}{x^2+x_0^2}$ , il suffit de voir quand sa dérivée s'annule : 0

 $\frac{dy}{dx}$  =  $k \frac{(x^2+x_0^2)-2x^2}{(x^2+x_0^2)^2}$  $\frac{(x^2+x_0^2)^2}{(x^2+x_0^2)^2}$  qui s'annule clairement quand  $x = x_0$ 

La valeur du maximum est donc  $y(x_0) = \frac{k}{2x_0}$ .

On voit sur la courbe que le max est atteint en  $x =$  $x_0 = 1$  ce qui donne la valeur de  $x_0$  et on voit que ce max vaut  $y_{max} = 3, 5 = \frac{k}{2 \times 1}$  donc  $\boxed{k = 7}$ 

2. Pour déterminer le modèle affine de cette caractéristique au voisinage de *x* = 3, on utilise l'équation de la  $tangent(x) = y'(x_1) \cdot (x - x_1) + y(x_1)$  pour  $x_1 = 3$ — soit on utilise l'expression de  $y(x)$  avec les valeurs de *k* et de *x*<sup>0</sup> déterminées précédemment et on a :

 $y(x_1 = 3) = 2$  et  $y'(x_1) = -0,56$ — Soit on utilise le graphe, on voit que  $y(x_1 = 3) = 2$  et que  $y'(x_1) = -0, 6$ . Donc, le modèle affine de la fonction au voisinage de  $x_1 = 3 \text{ est } t(x) = -0, 6(x-3) + 2$ 

⌧ *t* tance de ce point la modélisation s'aloigne de la 3. L'équation qui permet de savoir à quelle disréalité de plus de 0*,* 1 correspond à rechercher la solution de l'équation  $y(x) - t(x) = 0, 1$  i.e.  $y(x) - t(x) = \frac{7x}{x^2+1} + 0, 6(x-3) - 2 = 0, 1$ 

## 3 Mise en forme d'un signal

Les réglages sont 0*,* 1*ms/div* et 2*V /div*.

1. A l'aide du graphe, l'amplitude est 2*,* 5 carreaux donc  $u_0 = 5V$ 

Pour le temps typique de décroissance, on utilise la méthode de la tangente à l'origine, mais il faut faire attention à l'origine des temps.

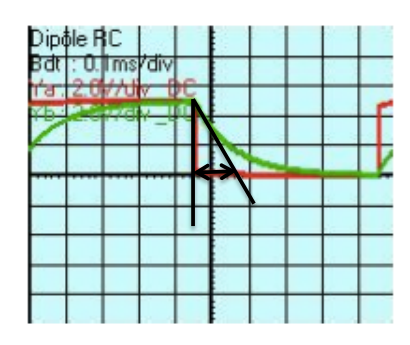

Sur le graphe, on lit une intersection qui a lieu 1 carreau après le début de la décroissance, donc  $\tau = 0, 1ms$ 

2. Le signal *u*(*t*) est une exponentielle décroissante, qui comme à décroître en un instant *t*0, donc elle est de la  $\text{forme} \left[ u = u_0 e^{-(t-t_0)/\tau} \right]$ 

Or *t*<sup>0</sup> est négatif sur le graphe et il correspond environ à un  $1/2$  carreau, donc  $t_0 = -0, 05ms$ 

L'amplitude du signal au moment où l'alimentation reprend, i.e. 4,5 carreaux après  $t = 0$  i.e. à l'instant  $t_1 =$ 0,045*ms* est donc donnée par  $u(t_1) = u_0 e^{-(t_1 - t_0)/\tau}$  ce qui donne numériquement  $u(t_1)$  =

Ce signal est nul avec une précision que l'on peut estimer par le rapport de la valeur en *t*<sup>1</sup> et de la valeur maximale, i.e.  $u_0$ , ce rapport vaut  $e^{-(t_1-t_0)/\tau}$  =

La largeur du trait de mesure est de l'ordre de 1*/*10 de carreau, ce qui correspond à une imprécision de 2*/*10 = 0*,* 2*V* ce qui est nettement supérieur à la valeur théorique en *t*1. On peut donc considérer qu'aux incertitudes expérimentales près, le signal est nul en *t*<sup>1</sup>

#### 4 Interaction de Van der Waals

1. On sait que  $E_p(r) = -\frac{a}{r^6} + \frac{b}{r^2}$  à la dimension d'une énergie, i.e. des *J*, donc *a* = *J.m*<sup>6</sup> et *b* = *J.m*<sup>12</sup> de sorte que les deux termes soient homogènes à des *J*.

Dans les régions où *r* est faible, c'est le terme en  $1/r^{12}$ qui domine et dans les régions où *r* est grand, c'est le terme en 1*/r*<sup>6</sup> qui est négatif qui domine, ce qui donne l'allure suivante :

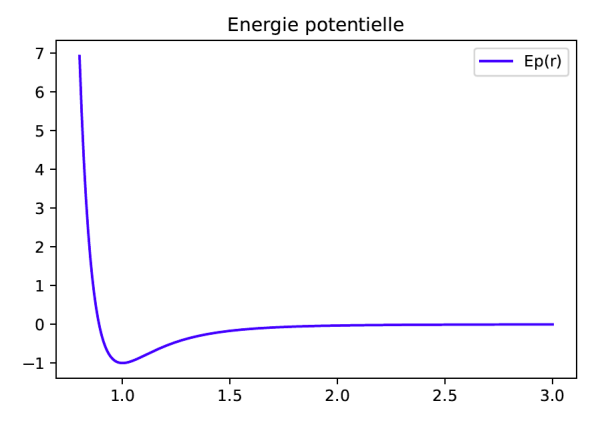

2. La valeur *r<sup>e</sup>* de *r* qui correspond au minimum de l'énergie potentielle, correspond à l'annulation de la dérivée :  $\frac{dE_p}{dr} = \frac{6a}{r_e^7} - \frac{12b}{r_e^{13}} = 0$  donne  $r_e = \sqrt[6]{\frac{2b}{a}}$ 

### 5 Détecteur de particules

1. L'allure de  $V(t)$  est une juxtaposition d'une fonction *log* croissante et d'une fonction en exponentielle décroissante, telle qu'elle soit continue à la jonction :

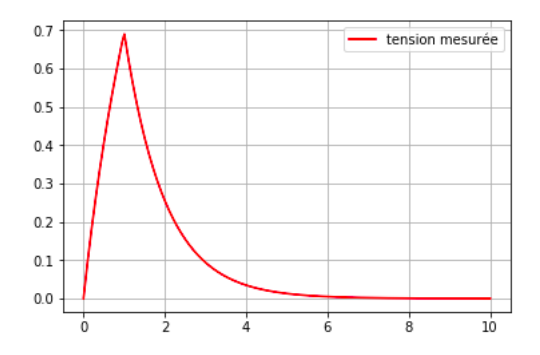

 $\tau$  correspond au temps typique de variation de la fonction dans sa partie croissante (c'est-à-dire au temps nécessaire pour que l'argument du *ln* passe de 1 à 2)

et  $\lambda$  est l'inverse du temps typique de décroissance de l'exponentielle, c'est-à-dire qu'à partir d'un temps égal à quelques  $1/\lambda$ , l'argument de l'exponentielle sera grand devant 1 et l'exponentielle sera faible.

La valeur extrémale de  $V(t)$  est la valeur en  $t_1 V(t_1) =$  $V_1 = V_0 ln(1 + t_1/\tau)$ 

Pour déterminer *A*, on écrit la continuité de la fonction en  $t_1$ , ce qui donne :  $V(t_1) = V_1 = V_0 ln(1+t_1/\tau) = Ae^{-\lambda t_1}$ Donc:

$$
A = V_1 e^{\lambda t_1}
$$

Ainsi, on a bien une fonction  $V(t)$  qui s'écrit pour  $t > t_1$ sous la forme :

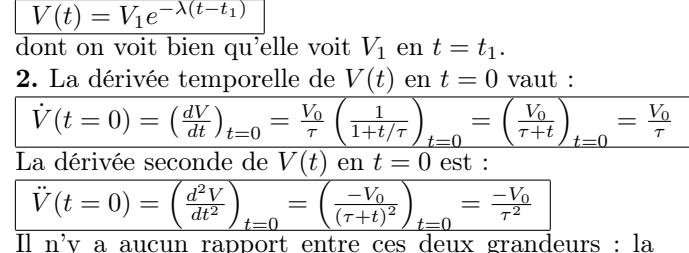

Il n'y a aucun rapport entre ces deux grandeurs : la dérivée d'une fonction en un point n'a rien à voir avec la valeur de cette fonction en ce point. On peut par exemple tout à fait envisager une fonction nulle en un point dont la dérivée en ce point est non-nulle.

3. Le temps de montée *t<sup>m</sup>* défini comme le temps mis par le signal pour atteindre la moitié de sa valeur extrémale est donc donné par la relation :

$$
V(t_m) = V_0 \ln(1 + t_m/\tau) = \frac{V_1}{2}
$$
  
Ce qui donne :  

$$
t_m = \tau \left( exp\left(\frac{V_1}{2V_0}\right) - 1\right)
$$

**4.** La dérivée première de  $V(t)$  pour  $t_1^-$  (le  $-$  fait référence au fait que l'on se place "juste avant *t*1") vaut :

$$
\dot{V}(t = t_1^-) = \left(\frac{dV}{dt}\right)_{t=t_1} = \frac{V_0}{\tau} \left(\frac{1}{1+t/\tau}\right)_{t_1^-} = \frac{V_0}{\tau + t_1}
$$

La dérivée première de  $V(t)$  pour  $t_1^+$  (le + fait référence au fait que l'on se place "juste après *t*1") vaut :

 $\dot{V}(t = t_1^+) = -\lambda V_1 e^{-\lambda (t_1 - t_1)} = -\lambda V_1$ 

A priori, ces deux valeurs n'ont aucune raison d'être égales : la dérivée de  $V(t)$  n'est pas continue en  $t_1$  (c'est

d'ailleurs ce que l'on voit sur le graphe : la pente de la fonction n'est pas continue en  $t_1$ )

La discontinuité de cette grandeur vaut :  $V(t = t_1^+) - V(t = t_1^-) = -\lambda V_1 - \frac{V_0}{\tau + t_1}$ 

#### 6 Régimes transitoires

1 - On a donc :  
\n
$$
\overline{u(t)} = -\omega u_0 \sin(\omega t)
$$
, donc  
\n $\overline{u(t = 0) = 0}$   
\net  $\overline{u(t)} = -\omega^2 u_0 \cos(\omega t)$   
\net donc  $\overline{u(t = 0)} = -\omega^2 u_0$ 

On retrouve le fait que la valeur de la dérivée d'une fonction en un point n'a rien à voir avec la valeur de cette fonction en ce point.

Soit maintenant une tension décrite par la fonction  $u(t) = A\cos(\omega t) + B\sin(\omega t).$ 

 $2$  - On a donc :  $u(t = 0) = A$  $\dot{u}(t) = -\omega A \sin(\omega t) + B \omega \cos(\omega t)$ et donc :  $\dot{u}(t=0) = 0 + B\omega$ . Sachant que  $u(t=0) = 0 = A$ et  $\dot{u}(t=0) = \dot{u}_0 = B\omega$ Ce qui donne :  $A = 0$  et  $B = \frac{\dot{u}_0}{\omega}$ Ainsi la fonction recherchée est :  $u(t) = \frac{\dot{u}_0}{\omega} sin(\omega t)$ 

L'allure de cette fonction est une sinusoïde de valeur initiale nulle.

Soit maintenant une tension de la forme :  $u(t)$  =  $e^{-\frac{t}{\tau}}(A\cos\Omega t + B\sin\Omega t).$ 

3 - On a :  $u(t = 0) = A$ 

ensuite, on a (il faut faire la dérivée d'une somme de deux produits, ce qui donne quatre termes) :

 $u(t) = -e^{-\frac{t}{\tau}}A\Omega sin\Omega t - \frac{A}{\tau}e^{-\frac{t}{\tau}}cos\Omega t + e^{-\frac{t}{\tau}}B\Omega cos\Omega t - B e^{-\frac{t}{\tau}}sin\Omega t$  $\frac{B}{\tau}e^{-\frac{t}{\tau}}sin\Omega t$ Si on évalue cette fonction en  $t = 0$ , on a :  $\dot{u}(t=0) = \frac{A}{\tau} + B\Omega.$ Sachant que  $u(t = 0) = 0 = A$ et  $\dot{u}(t=0) = \dot{u}_0 = \frac{A}{\tau} + B\Omega$ ce qui donne :  $A = 0$  et  $B = \frac{\dot{u}_0}{\Omega}$ La fonction recherchée est donc :  $u(t) = \frac{\dot{u}_0}{\Omega} e^{-\frac{t}{\tau}} (\sin \Omega t)$  $\overline{\text{Soit maintainment}}$  une tension de la forme :  $u(t)$  =  $Ae^{-\frac{t}{\tau_1}} + Be^{-\frac{t}{\tau_2}}.$ 4 - On a :  $u(t = 0) = A + B$ ensuite :  $\dot{u}(t) = -\frac{A}{\tau_1}e^{-\frac{t}{\tau_1}} - \frac{B}{\tau_2}e^{-\frac{t}{\tau_2}}$ donc :  $\dot{u}(t=0) = -\frac{A}{\tau_1} - \frac{B}{\tau_2}$ . Sachant que  $u(t = 0) = 0 = A + B$ et  $\dot{u}(t=0) = \dot{u}_0 = -\frac{A}{\tau_1} - \frac{B}{\tau_2}$ 

La première équation donne :  $B = -A$ , qui, réinjectée dans la deuxième donne :  $\dot{u}_0 = -\frac{A}{\tau_1} + \frac{A}{\tau_2}$  ce qui donne :

$$
A = \frac{\dot{u}_0 \tau_1 \tau_2}{\tau_2 - \tau_1}
$$
  
Donc : 
$$
B = -\frac{\dot{u}_0 \tau_1 \tau_2}{\tau_2 - \tau_1}
$$
  
Donc 
$$
\frac{1}{2} \qquad \qquad \text{forction}
$$
 étudiée  
est : 
$$
u(t) = \frac{\dot{u}_0 \tau_1 \tau_2}{\tau_2 - \tau_1} \left( e^{-\frac{t}{\tau_1}} - e^{-\frac{t}{\tau_2}} \right)
$$

La fonction est nulle à  $t = 0$ , puis croissante si  $\dot{u}_0 > 0$ , elle atteint un max puis tend vers 0.

## 7 Lien fonction/dérivée

La vitesse d'un paquebot de masse *m* lors d'un freinage  $s'$ écrit :  $v(t) = v_0 e^{-t/\tau}$ .

1 - On a :  $\dot{v} = -\frac{v_0}{\tau}e^{-t/\tau}$ .

On voit que :  $\dot{v} = \frac{-v}{\tau}$ 

Si cette relation est issue du principe fondamental de la dynamique appliqué au paquebot, on a :  $m\dot{v} = F_{ext}$  en projection, ce qui donne par identification :  $\boxed{F_{ext} = \frac{-mv}{\tau}}$ <br>Dans un autre modèle, la vitesse s'écrit :  $v(t) = \frac{v_0}{1 + \alpha t}$ .

**2** - On a :  $\dot{v} = \frac{-\alpha v_0}{(1+\alpha t)^2}$ . On a donc :  $\dot{v} = \frac{-\alpha v_0}{(1+\alpha t)^2}$  $\frac{-\alpha v_0^2}{v_0(1+\alpha t)^2} = \frac{-\alpha v^2}{v_0}$  (il manquait le  $v_0$  dans l'énoncé)

On a :  $m\dot{v}$  =  $F_{ext}$  =  $\frac{-\alpha m v^2}{v_0}$  ce qui donne :

 $\frac{F_{ext}}{L} = \frac{-\alpha m v^2}{v_0}$ <br>
L'altitude d'un lévitron est donnée par : *z*(*t*) =  $z_0 \cos(\omega t)$ 

**3** - On a :  $\dot{z}(t) = -\omega z_0 \sin(\omega t)$  puis  $\ddot{z}(t) = -\omega^2 z_0 \cos(\omega t)$ On en déduit que  $\bar{z} = -\omega^2 z$ 

## 8 Fonctions composées

Lors du freinage d'un TGV de masse  $m$ , la vitesse  $v(t)$ vérifie l'équation :  $\frac{d}{dt}(\frac{1}{2}mv^2) = -\alpha v^3$ 

**1** - Le terme de gauche est :  $\frac{d}{dt}(\frac{1}{2}mv^2) = mv\dot{v}$ .

Par identification, on a donc :  $\overline{mvv} = -\alpha v^3$ 

Ce qui donne :  $m\overline{v} = -\alpha v^2$ 

Dans un circuit  $LC$ , la charge  $q(t)$  du condensateur  $C$ vérifie l'équation :  $LC\dot{q}^2 + q^2 = cste$ .

2 - Si l'on dérive cette équation par rapport au temps, on obtient :

 $\frac{d}{dt}(LC\dot{q}^2 + q^2) = \frac{d}{dt}(cste)$ 

$$
2LC\ddot{q}\ddot{q} + 2q\dot{q} = 0
$$

ce qui donne l'équation différentielle :  $LC\ddot{q} + q = 0$ 

Soit *z* l'altitude d'une bille dans un saladier hémisphérique de rayon *r*0. On peut montrer par le théorème de Pythagore que  $z = -\sqrt{r_0^2 - r^2}$ 

**3** - On a 
$$
\frac{dz}{dr} = \frac{2r}{2\sqrt{r_0^2 - r^2}} = \frac{r}{\sqrt{r_0^2 - r^2}}
$$
  
\n**4** - On a donc :  $\left[\frac{z}{dt} = \frac{dz}{dt} = \frac{dz}{dr}\frac{dr}{dt} = \frac{r}{\sqrt{r_0^2 - r^2}}\frac{dr}{dt}\right]$ 

Commentaires :

si  $r = 0$ , on est au fond du saladier et  $\dot{z}(r = 0) = 0$ , ce qui est logique, car le fond du saladier est horizontal : même si *r* varie  $(\dot{r} \neq 0)$ , *z* ne varie pas.

Si  $r = r_0$ , on est sur le bord du saladier, donc celui-ci est localement vertical, et donc la moindre variation de *r* donne une très grande variation de *z*.

# 9 Fonctions sinusoïdales

**Ecriture d'une fonction** 1.  $u(t)$  est une sinusoïde de valeur moyenne  $u_{moy} = 2V$ , d'amplitude  $u_0 = 1V$ , de période *T* = 20*ms* et qui commence à sa valeur moyenne. Pour toutes ces raisons, on peut la mettre sous la forme :

$$
u(t) = u_{moy} + u_0 \sin\left(\frac{2\pi t}{T}\right)
$$

2. Sa valeur moyenne est égale à  $|u_{moy}|$  car la moyenne du *sin* est nulle.

3. La valeur efficace de sa composante alternative est  $u_0/\sqrt{2}=1/\sqrt{2}$ 

#### Ecriture de deux fonctions

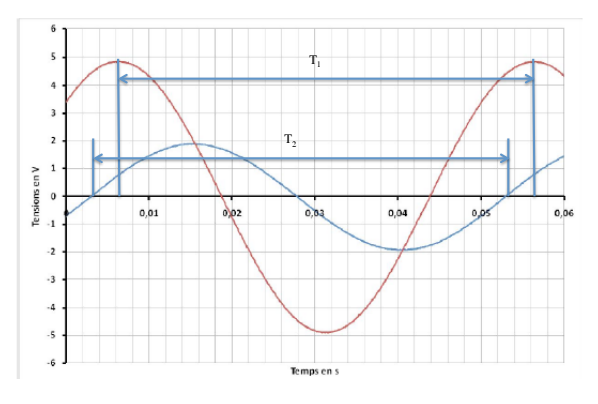

1. Les périodes se lisent sur le graphe :  $T_1 = 0.05s$ et  $T_2 = 0.05s$ . Les deux signaux ont même période. La pulsation associée est :

 $\omega = \frac{2\pi}{T} = \frac{2\pi}{0.05} = 40\pi = 122$ rad.s<sup>-1</sup>

2. Le signal rouge est en avance sur le bleu. Si l'on note  $\Delta t$  l'avance temporelle de rouge par rapport à bleu, on peut mesurer :  $\Delta t = 0.01s$ 

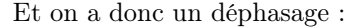

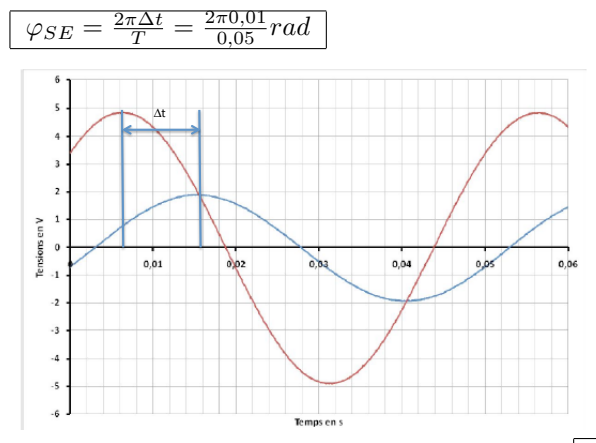

Il est cohérent d'avoir un déphasage inférieur à  $\pi/2$ au vu des deux courbes, car la courbe bleu atteint son maximum avant que la courbe rouge n'atteigne 0.

3. Les amplitudes se lisent directement sur le graphe  $u_{20} = 5V$  pour le rouge et  $u_{10} = 2V$  pour le bleu.

# Deuxième partie Développements limités

#### 10 Vérification

Les développements limités corrects sont :

$$
\frac{1}{1+x} \sim 1-x \, ; \, \frac{1}{a+x} \sim \frac{1}{a} - \frac{x}{a^2} \, ; \, \frac{1}{(1+x)^{3/2}} \sim 1 - \frac{3x}{2}
$$

On vérifie notamment sur la deuxième formule que le développement limité ne change pas l'homogénéité d'une formule.

#### 11 Solution approchée

On effectue les développements limités des diverses fonctions :  $cos x \sim 1$ ,  $(1-x)^{-2} \sim 1+2x$ 

donc le développement du terme de gauche donne  $k \frac{\cos(x)}{(1-x)^2} \sim k(1+2x) = x$  donc

$$
\boxed{x = \frac{k}{1 - 2k} = \frac{0.1}{0.8} = 0.12}
$$

On peut comparer cette solution à la solution issue d'une résolution numérique exacte qui est  $x = 0, 13$ . On a un résultat relativement proche : le développement limité est satisfaisant.

#### 12 Pression dans une classe

1. L'argument de l'exponentielle ne doit pas avoir de dimension : *H* est forcément une longueur, car *h/H* est sans dimension. Sa valeur numérique est de l'ordre de 8*km*. C'est beaucoup plus grand que la hauteur de la classe : l'argument de l'exponentielle reste pratiquement nul sur la hauteur de la classe : on peut considérer la pression comme presque constante sur la hauteur de la classe. on peut déterminer une expression approchée au premier ordre de  $P(z) - P_0$  par développement limité :  $P(z) = P_0 e^{-z/H} \sim P_0 \left(1 - \frac{z}{H}\right)$  donc  $P(z) - P_0 \sim -P_0 \frac{z}{H}$ 

2. L'erreur maximale que l'on commet en considérant la pression uniforme dans l'enceinte est de l'ordre de $-P_0\frac{z}{H}$ donc en valeur relative de

$$
\frac{-P_0\frac{z}{H}}{P_0} = \frac{-z}{H}
$$

ce qui est complètement négligeable.

#### 13 Champ de gravité terrestre

**1.** Le champ de gravité terrestre est  $g(r) = g_0 R_T^2 / r^2$ . Pour faire le développement limité à l'ordre 1 de ce champ au voisinage de la surface terrestre, on fait apparaître une grandeur petite devant en utilisant le fait que  $r - R_T <$  $R_T$ .

$$
g(r) = \frac{g_0 R_T^2}{r^2} = \frac{g_0 R_T^2}{(R_T + r - R_T)^2} = \frac{g_0 R_T^2}{R_T^2 \left(1 + \frac{r - R_T}{R_T}\right)^2} \sim
$$

$$
\frac{g_0 R_T^2}{R_T^2} \left(1 - 2\frac{r - R_T}{R_T}\right) = g_0 \left(1 - 2\frac{r - R_T}{R_T}\right)
$$

$$
g(r) \sim g_0 \left(1 - 2\frac{r - R_T}{R_T}\right)
$$

**2.** On approxime une fonction en  $r^{-2}$  par sa fonction tangente. Or vu la courbure de  $r^{-2}$ , sa tangente est sous la courbe : on a donc tendance à sous-estimer la norme de *g*(*r*) en en faisant le développement limité à l'ordre 1.

#### 14 Rayonnement d'un corps

En utilisant la formule de Taylor, on a :  
\n
$$
P = S\sigma(T^4 - T_0^4) \sim 4S\sigma T_0^3(T - T_0)
$$
  
\nL'autre méthode consiste à poser :  
\n $T = T_0 + T - T_0 = T_0(1 + \frac{T - T_0}{T_0})$   
\nce qui donne :  
\n $S\sigma(T^4 - T_0^4) = S\sigma(T_0^4(1 + \frac{T - T_0}{T_0})^4 - T_0^4)$   
\n $\sim S\sigma(T_0^4(1 + 4\frac{T - T_0}{T_0}) - T_0^4) = S\sigma(T_0^4 + 4T_0^3(T - T_0) - T_0^4)$   
\n $\sim 4S\sigma T_0^3(T - T_0)$ 

### 15 La mission Darwin

1. On a la relation :

$$
0 = -\frac{GM_S}{d^2} + \frac{GM_T}{(D-d)^2} + \Omega^2 d
$$

L'expression de la vitesse angulaire donne, si on la réinjecte dans cette équation :

$$
0 = -\frac{GM_S}{d^2} + \frac{GM_T}{(D-d)^2} + \frac{GM_S}{D^3}d
$$

qui peut se réécrire :

$$
0 = -\frac{1}{d^2} + \frac{\alpha}{(D-d)^2} + \frac{d}{D^3}
$$

puis :

$$
0 = -1 + \frac{\alpha x^2}{(1 - x)^2} + x^3
$$

**2.** On peut simplifier cette équation si  $1 - x = \varepsilon \ll 1$ , elle devient :

$$
0 = -1 + \frac{\alpha (1 - \varepsilon)^2}{\varepsilon^2} + (1 - \varepsilon)^3
$$

qui devient, après développement limité à l'ordre 1 :

$$
0 = -1 + \frac{\alpha (1)^2}{\varepsilon^2} + (1 - 3\varepsilon) = \frac{\alpha}{\varepsilon^2} + (-3\varepsilon)
$$

donc  $\frac{\alpha}{\varepsilon^2} = 3\varepsilon$  donc

 $\varepsilon = \left(\frac{\alpha}{3}\right)^{1/3}$ 

ce qui donne numériquement quelque chose de très proche de la solution numérique.

# Troisième partie Différentielles

#### 16 Aire d'un disque

On a  $A = \pi r^2$  dont la différentielle est  $\boxed{dA = 2\pi r dr}$ . On peut interpréter cela en comprenant que  $2\pi r$  est le périmètre du cercle et que *dA* correspond donc à l'aire du bandeau d'épaisseur *dr* que l'on peut plaquer sur ce périmètre de sorte à augmenter le rayon de *dr*.

## 17 Relation de conjugaison

La relation de conjugaison peut se réécrire :  $x' = \frac{fx}{f+x}$ .

Si l'on calcule la différentielle de cette fonction de *x* en  $x_0$  cela donne :

$$
dx' = \frac{f(f+x_0) - fx_0}{(f+x_0)^2} dx = \frac{f^2}{(f+x_0)^2} dx
$$

## 18 Champ de gravité terrestre

1. La variation infinitésimale dg est donc 
$$
dg = \frac{dg}{dr} dr = -g_0 \frac{2R_T^2}{r^3} dr
$$

**2.** Pour  $dr = h = 30km$ , on a  $dg = 10^{-3} S.I.$  | Comparée à *g*0, cette variation est négligeable : l'approximation  $g(r) \sim g_0$  est une bonne approximation.

#### 19 Dérivées et différentielles

On a:  
\n
$$
f'_1 = ax^{a-1} \text{ et } \boxed{df_1 = ax^{a-1}dx}
$$
\n
$$
- f'_2 = b(x+a)^{b-1} \text{ et } \boxed{df_2 = b(x+a)^{b-1}dx}
$$
\n
$$
- f'_3 = ca(ax+b)^{c-1} \text{ et } \boxed{df_3 = ca(ax+b)^{c-1}dx}
$$
\n
$$
- f'_4 = 2sinxcosx \text{ et } \boxed{df_4 = 2sinxcosxdx}
$$
\n
$$
- f'_5 = kcoskx \text{ et } \boxed{df_5 = (kcoskx)dx}
$$
\n
$$
- f'_6 = -2ksinkxcoskx \text{ et } \boxed{df_6 = -2ksinkxcoskxdx}
$$
\n
$$
- f'_7 = \frac{a}{x} \text{ et } \boxed{df_7 = \frac{adx}{x}}
$$
\n
$$
- f'_8 = \frac{a}{ax+b} \text{ et } \boxed{df_8 = \frac{adx}{ax+b}}
$$
\n
$$
- f'_9 = 2axexp(ax^2) \text{ et } \boxed{df_9 = 2axexp(ax^2)dx}
$$

### 20 Variations infinitésimales

1. La variation infinitésimale d'énergie *dE* si la quantité de mouvement passe de  $p_0$  à  $p_0 + dp$  à *m* fixée est :  $dE = \frac{dE}{dp} dp = \frac{2p}{2m} dp = \frac{p_0}{m} dp$  si on la calcule en  $p_0$ 

2. La variation infinitésimale d'énergie *dE* si la masse passe de  $m_0$  à  $m_0+dm$  à quantité de mouvement  $p_0$  fixée :  $-n^2$ .

$$
\boxed{dE = \frac{dE}{dm}dm = \frac{-p_0^2}{2m^2}dm = \frac{-p_0^2}{2m_0^2}dm}
$$
  
**3.** On a  $p = \sqrt{2mE}$  et donc  $\boxed{dp = \frac{dp}{dm}dm = \sqrt{2E} \frac{dm}{2\sqrt{m_0}}}$ 

# Quatrième partie Nombres complexes

#### 21 Passages

$$
\begin{array}{cccc} \textbf{1} & \textbf{-} & \text{Le module} & Z & \text{de l'impédance} & \underline{Z} \\ \text{est}: \boxed{Z = \sqrt{R^2 + \omega^2 L^2}} & \end{array}
$$

Pour le tracé, cf. calculatrice.

2 - L'argument  $\varphi$  de l'impédance est tel que :  $tan(\varphi)$  =  $\frac{Im(\underline{Z})}{Re(\underline{Z})} = \frac{\omega L}{R}$ 

Donc:  $\varphi = \tan^{-1}(\frac{\omega L}{R})$ 

.

Pour le tracé, c'est l'opposé de la fonction  $tan^{-1}$ 

**3** - D'après ce qui précède, on a : 
$$
\boxed{\underline{Z}} = Ze^{j\varphi} = \sqrt{R^2 + \omega^2 L^2} e^{j \tan^{-1}(\frac{\omega L}{R})}
$$

4 - La représentation de ce complexe procède du cours de terminale.

On doit trouver :  $Z = \sqrt{2^2 + 3^2} = \sqrt{4+9} = \sqrt{13}$ et  $\varphi = \tan^{-1}(\frac{3}{2})$ 

## 22 Extraction de grandeurs

**1** - Le module *G* de  $\underline{H}$  est :  $G = \frac{R}{\sqrt{R^2 + \omega^2 L^2}}$ . On rappelle que le module d'un quotient est le quotient des modules.

Pour le tracé, cf. calculatrice.

2 - L'argument  $\varphi$  de <u>H</u> est l'argument d'un quotient, donc la différence des arguments. Le numérateur est un réel, donc d'argument nul, donc :

$$
Arg(\underline{H}) = Arg(R) - Arg(R + j\omega L) = -Arg(R + j\omega L) = -tan^{-1}(\frac{\omega L}{R})
$$
\n3 - Le complex H sous forme géométrique est donc :  
\n
$$
\underline{H} = Ge^{j\varphi} = \frac{R}{\sqrt{R^{2} + \omega^{2}L^{2}}}e^{-jtan^{-1}(\frac{\omega L}{R})}
$$
\n4 - Sa partie reelle est donc :  
\n
$$
Re(\underline{H}) = Gcos\varphi = \frac{R}{\sqrt{R^{2} + \omega^{2}L^{2}}}cos(tan^{-1}(\frac{\omega L}{R}))
$$
 qui ac-  
\ncessionant vaut  $\frac{R}{R^{2} + \omega^{2}L^{2}}sin(-tan^{-1}(\frac{\omega L}{R}))$  qui ac-  
\ncessoriment vaut  $\frac{R}{R^{2} + \omega^{2}L^{2}}sin(-tan^{-1}(\frac{\omega L}{R}))$  qui  
\naccessoirement vaut  $\frac{R}{R^{2} + \omega^{2}L^{2}}sin(-tan^{-1}(\frac{\omega L}{R}))$   
\nonc  $\frac{1}{R^{2} + \omega^{2}L^{2}} = 5$ . Pour  $H_{2} = \frac{j\omega L}{R+j\omega L}$   
\nOn c  $\frac{1}{(22 = \frac{\omega L}{2} - tan^{-1}(\frac{\omega L}{R}))}$   
\nDon c  $\frac{1}{(22 = \frac{\omega L}{2} - tan^{-1}(\frac{\omega L}{R}))}$   
\nDon c  $\frac{1}{(22 = G_{2}e^{j\varphi_{2}} = \frac{\omega L}{\sqrt{R^{2} + \omega^{2}L^{2}}}e^{j(\frac{\pi}{2} - tan^{-1}(\frac{\omega L}{R}))}$   
\nSo a partie *reelle est* donc :  $Re(\underline{H_{2}}) = G_{2}cos\varphi_{2} = \frac{\sqrt{R^{2} + \omega^{2}L^{2}}}{\sqrt{R^{2} + \omega^{2}L^{2}}}cos(\frac{\pi}{2} - tan^{-1}(\frac{\omega L}{R}))$   
\nFor  $\underline{H_{3}} = G_{2}e^{j\varphi_{2}} = \frac{\omega L}{\sqrt{R^{2} + \omega^{2}L^{2}}}sin(\frac{\pi}{2} - tan^{-1}(\frac{\omega L}{R}))$   
\nPour  $\underline{H_{3}} = \frac{R' + j$ 

6 - Soit un système caractérisé par une grandeur complexe  $Z$  appelé impédance, qui est de la forme :  $Z =$  $\frac{j\omega LR}{R+j\omega L} + R$ . Une condition sur  $\omega$ , *L* et *R* pour que l'impédance soit strictement réelle est que sa partie imaginaire soit nulle. Or  $\underline{Z} = \frac{j\omega LR(R - j\omega L)}{R^2 + \omega^2 L^2} + R$ 

dont la partie imaginaire est :  $Im(\underline{Z}) = \frac{j\omega LR^2}{R^2 + \omega^2 L^2} = 0$  si  $\omega = 0$ 

donc  $\mathcal{Z} = R$  dans ce cas.

## 23 Egalité entre deux complexes

- On a *B* qui est le module du complexe de droite, donc qui doit être égal au module du complexe de gauche, ce qui est :  $\boxed{B = A\sqrt{x^2 + y^2}}$
- *g* est l'argument du complexe de droite, il doit donc être égal à l'argument de celui de gauche, donc :  $g = \tan^{-1}(\frac{Ay}{Ax}) = \tan^{-1}(\frac{y}{x})$
- *Ax* est la partie réelle du complexe de gauche, donc  $Ax = B\cos(g)$  donc:  $x = \frac{B}{A}\cos(g)$
- De même *Ay* est la partie imaginaire du complexe de gauche, donc :  $Ay = B\sin(g)$  donc :  $y = \frac{B}{A}\sin(g)$

# TD : Equations différentielles du premier ordre

Corrigé

## Première partie

# Analyse et résolution analytique d'équations linéaires

## 1 Equations différentielles linéaires

#### Equation 1

La solution de  $y'$ –4 $y$  = 0 est de la forme :  $y = ke^{4t}$ Avec  $y(t = 2) = 9$ , cela impose  $y(2) = ke^8 = 9$ donc :  $k = 9e^{-8}$ donc :

 $y = 9e^{(4t-8)}$ 

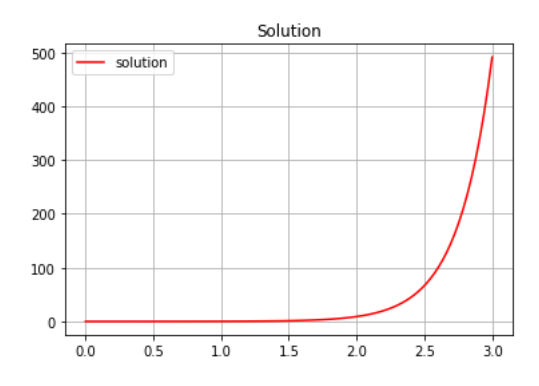

#### Equation 2

La solution de  $y' + 7y = 9$  est la somme :

- de la solution particulière, *y<sup>P</sup>* qui est de la même forme que le second membre, qui est une constante, donc on cherche une solution constante, i.e. *y<sup>P</sup>* telle que  $y_P' = 0$ , ce qui donne l'équation  $y_P' + 7y_P = 9$ donc  $y_P = 9/7$
- de la solution  $y_H$  de l'équation homogène, i.e.  $y_H$ '<sup>+</sup>  $7y_H = 0$ , i.e.  $y_H = ke^{-7t}$
- Donc la solution est :  $y = y_P + y_H = 9/7 + ke^{-7t}$
- $-$  Or  $y(t = 0) = 0$ , ce qui impose :  $y(0) = 0 = 9/7 + k$ donc  $k = -9/7$  et finalement :

 $y = 9/7(1 - e^{-7t})$ 

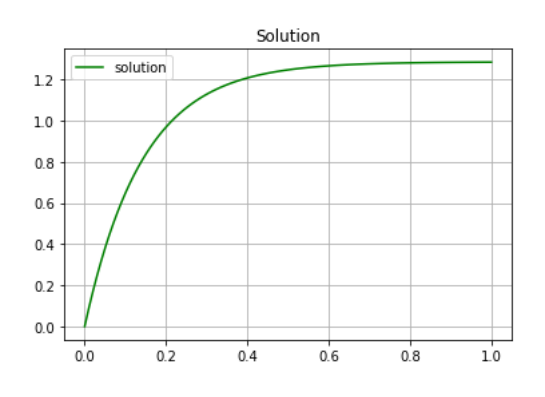

# 2 Phase d'accélération d'un TGV, modèle simple

1. L'équation qui régit sa vitesse  $v(t)$  est :

$$
m\frac{dv}{dt} = F_0 - bv
$$

- 2. Si la vitesse initiale est nulle :
- aux temps courts l'équation est environ  $m \frac{dv}{dt} \sim F_0$ , ce qui donne une vitesse qui évolue en  $\frac{dv}{dt} \sim \frac{F_0}{m}$ , i.e.  $v \sim \frac{F_0}{m}t + cste$  or la constante est nulle, parce que la vitesse est nulle initialement.
- Ensuite, le terme en *bv* augmente et la vitesse augmente de moins en moins vite jusqu'à atteindre un état d'équilibre dynamique entre les deux termes qui correspond à une vitesse donnée par  $m \frac{dv}{dt} = 0$  $F_0 - bv_{lim}$  i.e.  $v_{lim} = \frac{F_0}{b}$  dont les dépendances sont logiques.
- Pour atteindre cette vitesse limite, on écrit que le temps typique est le temps nécessaire pour atteindre  $v_{lim}$  en partant de  $v(0) = 0$  avec une pente  $\frac{F_0}{m}$ , i.e.  $\tau = \frac{v_{lim}-0}{\frac{F_0}{b}} = \frac{m}{b}$
- Si la vitesse initiale est  $v_0$ :
	- aux temps courts l'équation est environ  $m \frac{dv}{dt} \sim F_0$   $bv_0$ , ce qui donne une vitesse qui évolue en  $\frac{dv}{dt} \sim$  $\frac{F_0 - bv_0}{m}$ , i.e.  $v \sim \frac{F_0 - bv_0}{m}t + cste$  or la vitesse est  $v_0$  $\frac{1}{2}$  initialement, donc  $v \sim \frac{F_0 - bv_0}{m}t + v_0$ .
	- Ensuite, le terme en *bv* augmente et la vitesse augmente de moins en moins vite jusqu'à atteindre un état d'équilibre dynamique entre les deux termes qui correspond à une vitesse donnée par  $m \frac{dv}{dt} = 0$  $F_0 - bv_{lim}$  i.e.  $v_{lim} = \frac{F_0}{b}$  dont les dépendances sont logiques.
	- Pour atteindre cette vitesse limite, on écrit que le temps typique est le temps nécessaire pour atteindre *v*<sub>*lim*</sub> en partant de *v*(0) = *v*<sub>0</sub> avec une pente  $\frac{F_0 - bv_0}{m}$ ,

i.e.  $\tau = \frac{v_{lim} - v_0}{\frac{F_0 - bv_0}{m}} = \frac{m}{b}$  i.e. le même temps que précédemment.

3. On peut retrouver ces caractéristiques par une résolution analytique :

- La solution de  $m\frac{dv}{dt} = F_0 bv$  est la somme de la solution particulière  $v_P = F_0/b$  et de la solution de l'équation homogène associée  $v_H = ke^{-t/\tau'}$  avec  $au' = m/b$ . On a donc :  $v = \frac{F_0}{b} + ke^{-t/\tau'}$
- Si  $v(0) = 0$ , cela implique  $0 = \frac{F_0}{b} + k$  donc  $k = -\frac{F_0}{b}$ , ce qui donne  $v = \frac{F_0}{b} (1 - e^{-t/\tau'})$
- Si  $v(0) = v_0$ , cela implique  $v_0 = \frac{F_0}{b} + k$  donc  $k =$  $v_0 - \frac{F_0}{b}$ , ce qui donne

$$
v = \frac{F_0}{b} + (v_0 - \frac{F_0}{b})e^{-t/\tau'}
$$

Toutes ces évolutions sont cohérentes avec les analyses qualitatives précédentes, et notamment avec le fait que le temps typique d'évolution n'est pas une fonction des conditions initiales.

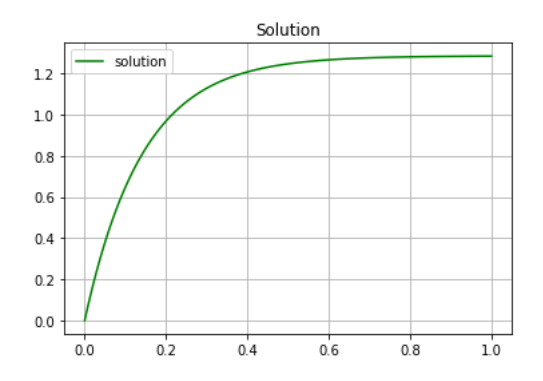

## 3 Felix

1. Le principe fondamental de la dynamique projeté sur l'axe descendant  $\vec{u_z}$  s'écrit :

 $m\ddot{z} = mg$ 

Son intégration donne  $\dot{z} = gt$  s'il n'y a pas de vitesse initiale.

Son intégration donne :  $z = \frac{gt^2}{2}$  si on note  $z = 0$  la position initiale de Félix.

Le temps de chute correspond à  $z = h$  i.e.

$$
\boxed{\tau = \sqrt{\frac{2h}{g}}}
$$

2. La nouvelle équation différentielle vérifiée par la vitesse est

 $m\dot{v} = mg - kv$ 

3. La solution de cette équation est la somme de sa solution particulière  $v_p = mg/k$  et de sa solution homogène  $v_H = \lambda e^{-t/\tau}$ où  $\tau = m/k$  donc

$$
v = v_p + \lambda e^{-t/\tau}
$$

sachant que en  $t = t_1$ , elle doit vérifier  $v(t = t_1) = v_1$ donc  $v_1 = v_p + \lambda e^{-t_1/\tau}$  donc

 $v = v_p + (v_1 - v_P) e^{-(t - t_1)/\tau}$ 

La vitesse limite que l'on notera  $v_{\infty}$  est égale à la solution particulière.

Le temps typique mis pour y parvenir est le temps  $\tau$ 

4. L'allure de la vitesse au cours de la chute, en prenant  $v_1 > v_\infty$ , est une allure de relaxation en exponentielle typique.

# 4 Extraction de données à partir d'une courbe expérimentale

1. Le signal *u*(*t*) est une exponentielle décroissante, qui comme à décroître en un instant *t*0, donc elle est de la forme

 $u = u_0 e^{-\frac{(t-t_0)}{\tau}}$ 

Or *t*<sup>0</sup> est négatif sur le graphe et il correspond environ à un 1*/*2 carreau, donc

$$
t_0=-0,05ms
$$

2. A l'aide du graphe, l'amplitude est 2*,* 5 carreaux donc

$$
u_0=5V
$$

Pour le temps typique de décroissance, on utilise la méthode de la tangente à l'origine, mais il faut faire attention à l'origine des temps.

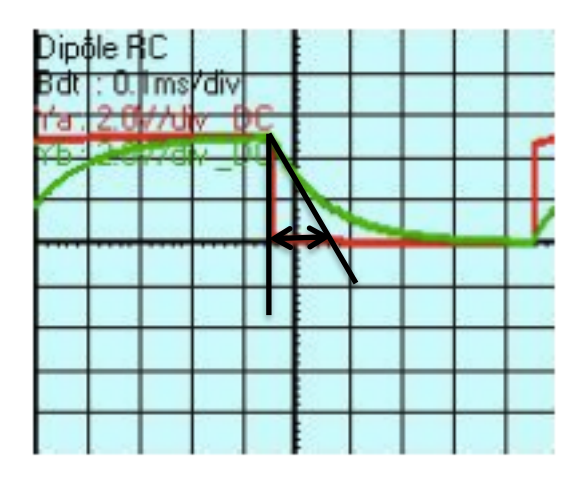

Sur le graphe, on lit une intersection qui a lieu 1 carreau après le début de la décroissance, donc  $\tau = 0, 1ms$ .

**3.** On a  $u(t) = u_0 e^{-(t-t_0)/\tau}$  qui est bien solution d'une équation de la forme :

 $\frac{du}{dt} + \frac{u}{\tau} = 0$  avec  $u(t = t_0) = u_0$ 

## 5 Démarrage d'une voiture

1. La solution de cette équation est  $v(t) = \lambda e^{-t/\tau_2}$ . Comme la voiture est initialement immobile,  $v(t = 0)$  =  $0 = \lambda$  ce qui donne :

 $v(t)=0$ 

2. L'équation différentielle dans cet intervalle a pour solution :

 $v(t) = v_P + v_H = v_0 + \lambda e^{-t/\tau_2}$ 

On sait ensuite que  $v(\tau_1)=0=v_0 + \lambda e^{-\tau_1/\tau_2}$  ce qui donne :  $-v_0e^{\tau_1/\tau_2} = \lambda$ 

Et donc :

 $v(t) = v_P + v_H = v_0(1 - e^{-(t - \tau_1)/\tau_2})$ 

Remarque on aurait pu, sachant que la condition initiale était donnée en  $\tau_1$ , directement écrire une solution adaptée, qui donne une constante d'intégration plus simple à déterminer et poser directement :

 $v(t) = v_P + v_H = v_0 + \lambda' e^{-(t-\tau_1)/\tau_2}$ 

On détermine ensuite la constante d'intégration avec la condition initiale, ce qui donne :

 $v(\tau_1)=0=v_0+\lambda'$  ce qui donne  $-v_0=\lambda'$ 

et on retrouve directement le même résultat que précédemment :

 $v(t) = v_P + v_H = v_0(1 - e^{-(t - \tau_1)/\tau_2})$ 

Analyse

- $-\tau_2$  correspond au temps typique d'accélération de la voiture
- $-\tau_1$  correspond visiblement au temps qu'il a fallu attendre pour que le conducteur décide de démarrer : c'est le temps de réaction du conducteur.

3. La position de *M*, *x*(*t*), est donnée par l'intégration de  $\frac{dx}{dt} = v = v_0(1 - e^{-(t - \tau_1)/\tau_2})$ 

Ce qui donne :  $x = v_0(t + \tau_2 e^{-(t - \tau_1)/\tau_2}) + cste$ 

On détermine la constante en écrivant que  $x(t = 0) =$  $0 = v_0 \tau_2 e^{\tau_1/\tau_2} + cste$ 

Ce qui donne :  $x = v_0(t + \tau_2 e^{-(t - \tau_1)/\tau_2}) - v_0 \tau_2 e^{\tau_1/\tau_2}$ 

Donc finalement :

$$
x = v_0(t + \tau_2 \left( e^{-(t - \tau_1)/\tau_2} - 1 \right))
$$

#### 6 Amortissement ?

1. On a  $x(t) = \lambda e^{-\alpha t}$ . Si l'on utilise :  $x(t=0) = x_0 = \lambda$ 

ce qui donne :

$$
x(t) = x_0 e^{-\alpha t}
$$

Pour  $t > t_1$ . On admet que l'équation différentielle est maintenant de la forme :  $\dot{x} - \alpha x = 0$ . On admet que  $x(t)$ est une fonction continue.

2. La forme générale de la solution est maintenant :  $x(t) = \mu e^{\alpha t}$ , mais comme on donne la condition de continuité en  $t_1$ , il vaut mieux écrire sous la forme :  $x(t) =$  $\mu' e^{\alpha(t-t_1)}$ 

Si on note  $x_1 = x(t_1) = \mu'$ 

Donc : $x(t) = x_1 e^{\alpha(t-t_1)}$ 

Pour déterminer  $x_1$ , on prend la solution dans l'intervalle précédent, et on calcule  $x(t_1) = x_0e^{-\alpha t_1}$ 

Ce qui donne finalement :

$$
x(t) = x_0 e^{\alpha(t - 2t_1)}
$$

3. Si l'on change la date de début, on a :  $x(t_0) = x_0$ .

On a  $x(t) = \lambda e^{-\alpha t}$  qui vaut mieut écrire :  $x(t) =$  $\lambda' e^{-\alpha(t-t_0)}$ 

Si l'on utilise :  $x(t = t_0) = x_0 = \lambda'$ 

ce qui donne :

$$
x(t) = x_0 e^{-\alpha(t - t_0)}
$$

La forme générale de la solution est maintenant :  $x(t) =$  $\mu e^{\alpha t}$ , mais comme on donne la condition de continuité en  $t_1$ , il vaut mieux écrire sous la forme :  $x(t) = \mu' e^{\alpha(t - t_1)}$ 

Si on note  $x_1 = x(t_1) = \mu'$ 

Donc : $x(t) = x_1 e^{\alpha(t-t_1)}$ 

Pour déterminer  $x_1$ , on prend la solution dans l'intervalle précédent, et on calcule  $x(t_1) = x_0 e^{-\alpha(t_1 - t_0)}$ 

Ce qui donne finalement :

$$
x(t) = x_0 e^{\alpha(t - 2t_1 + t_0)}
$$

#### 7 Equation sur la vitesse

1. On a une équation différentielle du premier ordre linéaire sur  $\dot{x}$ , dont la solution est :

 $\dot{x} = \lambda e^{-\alpha t}$ Si  $\dot{x}(t=0) = v_0 = \lambda$ , cela donne :

$$
\dot{x} = v_0 e^{-\alpha t}
$$

On peut en déduire  $x(t)$  si on sait en plus que  $x(t)$  $0$ ) =  $x_0$ , en effet :  $\dot{x} = v_0 e^{-\alpha t}$  donne :

 $x = -\frac{v_0}{\alpha}e^{-\alpha t} + cste$  $x(t=0) = x_0 = -\frac{v_0}{\alpha} + cste$ donc :

$$
x = -\frac{v_0}{\alpha}(e^{-\alpha t} - 1) + x_0
$$

$$
\cdot \mathbf{2.}
$$

On a à présent une solution de la forme :  $\dot{x} = \lambda e^{\alpha t}$  ou  $\dot{x} = \lambda' e^{\alpha(t - t_1)}$ Si  $\dot{x}(t = t_1) = v_1 = \lambda'$ , cela donne :  $\dot{x} = v_1 e^{\alpha(t - t_1)}$ On peut en déduire  $x(t)$  si on sait en plus que  $x(t)$  $t_1$ ) =  $x_1$ , en effet :  $\dot{x} = v_1 e^{\alpha(t - t_1)}$  donne :  $x = \frac{v_1}{\alpha}e^{\alpha(t-t_1)} + cste$  $x(t = t_1) = x_1 = \frac{v_1}{\alpha} + cste$ donc :

$$
x = \frac{v_1}{\alpha} \left( e^{\alpha(t - t_1)} - 1 \right) + x_1
$$

**3.** Si  $x(t_0) = x_0$  et  $\dot{x}(t = t_0) = v_0$ , il suffit de changer *t* en  $t - t_0$  dans tout ce qui précède.

# 8 Comportement de la membrane d'un axone

1. D'après les graphes, on peut proposer comme expression pour  $V(t)$ :

$$
V(t) = V_f + (V_m - V_f)e^{-t/\tau}
$$

où  $V_m$  est la valeur initiale,  $V_f$  la valeur finale et  $\tau$  le temps typique d'évolution de l'exponentielle.

2. L'équation différentielle vérifiée par  $V(t)$  dans cette partie est donc forcément de la forme :

$$
\tau \tfrac{dV}{dt} + V = V_f
$$

avec  $V(t=0) = V_m$  comme condition initiale.

**3.** Si la dépolarisation est stoppée à une date  $t<sub>S</sub> = 3\tau$ , la valeur de  $V(t)$  est alors :  $V(t_S) = V_f + (V_m - V_f)e^{-t_S/\tau}$ 

Si  $V(t)$  est alors régie par la même équation que précédemment, mais sans second membre, on a :

 $\tau \frac{dV}{dt} + V = 0$  avec  $V(t_s) = V(t_s)$ 

On a une solution de la forme  $V(t) = \lambda e^{-t/\tau}$ . Mais comme on a une condition initiale en *ts*, il vaut mieux l'écrire sous la forme :  $V(t) = \lambda e^{-(t-t_s)/\tau}$ 

Et on utilise alors la condition initiale, ce qui donne :  $V(t_s) = \lambda$ 

Et donc :

 $V(t) = V(t_s)e^{-(t-t_s)/\tau}$ 

Numériquement : A l'aide du graphe, on voit qu'en régime permanent, l'augmentation de ddp vaut :  $V_f - V_m = 10mV$ . Le temps typique de mise en place de cette ddp est de l'ordre de  $\tau = 1$ *ms* d'après le graphe.

# Deuxième partie Analyse qualitative et semi-quantitative d'équations non-linéaires

## 9 Modèle plus élaboré

1. On a l'équation différentielle, d'après le PFD :

 $m\frac{dv}{dt} = F_0 - kv^2$ 

- 2. Si la vitesse initiale est nulle :
- $A t = 0$ , la vitesse est nulle pendant un moment, par continuité, donc l'équation différentielle se simplifie  $\text{e} \text{n} : m \frac{dv}{dt} \sim F_0$
- $-$  Donc  $v(t) \sim F_0 t/m + constante$
- $\sim 0$ r à  $t = 0$  la vitesse est nulle, donc la constante d'intégration est nulle ( si on écrit l'équation précédente  $\hat{a} t = 0$
- Donc la vitesse croît linéairement avec une pente *F*0*/m*
- Pour des temps suffisamment longs, la vitesse croît et donc les deux termes de l'équation vont finir par se compenser et on aura une situation d'équilibre dynamique avec une vitesse limite définie par :  $m \frac{dv}{dt}$ <sub>*)v*<sub>l</sub></del> = 0 =  $F_0 - kv_{lim}^2$  donc  $v_{lim} = (F_0/k)^{1/2}$ </sub>
- Le temps typique pour passer de la vitesse nulle à cette vitesse limite est de l'ordre du temps nécessaire pour atteindre *vlim* avec une pente de *F*0*/m*, c'est-àdire  $\tau \sim v_{lim}/(F_0/m)$  donc  $\tau \sim (F_0/k)^{1/2}/(F_0/m)$
- 3. Si la vitesse initiale est non nulle :
	- On a l'équation différentielle, d'après le PFD :  $m\frac{dv}{dt} = F_0 - kv^2$
	- $A t = 0$ , la vitesse est  $v_0$  pendant un moment, par continuité, donc l'équation différentielle se simplifie  $\text{en}: m\frac{dv}{dt} \sim F_0 - kv_0^2$
	- $\overline{\phantom{m}}$  Donc  $\overline{v(t)} \sim (F_0 kv_0^2)t/m + constante$
	- Or à  $t = 0$  la vitesse est  $v_0$ , donc la constante d'intégration est  $v_0$  (si on écrit l'équation précédente à  $t = 0$
	- Donc la vitesse croît linéairement avec une pente  $(F_0 - kv_0^2)/m$
	- Pour des temps suffisamment longs, la vitesse croît et donc les deux termes de l'équation vont finir par se compenser et on aura une situation d'équilibre dynamique avec une vitesse limite définie par :  $m \frac{dv}{dt}$ <sub>*)v*<sub>l</sub></sub> = 0 =  $F_0 - kv_{lim}^2$  donc  $v_{lim} = (F_0/k)^{1/2}$
	- Remarque la solution particulière ne dépend pas des conditions initiales
	- Le temps typique pour passer de la vitesse  $v_0$  à cette vitesse limite est de l'ordre du temps nécessaire pour atteindre  $v_{lim}$  avec une pente de  $(F_0 - kv_0^2)/m$ , c'està-dire  $\tau \sim (v_{lim} - v_0) / ((F_0 - kv_0^2)/m)$

Bonus On peut faire une résolution analytique de l'équation :

On a l'équation différentielle, d'après le PFD :  $m \frac{dv}{dt} =$  $F_0 - kv^2$ 

- On sépare les variables et on met l'équation sous la forme:  $m \frac{dv}{F_0 - kv^2} = dt$
- que l'on peut réécrire sous la forme :  $\frac{dX}{1-X^2} = E dt$

— On sait de plus que  $\int \frac{dX}{1-X^2} = \frac{1}{2} ln \frac{1+X}{1-X}$ <br>On calcule cette primitive entre  $X(t=0)$  et  $X(t)$ :

- si on est dans le cas où  $v(t = 0) = 0$ , on a :  $X(t = 0)$
- $(0) = 0$  donc :  $\frac{1}{2}ln \frac{1+X}{1-X} = Et$ — sinon, il faut calculer  $X(t=0)$  sachant que  $v(t=$  $0) = v_0$

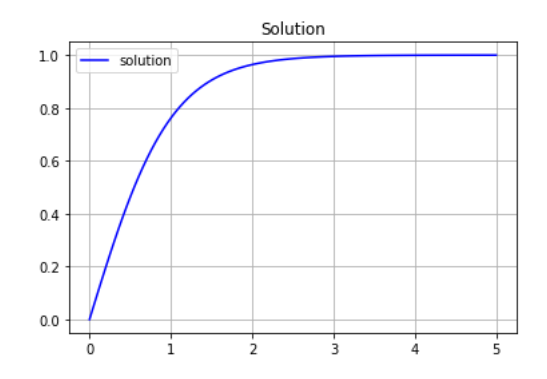

## 10 Base Jump et *C<sup>x</sup>*

1. On écrit que la vitesse limite correspond à la situation de compoensation des deux forces qui s'exercent sur l'homme : le poids et la force de frottement, ce qui donne :

$$
0 = C_x S \rho_{air} \frac{v_{lim}^2}{2} - mg
$$
 Donc  

$$
C_x = \frac{2mg}{S \rho_{air} v_{lim}^2}
$$

Numériquement, on a :  $C_x = \frac{2mg}{S\rho_{air}v_{lim}^2} = \frac{2.80.10^1}{1.1.60^2}$  $\frac{1.6 \cdot 10^3}{3.6 \cdot 10^3} \sim 0.3$ , ce qui est très proche des valeurs typiques de *C<sup>x</sup>* (c'est le *C<sup>x</sup>* d'une sphère)

2. Le temps mis pour atteindre sa vitesse limite est le temps caractéristique qui intervient dans l'équation différentielle :  $m \frac{dv}{dt} = -C_x S \rho_{air} \frac{v^2}{2} + mg$ 

Si l'homme part avec une vitesse initiale nulle, l'accélération initiale est  $\left(\frac{dv}{dt}\right)_{t=0} = g$ 

Le temps typique est le temps mis pour passer d'une vitesse nulle à sa vitesse limite avec l'accélération initiale, ce qui donne :

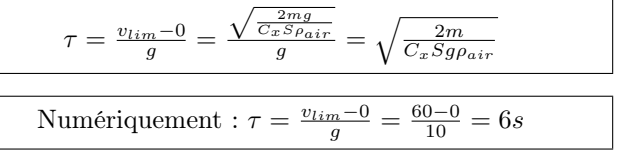

## 11 Modèle d'atterrissage sur Mars

1. Pendant l'atterrissage, l'altitude décroît, donc les courbes sont parcourues de la droite vers la gauche. Pour toutes les sondes, la vitesse décroît aux alentours de  $z_0 = 50km$ . On peut supposer Identifier l'altitude  $z_0$  en deça de laquelle on ne peut pas négliger les frottements de l'air.

2. La dimension du terme *b* est telle que la forme précédente soit homogène à une force :  $N = kg.m.s^{-2}$  $[b]$   $m^3.s^{-3}$  donc  $[b] = kg.m^{-2}s$ . *b* est un facteur lié à l'intensité des frottements à une vitesse donnée, il dépend de la surface transverse de la sonde, de la masse volumique de l'atmosphère :

- avoir un grand *b* signifie subir beaucoup de frottements
- au contraire avoir un petit *b* signifie subir peu de frottements

3. L'équation différentielle vérifiée par la vitesse *v*(*t*) est donc :

 $\overline{m\dot{v}} = mg_m - bv^3$ 

La condition initiale sur la vitesse est  $v(t = 0) = v_0$ 

4. Pour prévoir le comportement et l'allure de *v*(*t*), on analyse l'équation différentielle aux temps courts et aux temps longs.

Aux temps courts, l'équation peut se simplifier en :  $m\dot{v}(t \sim 0) \sim mg_m - bv_0^3$ . Ce qui donne :  $\dot{v} \sim g - \frac{bv_0^3}{m}$  et  $v \sim \left( g - \frac{bv_0^3}{m} \right)$  $\left( t : \text{on a une évolution linéaire de la vitesse} \right)$ avec une pente  $g_m - \frac{bv_0^3}{m}$ 

Aux temps longs, la vitesse est importante, la force de frottement non-négligeable et comme l'équation est une équation de relaxation, la solution va tendre vers une valeur limite qui correspond à l'annulation de l'accélération :

$$
m\dot{v} = mg_m - bv_{lim}^3 \sim 0
$$
 donc  $v_{lim} = \left(\frac{mg_m}{b}\right)^{1/3}$ 

Entretemps, la vitesse a crû jusqu'à cette vitesse limite et la force de frottement aussi, jusqu'au moment d'équilibre dynamique où elle est parvenue à équilibrer le poids.

Le temps typique  $\tau'$  d'évolution correspond au temps mis par la vitesse pour passer de *v*<sup>0</sup> à *vlim* avec une pente typique de l'ordre de  $g_m - \frac{bv_0^3}{m}$ , donc  $\tau' = \frac{v_{lim} - v_0}{g_m - \frac{bv_0^3}{m}}$ .

L'allure du graphe est donc :

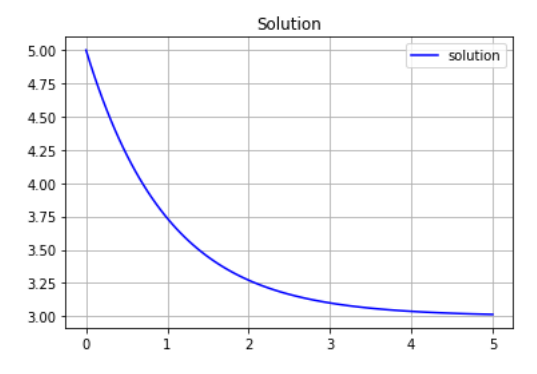

5. Il faut simplement prendre garde que la vitesse est dirigée vers le bas et que ce que l'on a noté *v*(*t*) est la norme de la vitesse. Ainsi, la relation mathématique exacte est  $\frac{dz}{dt} = v_z = -v$ . Donc *z*(*t*) est l'opposé de la primitive de *v*(*t*).

Ainsi, à la fin de l'évolution *v*(*t*) est constante et égale à sa valeur limite, *v<sup>l</sup>* et donc l'altitude décroît de manière affine :  $z(t) = -v_l t + cste$ 

Au début de l'évolution, *v*(*t*) décroît et donc la diminution de *z*(*t*), initialement rapide, décroît pour atteindre le régime affine vu précédemment.

$$
Enfin, z(t=0) = z_0.
$$

On peut donc s'attendre à une évolution de la forme :

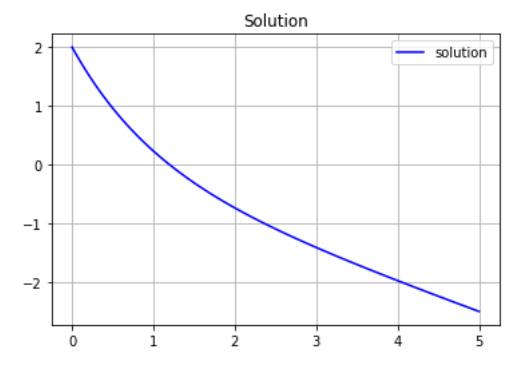

On peut donc prévoir pour *v*(*z*) :

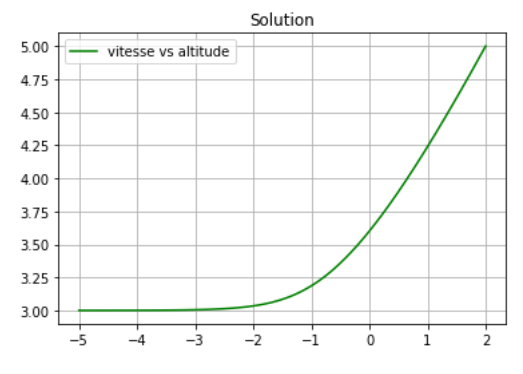

Ce qui est en accord avec le graphe étudié.
# 12 Analyse d'un système stable

1. On a comme condition initiale  $h(t_C) = h_C$ .

A partir de cette date, *h* va croître avec une pente initiale donnée par :

 $\dot{h}(t_C) = a - kh_C^4$ 

jusqu'à une valeur asymptotique qui correspond à l'annulation de la dérivée, i.e.

 $h_{lim} = 0 = a - kh_{lim}^4$  donc on a :  $h_{lim} = (a/k)^{1/4}$ 

Le temps typique d'évolution est donc le temps nécessaire à passer de  $h_C$  à  $h_{lim} = (a/k)^{1/4}$  avec une pente de l'ordre de  $\dot{h}(t_C) = a - kh_C^4$ 

du coup, il est donné par :

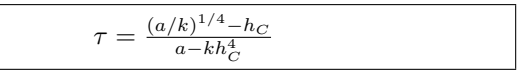

2. L'allure est :

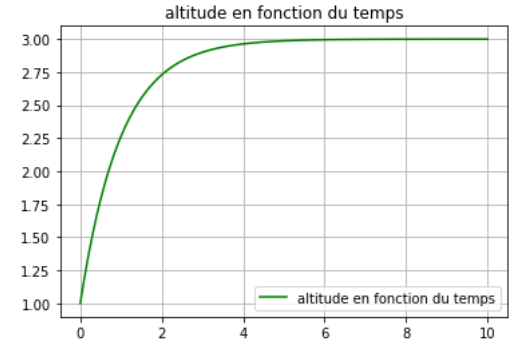

### 13 Tribologie

1. L'équation différentielle d'évolution de la vitesse *x*˙ est :  $m\frac{d\dot{x}}{dt} = mg\sin\alpha - \gamma_n\dot{x}^n$ 

2. La vitesse limite atteinte correspond à l'annulation de la dérivée de la vitesse, donc à :

 $0 = mg\sin\alpha - \gamma_n \dot{x}_l^n$  donc à :

$$
\dot{x}_l = v_l = \left(\frac{mg\sin\alpha}{\gamma_n}\right)^{1/n}
$$

La durée d'évolution est donnée par le raisonnement classique :

A partir de *t* = 0, *v* va décroître avec une pente initiale donnée par :

 $\dot{v}(0) = g\sin\alpha - \frac{\gamma_n}{m}v_0^n$ 

jusqu'à une valeur asymptotique *v<sup>l</sup>*

Le temps typique d'évolution est donc le temps nécessaire à passer de  $v_0$  à  $v_l$  avec une pente de l'ordre de  $\dot{v}(0)$ du coup, il est donné par :

$$
\tau = \tfrac{v_l - v_0}{g sin \alpha - \tfrac{\gamma_n}{m} v_0^n}
$$

3. La vitesse asymptotique est la valeur de la partie horizontale de la courbe.

4. L'allure de la trajectoire  $(x; \dot{x})$  correspondant à  $m =$  $3kq$  et à la condition initiale  $x = 500m$  et  $\dot{x} = 0m.s^{-1}$  est la même que celle des autres courbes, mais elle part d'une vitesse  $v(t = 0) = 0$  et elle a la même limite horizontale.

# Troisième partie

# Résolution analytique d'équations non-linéaires

# 14 Vitesse d'une réaction chimique

1. Pour déterminer *x*(*t*), on sépare d'abord les variables :

$$
\frac{dx}{\sqrt{x}} = -kdt
$$

Puis, on peut intégrer, ce qui donne :

 $2\sqrt{x} = -kt + cste$ 

Pour déterminer la constante d'intégration, on utilise la condition initiale :  $x(t=0) = x_0$ .

En  $t = 0$ , l'équation précédente donne ainsi :  $2\sqrt{x_0} =$  $-k0 + cste$  donc :  $2\sqrt{x_0} = cste$ 

Ce qui donne :  $2\sqrt{x} = -kt + 2\sqrt{x_0}$ 

Donc :

$$
x = \left(\frac{-kt}{2} + \sqrt{x_0}\right)^2 = x_0 \left(1 - \frac{kt}{2\sqrt{x_0}}\right)^2
$$

**Remarque** On aurait pu, à l'étape  $\frac{dx}{\sqrt{x}} = -kdt$ , identifier directement les intégrales en bornes correspondantes et pas seulement les primitives, ce qui aurait donné :

$$
\int_{x'=x_0}^{x} \frac{dx'}{\sqrt{x'}} = -k \int_{t'=0}^{t} dt' \text{ et donc : } 2\sqrt{x} - 2\sqrt{x_0} = -kt,
$$
ce qui est bien équivalent à l'équation intégrée.

2. Le temps de demi-réaction,  $\tau_{1/2}$ , est tel que  $x(\tau_{1/2}) =$ *x*0*/*2. On a ainsi :

$$
x(\tau_{1/2}) = x_0 \left(1 - \frac{k \tau_{1/2}}{2 \sqrt{x_0}}\right)^2 = x_0/2
$$
  
Ce qui donne :

 $\left(1 - \frac{k\tau_{1/2}}{2\sqrt{x_0}}\right)$  $\int_{0}^{2}$  = 1/2, dont l'inversion permet de déterminer  $\tau_{1/2}$ .

**3.** Si  $\frac{dx}{dt} = -kx^{3/2}$ , on procède de même :

Pour déterminer  $x(t)$ , on sépare d'abord les variables :  $\frac{dx}{x^{3/2}} = -kdt$ 

Puis, on peut intégrer, ce qui donne :

$$
-2x^{-1/2} = -kt + cste
$$

Pour déterminer la constante d'intégration, on utilise la condition initiale :  $x(t=0) = x_0$ .

En  $t = 0$ , l'équation précédente donne ainsi :  $-2x_0^{-1/2} =$  $-k0 + cste$  donc :  $-2x_0^{-1/2} = cste$ Ce qui donne :  $-\frac{2}{\sqrt{x}} = -kt - \frac{2}{\sqrt{x_0}}$ Donc :

$$
\frac{2}{\sqrt{x_0}} - \frac{2}{\sqrt{x}} = -kt
$$

dont l'inversion permet de déterminer *x*(*t*).

**Remarque** On aurait pu, à l'étape  $\frac{dx}{x^{3/2}} = -kdt$ , identifier directement les intégrales en bornes correspondantes et pas seulement les primitives, ce qui aurait donné :

 $\int_{x'=x_0}^x \frac{dx'}{x'^{3/2}} = -k \int_{t'=0}^t dt'$  et donc :  $\frac{2}{\sqrt{x_0}} - \frac{2}{\sqrt{x}} = -kt$ , ce qui est bien équivalent à l'équation intégrée.

2. Le temps de demi-réaction,  $\tau_{1/2}$ , est tel que  $x(\tau_{1/2}) =$ *x*0*/*2. On a ainsi :

 $\frac{2}{\sqrt{x_0}} - \frac{2}{\sqrt{x_0/2}} = -k\tau_{1/2}$  dont l'inversion permet de déterminer  $\tau_{1/2}$ 

# 15 Système instable ?

1. Pour déterminer *x*(*t*), on sépare d'abord les variables :

 $\frac{dx}{x^2} = kdt$ 

Puis, on peut identifier directement les intégrales en bornes correspondantes :

$$
\int_{x'=x_0}^{x} \frac{dx'}{x'^2} = k \int_{t'=0}^{t} dt'
$$

et donc :  $\frac{1}{x_0} - \frac{1}{x} = kt$ , dont l'inversion donne :

$$
x = \frac{1}{\frac{1}{x_0} - kt} = \frac{x_0}{1 - x_0kt}
$$

2. *x*(*t*) est donc une fonction qui diverge et le système n'est donc pas stable en *x*0. Par analyse de la solution ou de l'équation, on peut construire, puisque

 $x = \frac{x_0}{1-x_0kt}$ , cela veut dire que  $x_0kt$  est sans dimension, on peut donc proposer le temps :

 $\tau = \frac{1}{x_0 k}$ 

Il correspond ici au temps pour atteindre l'infini.

# 16 Evolution d'une étoile double

1. Pour résoudre, on sépare les variables :  $R^3dR = -kdt$ 

Pour on identifie les intégrales à bornes correspondantes :

 $\int_{R'=R_0}^R R'^3 dR' = -k \int_{t'=0}^t dt'$ Ce qui donne :  $\frac{R^4}{4} - \frac{R_0^4}{4} = -kt$ 

Ce qui donne :  $R = (R_0^4 - 4kt)^{1/4} = R_0 \left(1 - \frac{4kt}{R_0^4}\right)$ ⌘<sup>1</sup>*/*<sup>4</sup>

On a donc une trajectoire spirale.

**2.** Le temps  $\tau_{1/2}$ , tel que  $R(\tau_{1/2}) = R_0/2$  est donné par :

$$
R(\tau_{1/2}) = R_0/2 = R_0 \left(1 - \frac{4k\tau_{1/2}}{R_0^4}\right)^{1/4}
$$

### 17 Freinage et accélération

1. On a l'équation différentielle, d'après le PFD :

 $m\frac{dv}{dt} = F_0 - kv^2$ 

Si la vitesse initiale est nulle :

- $A t = 0$ , la vitesse est nulle pendant un moment, par continuité, donc l'équation différentielle se simplifie  $\text{e} \text{n} : m \frac{dv}{dt} \sim F_0$
- $-$  Donc  $v(t) \sim F_0 t/m + constante$
- $\overline{a}$   $\overline{b}$   $\overline{c}$   $\overline{c}$   $\overline{c}$   $\overline{c}$   $\overline{c}$   $\overline{c}$  and  $\overline{c}$  is  $\overline{c}$  and  $\overline{c}$  and  $\overline{c}$  is  $\overline{c}$   $\overline{c}$   $\overline{c}$   $\overline{c}$   $\overline{c}$   $\overline{c}$   $\overline{c}$   $\overline{c}$   $\overline{c}$   $\overline{c}$   $\overline{$ tégration est nulle ( si on écrit l'équation précédente  $\hat{a} t = 0$
- Donc la vitesse croît linéairement avec une pente *F*0*/m*
- Pour des temps suffisamment longs, la vitesse croît et donc les deux termes de l'équation vont finir par se compenser et on aura une situation d'équilibre dynamique avec une vitesse limite définie par :  $m \frac{dv}{dt}$ <sub>*vl*</sub> = 0 =  $F_0 - kv_{lim}^2$  donc  $v_{lim} = (F_0/k)^{1/2}$
- Le temps typique pour passer de la vitesse nulle à cette vitesse limite est de l'ordre du temps nécessaire pour atteindre *vlim* avec une pente de *F*0*/m*, c'est-àdire  $\tau \sim v_{lim}/(F_0/m)$  donc  $\tau \sim (F_0/k)^{1/2}/(F_0/m)$

2. Pour des temps suffisamment longs, la vitesse croît et donc les deux termes de l'équation vont finir par se compenser et on aura une situation d'équilibre dynamique avec une vitesse limite définie par :  $m \frac{dv}{dt}$ ,  $v_l = 0$  $F_0 - kv_{lim}^2$  donc  $v_{lim} = (F_0/k)^{1/2}$ 

— Le temps typique pour passer de la vitesse nulle à cette vitesse limite est de l'ordre du temps nécessaire pour atteindre *vlim* avec une pente de *F*0*/m*, c'est-àdire  $\tau \sim v_{lim}/(F_0/m)$  donc  $\tau \sim (F_0/k)^{1/2}/(F_0/m)$ 

3.

On peut faire une résolution analytique de l'équation : On a l'équation différentielle, d'après le PFD :  $m \frac{dv}{dt} =$  $F_0 - kv^2$ 

— On sépare les variables et on met l'équation sous la forme:  $m \frac{dv}{F_0 - kv^2} = dt$ 

— que l'on peut réécrire sous la forme :  $\frac{dX}{1-X^2} = E dt$ 

- On sait de plus que  $\int \frac{dX}{1-X^2} = \frac{1}{2} ln \frac{1+X}{1-X}$ <br>On calcule cette primitive entre  $X(t=0)$  et  $X(t)$ :
- si on est dans le cas où  $v(t = 0) = 0$ , on a :  $X(t = 0)$
- 0) = 0 donc :  $\frac{1}{2}ln \frac{1+X}{1-X} = Et$ <br>
sinon, il faut calculer *X*(*t* = 0) sachant que *v*(*t* =  $0) = v_0$
- 4. On peut en déduire l'expression de :

$$
v(t) = v_{lim}tanh(Et)
$$

5. On peut en déduire l'équation horaire  $x(t)$  car :  $v =$  $\frac{dx}{dt}$  donc:

 $dx = vdt = v_{lim}tanh(Et)dt$ 

Donc :  $x = \frac{v_{lim}}{E}$  *lncosh*(*Et*) + *cste* sachant que pour  $t = 0, x(0) = 0$ , la constante est nulle, donc:

$$
x = \frac{v_{lim}}{E} ln cosh(Et)
$$

#### Corrigé

# 1 ... you'll have to fight

1 - On utilise le triangle rectangle, ce qui donne : *d* = *x.cos*↵

2 - On utilise là-encore le triangle rectangle :  $d = y \sin \alpha$ 

**3** - On a :  $d_1 = \frac{x}{\cos \alpha}$ 

4 - On a :  $h_1 = x.tan\alpha$ 

5 - On a :  $h_2 = y - h_1 = y - x \tan \alpha$ .

6 - Donc  $d_2 = h_2 sin\alpha = ysin\alpha - xtan\alpha sin\alpha$ 

7 - Donc  $d = d_1 + d_2 = \frac{x}{\cos \alpha} + y \sin \alpha - x \frac{\sin^2 \alpha}{\cos \alpha} =$  $xcos\alpha + ysin\alpha$ 

8 - Le vecteur unitaire  $\overrightarrow{u_r} = \cos \alpha \overrightarrow{u_x} + \sin \alpha \overrightarrow{u_y}$  qui est bien de norme :  $\sqrt{\cos^2 \alpha + \sin^2 \alpha} = 1$ 

**9** - On a :  $\overrightarrow{u_r} \cdot \overrightarrow{OM} = x \cos \alpha + y \sin \alpha = d$ 

# 2 Calcul de longueur

Un anneau *P* est astreint à se déplacer sur un demicercle de centre *O*, de rayon *a*.  $(O_x, OM) = \theta$ . On considère un ressort attaché par une extrémité en  $O<sup>1</sup>$  point situé au-dessus de *O*, à une distance *a* et à l'autre extrémité en *P*. On note  $\overrightarrow{u_x}$  le vecteur unitaire descendant et on utilise la base  $(\vec{e_r}, \vec{e_\theta})$  orthonormée telle que  $\vec{e_r}$  fait un angle  $\theta$ avec  $\overrightarrow{u_x}$ . On note  $\overrightarrow{u_y}$  le vecteur horizontal unitaire vers la droite du schéma.

1. On peut procéder de plusieurs manières :

la première consiste à écrire la relation d'Al-Kashi :  $O'P = (a^2 + a^2 + 2a^2 cos\theta)^{1/2} = a\sqrt{2}(1 + cos\theta)^{1/2} =$  $2a cos\frac{\theta}{2}$ 

La deuxième consiste à décomposer le vecteur  $\overrightarrow{O'P}$  :<br> $\overrightarrow{O'P} = \overrightarrow{O'O} + \overrightarrow{OP}$  $\overrightarrow{P} = \overrightarrow{O'O} + \overrightarrow{OP}$  $\overrightarrow{OP}$   $\overrightarrow{O'O} = a\overrightarrow{u_x}$ <br> $\overrightarrow{OP} = a\overrightarrow{e_r}$ Or, si l'on projette  $\overrightarrow{e_r}$  dans la base  $(\overrightarrow{u_x}, \overrightarrow{u_y})$ , on obtient :  $\overrightarrow{e_r} = \cos\theta \overrightarrow{u_x} + \sin\theta \overrightarrow{u_y}$ Ainsi, on a :  $\overrightarrow{O'}\overrightarrow{P} = \overrightarrow{O'}\overrightarrow{O} + \overrightarrow{OP} = a\overrightarrow{u_x} + a(cos\theta \overrightarrow{u_x} + \theta)$  $sin\theta \overrightarrow{u_y}$ Qui peut s'écrire :  $\overrightarrow{O'P} = a(1 + cos\theta)\overrightarrow{u_x} + asin\theta\overrightarrow{u_y}$ dont la norme vaut :  $O'P = (a^2(1 + cos\theta)^2 + a^2sin^2\theta)^{1/2}$ qui vaut bien :  $O'P = (a^2 + a^2 + 2a^2 cos\theta)^{1/2} = a\sqrt{2}(1 + cos\theta)^{1/2} =$  $2a cos\frac{\theta}{2}$ 

On pourrait aussi reprendre  $\overrightarrow{O'}\overrightarrow{P} = \overrightarrow{O'}\overrightarrow{O} + \overrightarrow{OP}$ Or  $\overrightarrow{O'O} = a\overrightarrow{u_x}$ 

 $\overrightarrow{OP} = a\overrightarrow{e_r}$  et décomposer  $\overrightarrow{u_x}$  dans la base  $(\overrightarrow{e_r}, \overrightarrow{e_\theta})$  ce qui donenrait à la fin le même résultat.

2 - On peut vérifier simplement qu'en  $\theta = 0, \pi/2$  et  $\pi$ la valeur de  $O'P$  est cohérente.

### 3 Gravitation

1. On procède de la même manière :

la première consiste à écrire la relation d'Al-Kashi :  $PT = (d^2 + r^2 + 2dr\cos\theta)^{1/2}$ 

La deuxième consiste à décomposer le vecteur  $\overrightarrow{PT}$  :  $\overrightarrow{PT} = \overrightarrow{PM} + \overrightarrow{MT}$  $\frac{\partial \text{r}}{\partial \vec{H}} \frac{\partial \vec{W}}{\partial \vec{H}} = d\vec{u_x}$ 

Or, si l'on projette  $\overrightarrow{e_r}$  dans la base  $(\overrightarrow{u_x}, \overrightarrow{u_y})$ , on obtient :  $\overrightarrow{e_r} = cos\theta \overrightarrow{u_x} + sin\theta \overrightarrow{u_y}$ 

Ainsi, on a :  $\overrightarrow{PT} = \overrightarrow{PM} + \overrightarrow{MT} = d\overrightarrow{u_x} + r(cos\theta \overrightarrow{u_x} + \theta)$  $sin\theta \overrightarrow{u_n}$ )

Qui peut s'écrire :  $\overrightarrow{PT} = (d + r\cos\theta)\overrightarrow{u_x} + r\sin\theta\overrightarrow{u_y}$ dont la norme vaut :  $PT = ((d + r\cos\theta)^2 + r^2\sin^2\theta)^{1/2}$ qui vaut bien :  $PT = (d^2 + r^2 + 2dr\cos\theta)^{1/2}$ 

2. L'expression pour des valeurs pertinentes de  $\theta =$  $0, \pi/2, \pi$ 

3. La norme de la force de gravitation exercée par *P* sur *T* est d'après ce qui précède :

$$
F_G = G \frac{Mm}{PT^2} = G \frac{Mm}{d^2 + r^2 + 2drcos\theta}
$$

### 4 Enroulement d'un fil

- 1. Schéma.
- 2. On a :  $L = L_0 R\theta$ .
- **3.** Géométriquement, on a :  $z(I) = -R + R\cos\theta$ .

4. De même :  $z(M) = z(I) - L \sin\theta = -R + R \cos\theta$  $(L_0 - R\theta)sin\theta$ 

# 5 Forçage d'un astéroïde par une planète

1. Schéma.

2. La distance *dMM<sup>P</sup>* entre *m* et *M<sup>P</sup>* s'écrit à l'aide d'Al-Kashi :

 $d_{MMP} = (R_F^2 + r_P^2 - 2R_Fr_{P}cos\delta)^{1/2}.$ 

La norme de la force de gravitation exercée par la planète sur l'astéroïde est donc :

 $F_{\theta} = \frac{GM_F m}{R_F^2 + r_P^2 - 2R_F r_P cos \delta}$ 

### 6 Homme sur une échelle

**1.** L'angle  $\widehat{OGB}$  est :  $\widehat{OGB} = \pi - 2(\frac{\pi}{2} - \theta) = 2\theta$ Par la relation de Chasles, on a :  $\overrightarrow{OH} = \overrightarrow{OG} + \overrightarrow{GH}$  $x_G = L \cos \theta$  $y_G = L \sin \theta$  $x_{GH} = -\frac{L}{2} \cos \theta$  $y_{GH} = \frac{L}{2} \sin \theta$ Ce qui donne :

$$
x_H = \frac{L}{2}\cos\theta
$$
  

$$
y_H = \frac{3L}{2}\sin\theta
$$

2. On peut vérifier comme d'habitude qu'en  $\theta = 0$  et  $\pi/2$ , tout est bien cohérent.

# 7 Piston dans un moteur

On sait que le triangle est rectangle, donc l'angle au niveau du piston est forcément :  $\frac{\pi}{2} - \theta$ 

Ce qui implique que :

$$
x = b\cos(\frac{\pi}{2} - \theta) + L\cos\theta = b\sin\theta + L\cos\theta
$$

**2.** Si  $L \ll b$ , alors l'expression précédente devient :

 $x \sim b sin \theta$ 

Le mouvement du piston est harmonique.

**3.** La vitesse instantanée  $v(t)$  du piston est  $v(t) = \frac{dx}{dt}$ en faisant l'approximation précédente :

 $v(t) = \frac{dx}{dt} = b\dot{\theta}cos\theta$ 

et sans faire l'approximation :

 $v(t) = \frac{dx}{dt} = b\dot{\theta}cos\theta - L\dot{\theta}sin\theta$ 

# 8 Projection de forces

**1.** Dans la base  $(\overrightarrow{u_x}, \overrightarrow{u_y})$ , on a :

$$
\overrightarrow{T} = T\overrightarrow{u_x}', \overrightarrow{N} = N\overrightarrow{u_y}' \text{ et } \overrightarrow{P} = P\sin\alpha \overrightarrow{u_x}' - P\cos\alpha \overrightarrow{u_y}'
$$

Dans la base  $(\overrightarrow{u_x}, \overrightarrow{u_y})$ , on a :

 $\overrightarrow{P} = -P\overrightarrow{u_u}$ 

$$
\overrightarrow{T} = Tcos\alpha \overrightarrow{u_x} - Tsin\alpha \overrightarrow{u_y}
$$

 $\vec{N} = N \sin \alpha \vec{u_x} + N \cos \alpha \vec{u_y}$ 

2. On a :

$$
\overrightarrow{u_x}' = \cos \alpha \overrightarrow{u_x} - \sin \alpha \overrightarrow{u_y}
$$
 et  $\overrightarrow{u_y}' = \sin \alpha \overrightarrow{u_x} + \cos \alpha \overrightarrow{u_y}$ 

Inversement, on a :

 $\overrightarrow{u_x} = \cos \alpha \overrightarrow{u_x}' + \sin \alpha \overrightarrow{u_y}$  et  $\overrightarrow{u_y} = -\sin \alpha \overrightarrow{u_x}' + \cos \alpha \overrightarrow{u_y}'$ 

3. On a :  $\overrightarrow{P} + \overrightarrow{N} + \overrightarrow{T} = T \overrightarrow{u_x}' + N \overrightarrow{u_y}' + P \sin \alpha \overrightarrow{u_x}' P\cos\alpha\overrightarrow{u_y} = (T + Psin\alpha)\overrightarrow{u_x} + (N - Pcos\alpha)\overrightarrow{u_y}$  dans la base  $(\overrightarrow{u_x}', \overrightarrow{u_y}')$ .

Pour exprimer  $\left| \overrightarrow{P} - \overrightarrow{T} \right|$ , il faut d'abord le projeter sur une base orthonormée, par exemple dans la base  $(\overrightarrow{u_x}', \overrightarrow{u_y}')$ :

 $\overrightarrow{P}$  -  $\overrightarrow{T}$  =  $-T\overrightarrow{u_x}$ ' +  $Psin\alpha \overrightarrow{u_x}$ ' -  $Pcos\alpha \overrightarrow{u_y}$ ' =  $\left(-T+P\sin\alpha\right)\overline{u_x}^{\prime\prime}+\left(-P\cos\alpha\right)\overline{u_y}^{\prime\prime}$ 

Ce qui donne une norme :

$$
\left| \overrightarrow{P} - \overrightarrow{T} \right| = \sqrt{\left( -T + Psin\alpha \right)^2 + \left( -Pcos\alpha \right)^2}
$$

**4.** Pour exprimer  $\overrightarrow{P} \cdot \overrightarrow{v}$ , on projette ces deux vecteurs  $\lim_{x \to a}$  la base  $(\overrightarrow{u_x'}, \overrightarrow{u_y'})$  et on obtient :  $\overrightarrow{P} = P \sin \alpha \overrightarrow{u_x'} Pcos\alpha\overrightarrow{u_y}$  et  $\overrightarrow{v} = vcos\beta\overrightarrow{u_x}' + vsin\beta\overrightarrow{u_y}'$ . Donc:

$$
\vec{P} \cdot \vec{v} = P\nu cos\beta sin\alpha - P\nu sin\beta cos\alpha
$$

# 9 Produit scalaire

1. On a :

$$
\overrightarrow{u} = cos\alpha \overrightarrow{u_x} + sin\alpha \overrightarrow{u_y}
$$

2. On a :

$$
\overrightarrow{v} = cos\beta \overrightarrow{u_y} - sin\beta \overrightarrow{u_x}
$$

3. A l'aide de ces deux expressions, on a :

$$
\overrightarrow{u} \cdot \overrightarrow{v} = \overrightarrow{u} = -\sin\beta\cos\alpha + \sin\alpha\cos\beta = \sin(\beta - \alpha)
$$

Ce qui est logique, car l'angle entre ces deux vecteurs unitaires est  $\theta = \beta - \alpha + \frac{\pi}{2}$ 

et le produit scalaire de ces deux vecteurs unitaires vaut :

$$
cos\theta = sin(\theta + \pi/2) = sin(\beta - \alpha)
$$

4 - On a :

$$
\overrightarrow{u_r} = cos\theta \overrightarrow{u_x} + sin\theta \overrightarrow{u_y}
$$

5 - On a :

$$
\overrightarrow{u_{\theta}}=cos\theta \overrightarrow{u_y}-sin\theta \overrightarrow{u_x}
$$

6 -

Inversement, on a donc :

 $\overrightarrow{u_x} = cos\theta \overrightarrow{u_r} - sin\theta \overrightarrow{u_\theta}$ 

De même,

 $\overrightarrow{u_u} = cos\theta \overrightarrow{u_\theta} + sin\theta \overrightarrow{u_r}$ 

7 - Les normes de ces deux vecteurs valent :

 $\|\vec{u_x}\| = \sqrt{\cos^2\theta + (-\sin\theta)^2} = 1$ 

 $\|\overrightarrow{u_y}\| = \sqrt{\cos^2\theta + \sin^2\theta} = 1$ 

8 - On a :  $\overrightarrow{w} = 2cos\theta \overrightarrow{u_r} + sin\theta \overrightarrow{u_{\theta}}$ et  $\overrightarrow{u_r} = \cos\theta \overrightarrow{u_x} + \sin\theta \overrightarrow{u_y}$  et  $\overrightarrow{u_{\theta}} = \cos\theta \overrightarrow{u_y} - \sin\theta \overrightarrow{u_x}$ donc  $\overrightarrow{w} = 2cos\theta(cos\theta \overrightarrow{u_x} + sin\theta \overrightarrow{u_y}) + sin\theta(cos\theta \overrightarrow{u_y} - sin\theta \overrightarrow{u_x})$ 

Si l'on ne garde que les composantes selon  $\overrightarrow{u_x}$ , on a :

 $\overrightarrow{w} \cdot \overrightarrow{u_x} = 2cos^2\theta - sin^2\theta$ 

Si l'on décompose  $\overrightarrow{u_x} = \cos\theta \overrightarrow{u_r} - \sin\theta \overrightarrow{u_\theta}$ , alors :  $\overrightarrow{w} \cdot \overrightarrow{u_x} = (2cos\theta \overrightarrow{u_r} + sin\theta \overrightarrow{u_{\theta}}) \cdot (cos\theta \overrightarrow{u_r} - sin\theta \overrightarrow{u_{\theta}})$ Et on a de même :

 $\overrightarrow{w} \cdot \overrightarrow{u_x} = 2cos^2\theta - sin^2\theta$ 

**9** - La norme du vecteur  $\vec{w}$  est :

 $\|\vec{w}\| = \sqrt{4\cos^2\theta + \sin^2\theta} = \sqrt{3\cos^2\theta + 1}$ 

### 10 Construction de vecteurs

1. Exprimons les deux vecteurs  $\overrightarrow{e_r}$  et  $\overrightarrow{e_{\theta}}$  dans la base  $(\overrightarrow{u_x}, \overrightarrow{u_y})$ :

$$
\overrightarrow{e_r} = cos\theta \overrightarrow{u_x} + sin\theta \overrightarrow{u_y} \text{ et } \overrightarrow{e_\theta} = -sin\theta \overrightarrow{u_x} + cos\theta \overrightarrow{u_y}
$$

**2.** On a  $\overrightarrow{O'O} = a\overrightarrow{u_x}$ . De même  $\overrightarrow{OP} = a\overrightarrow{e_r}$ .

**3.** Donc  $\overrightarrow{O'P} = \overrightarrow{O'O} + \overrightarrow{OP} = a\overrightarrow{u_x} + a\overrightarrow{e_r} =$  $a\left(\cos\theta\overrightarrow{e_r} - \sin\theta\overrightarrow{e_\theta}\right) + a\overrightarrow{e_r}$  ce qui donne finalement :  $\overrightarrow{OP}$  =  $\overrightarrow{O'O}$  +  $\overrightarrow{OP}$  =  $a\overrightarrow{u_x}$  +  $a\overrightarrow{e_r}$  =  $a(\cos\theta + 1)\overrightarrow{e_r}$   $asin\theta$  $\vec{e}$  $\vec{f}$ 

**4.** La norme de  $\overrightarrow{O'P}$  est donc :

$$
\left|\overrightarrow{O'P}\right| = \sqrt{\left(a\left(\cos\theta + 1\right)\right)^2 + \left(\sin\theta\right)^2}
$$

**5.** Le vecteur unitaire  $\frac{\overrightarrow{O'}\overrightarrow{P}}{\sqrt{\overrightarrow{O'}\overrightarrow{P}}}$  $\left\| \overrightarrow{O'P} \right\|$ est donc donné par :

$$
\overrightarrow{t} = \frac{a(\cos\theta + 1)\overrightarrow{e_r} - a\sin\theta}{\sqrt{(a(\cos\theta + 1))^2 + (a\sin\theta)^2}} = \cos\frac{\theta}{2}\overrightarrow{e_r} - \sin\frac{\theta}{2}\overrightarrow{e_\theta}
$$

ce qui est logique car la direction de  $O'P$  fait un angle  $-\frac{\theta}{2}$  avec  $\overrightarrow{e_r}$ 

On vérifie simplement que ce vecteur est bien de norme 1 :

$$
\overrightarrow{t}\big|=\sqrt{cos^2\tfrac{\theta}{2}+sin^2\tfrac{\theta}{2}}=1
$$

6. Le vecteur unitaire normal à ce vecteur est

$$
\overrightarrow{n} = \cos\left(\frac{\theta}{2} + \frac{\pi}{2}\right)\overrightarrow{e_r} - \sin\left(\frac{\theta}{2} + \frac{\pi}{2}\right)\overrightarrow{e_\theta} = -\sin\left(\frac{\theta}{2}\right)\overrightarrow{e_r} - \cos\left(\frac{\theta}{2}\right)\overrightarrow{e_\theta}
$$

# 11 Al-Kashi

### 12 Gravitation

 $\overline{\phantom{a}}$  $\overline{\phantom{a}}$ 

Cf. exercice qui porte le même titre dans lequel une des corrections proposées utilise la relation de Chasles.

# 13 Variations d'un vecteur

1. On a :

$$
\overrightarrow{u_r} = cos\theta \overrightarrow{u_x} + sin\theta \overrightarrow{u_y}
$$

2. On a :

$$
\overrightarrow{u_{\theta}} = cos\theta \overrightarrow{u_y} - sin\theta \overrightarrow{u_x}
$$

3. Représentation.

4. Si l'on dérive l'expression :  $\overrightarrow{u_r} = \cos\theta \overrightarrow{u_x} + \sin\theta \overrightarrow{u_y}$ , on a :

 $\frac{d\overrightarrow{u_r}}{d\theta} = -\sin\theta \overrightarrow{u_x} + \cos\theta \overrightarrow{u_y}$ 

On voit directement que :

 $\frac{d\overrightarrow{u_r}}{d\theta} = \overrightarrow{u_{\theta}}$ 

De même que :

$$
\tfrac{d\overrightarrow{u_{\theta}}}{d\theta}=-sin\theta\overrightarrow{u_{x}}-cos\theta\overrightarrow{u_{y}}=-\overrightarrow{u_{r}}
$$

5. En utilisant la formule de dérivation des fonctions composées, on a :

$$
\tfrac{d\overrightarrow{u_r}}{dt} = \tfrac{d\overrightarrow{u_r}}{d\theta} \cdot \tfrac{d\theta}{dt} = \tfrac{d\overrightarrow{u_r}}{d\theta} \cdot \dot{\theta}
$$

D'après ce qui précède :

$$
\frac{d\overrightarrow{u_r}}{dt} = \frac{d\overrightarrow{u_r}}{d\theta} \cdot \frac{d\theta}{dt} = \overrightarrow{u_\theta}\dot{\theta}
$$

6. En suivant la même démarche, on montre que :

$$
\tfrac{d\overrightarrow{u_{\theta}}}{dt}=-\overrightarrow{u_{r}}\dot{\theta}
$$

# 14 Détection d'exoplanète

1. La vitesse relative de *E* par rapport à *O* est donc :  $\overrightarrow{v}_r = \overrightarrow{v} + \overrightarrow{v}_G$ 

Dans la base  $(\overrightarrow{u_x}, \overrightarrow{u_y})$  cela donne :

$$
\overrightarrow{v}_r \cdot \overrightarrow{u_x} = -v \sin \theta + v_G
$$

 $\overrightarrow{v}_r \cdot \overrightarrow{u}_y = v cos \theta$ donc :

 $\overrightarrow{v}_r = (-v\sin\theta + v_G)\overrightarrow{u_x} + v\cos\theta \overrightarrow{u_x}$ 

**2.** La vitesse radiale relative  $v_r$  est donc :

$$
v_{rr} = -v\sin\theta + v_G
$$

L'intervalle de variation de cette fonction est :

 $[v_G - v; v_G + v]$ 

3. La distance *OE* en fonction est :

$$
OE = \sqrt{D^2 + R^2 + 2DR\cos\theta}
$$

d'après Al-Kashi.

L'intervalle de variation de cette fonction est :

 $[D - R; D + R]$ 

# 15 Positionnement dans la Voie Lactée

Corrigé

# 1 Pratique de la résolution

#### Equation 1 :

 $y'' + 9y = 0$  a pour solution  $y = \lambda cos 3t + \mu sin 3t$ avec  $y(t = 0) = 0$ , on a :  $y(t = 0) = 0 = \lambda$  et  $y'(t = 0)$ 0) =  $1 = 3\mu$ , ce qui donne  $\mu = 1/3$  et donc finalement :

$$
y = \frac{1}{3}sin3t
$$

Qui correspond à une fonction sinusoïdale de pulsation 3 et donc de période  $T = \frac{2\pi}{3}s$  et d'amplitude 1/3

#### Equation 2 :

*y*"  $-9y = 0$  a pour solution  $y = \lambda e^{3t} + \mu e^{-3t}$ avec  $y(t = 0) = 0$ , on a :  $y(t = 0) = 0 = y = \lambda + \mu$ et  $y'(t = 0) = 1 = 3\lambda - 3\mu$ , ce qui donne  $\lambda = -\mu$  et  $1 = 3\lambda + 3\lambda = 6\lambda$  et donc finalement

$$
y = \frac{1}{6}e^{3t} - \frac{1}{6}e^{-3t}
$$

Qui correspond à une fonction qui débute en 0 avec une pente de 1 et qui diverge en l'infini.

#### Equation 3 :

 $y'' + y' + 9y = 0$  et donc une pulsation propre  $\omega_0 = 3$  et un facteur de qualité tel que  $\frac{\omega_0}{Q} = 1$  donc  $Q = 3$ 

Donc *Q >* 1*/*2 donc on est en régime pseudopériodique et on a donc une solution de la forme :

 $y = e^{-\frac{\omega_0}{2Q}t} (\lambda cos\Omega t + \mu sin\Omega t)$ avec  $\Omega = \omega_0 \sqrt{1 - \frac{1}{4Q^2}}$ Avec  $y(t = 0) = 0$ , on a :  $0 = \lambda$  et  $y'(t = 0) = \mu \Omega = 1$ et donc  $\mu = 1/\Omega$ 

ce qui donne finalement :

$$
y = \frac{1}{\Omega}e^{-\frac{\omega_0}{2Q}t}sin\Omega t
$$

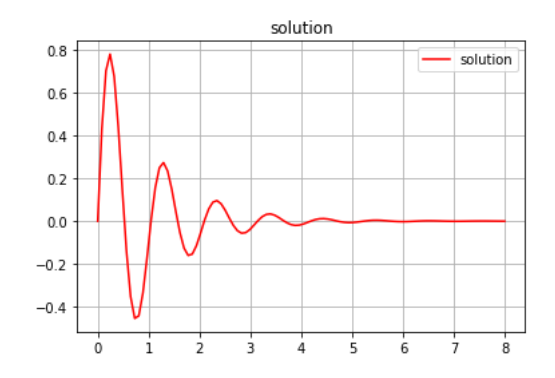

#### Equation 4 :

On cherche d'abord l'équation homogène associée à *y*" + *y*' + 9*y* = 1, qui est *y*" + *y*' + 9*y* = 0 dont la solution est, comme on l'a vu précédemment :  $y_H$  =  $e^{-\frac{\omega_0}{2Q}t}(\lambda cos\Omega t + \mu sin\Omega t)$ 

avec 
$$
\Omega = \omega_0 \sqrt{1 - \frac{1}{4Q^2}}
$$

La solution particulière de l'équation est une constante puisque le second membre est une constante et on obtient simplement  $y_P = 1/9$ 

la solution générale est donc :  $y$  $e^{-\frac{\omega_0}{2Q}t}(\lambda cos\Omega t + \mu sin\Omega t) + 1/9$ 

Avec  $y(t = 0) = 0$ , on a :  $0 = y(0) = \lambda + 1/9$  et donc  $\lambda = -1/9$ 

 $y'(t=0) = 1 = -\frac{\omega_0}{2Q} \lambda + \mu \Omega$  ce qui permet de déterminer  $\mu = \frac{1 - \frac{\omega_0}{2Q}1/9}{\Omega}$ 

Donc finalement :

$$
y = e^{-\frac{\omega_0}{2Q}t} \left( \frac{-1}{9} \cos \Omega t + \frac{1 - \frac{\omega_0}{2Q} \cdot 1}{9} \sin \Omega t \right) + \frac{1}{9}
$$

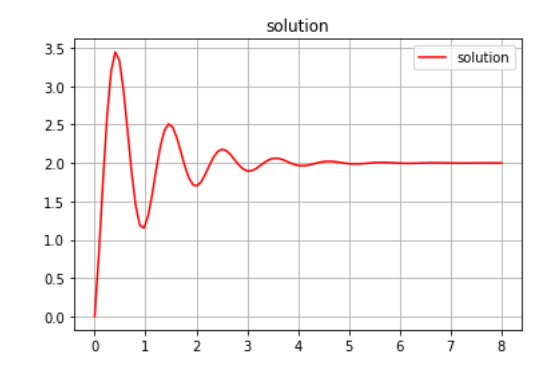

#### Equation 5 :

Pour l'équation  $y'' + 6y' + 9y = 0$ 

on a une pulsation propre  $\omega_0 = 3$  et un facteur de qualité tel que  $\frac{\omega_0}{Q} = 6$  donc  $Q = 1/2$ 

Donc *Q* = 1*/*2 donc on est en régime critique et on a donc une solution de la forme :

$$
y = (\lambda + \mu t) e^{-\omega_0 t} = (\lambda + \mu t) e^{-3t}
$$
  
la solution générale est donc :  $y = (\lambda + \mu t) e^{-3t}$   
Avec  $y(t = 0) = 0$ , on a :  $0 = y(0) = \lambda$  et donc  $\lambda = 0$   
 $y'(t = 0) = 1 = \mu$  ce qui permet de déterminer  $\mu = 1$   
Donc finalement :

$$
y = t e^{-3t}
$$

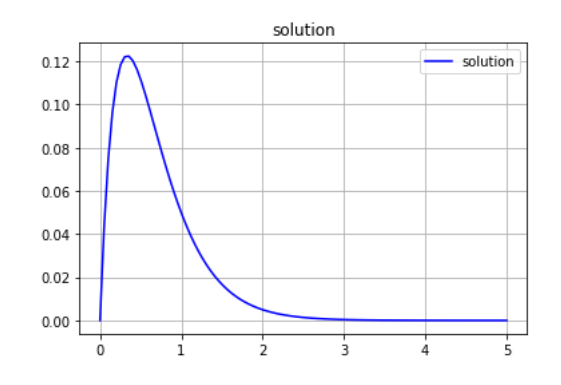

#### Equation 6 :

Pour l'équation  $y'' + 7y' + 9y = 0$ 

on a une pulsation propre  $\omega_0 = 3$  et un facteur de qualité tel que  $\frac{\omega_0}{Q} = 7$  donc  $Q = 3/7$ 

Donc *Q <* 1*/*2 donc on est en régime apériodique et on a donc une solution de la forme :

$$
y = \lambda e^{r_1 t} + \mu e^{r_2 t}
$$

Avec  $y(t = 0) = 0$ , on a :  $0 = y(0) = y = \lambda + \mu$  et donc  $\lambda = -\mu$ 

 $y'(t=0) = 1 = r_1 \lambda + r_2 \mu$  ce qui permet de déterminer  $1 = \lambda (r_1 - r_2)$  donc  $\lambda = \frac{1}{(r_1 - r_2)}$ 

Donc finalement :

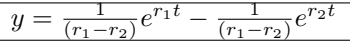

### 2 Liens quantitatif-qualitatif

1. La condition sur  $\alpha$  pour que le mouvement soit stable est  $\alpha > 0$ , comme cela, tous les termes sont du même signe et la solution correspond forcément à une relaxation.

La condition sur  $\alpha$  et  $\beta$  pour que mouvement soit pseudo-périodique correspond à avoir un discrimant négatif :

 $\Delta = \alpha^2 - 4\beta < 0$ 

2. Cette équation sous forme canonique est

 $\ddot{x} + \frac{\omega_0}{Q}\dot{x} + \omega_0^2 x = 0$ 

**3.** Pour prévoir qualitativement l'allure de  $x(t)$ , on utilise le fait que :

le facteur de qualité de l'équation est de l'ordre de 5 : il y aura environ 5 oscillations visibles.

la pulsation propre est de l'ordre de 1 : la période sera de l'ordre de  $\frac{2\pi}{1}s$ 

Les conditions initiales sont  $x(t=0) = 0$  et  $\dot{x}(t=0) = 0$  $v_0 = 2$ : on part de 0 avec une pente initiale de 2.

Ces différentes informations permettent de tracer l'allure de  $x(t)$ .

4. Pour déterminer analytiquement  $x(t)$ , on a :  $x =$  $e^{-t/\tau} (A \cos \Omega t + B \sin \Omega t)$  où  $\tau = \frac{2Q}{\omega_0} = 10s$ 

Avec les conditions initiales, on a  $x(t=0) = 0 = A$ Et  $\dot{x}(t=0) = B\Omega = 2$ 

or  $\Omega = \omega_0 \sqrt{1 - \frac{1}{4Q^2}} \sim \omega_0$  ce qui donne  $B \sim \frac{2}{\omega_0}$ donc

$$
x(t) = \frac{2}{\omega_0} sin \Omega t e^{-t/\tau}
$$

### 3 Extraction de données

1. Pour déterminer les conditions initiales, on mesure la valeur du signal et de sa pente à l'état initial

$$
u(0) = 4V \text{et } \dot{u}(0) = \frac{9-4}{1/5} = 25V(10ms)^{-1} = 2,5.10^3 V \text{.} s^{-1}
$$

2. Pour la pseudo-période, on mesure la distance entre deux maxima successifs i.e. entre 1 et 2 (idéalement, il faudrait prendre la distance entre des maxima les plus éloignés possibles, i.e. entre 1 et 3 et diviser par le nombre de pseudo-périodes, i.e. 3),

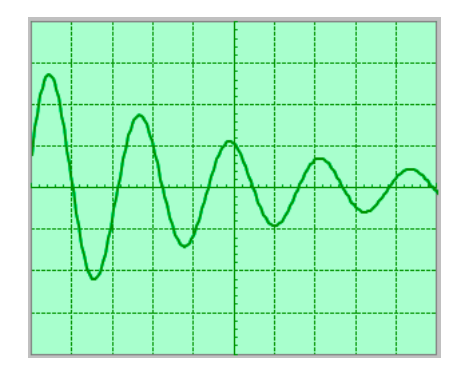

ce qui donne 2 carreaux, i.e. *T* = 20*ms* Pour la pseudo-pulsation, on utilise :

 $\Omega = \frac{2\pi}{T} \simeq \frac{6}{0.02} \simeq 3.10^2 rad.s^{-1}$ 

3. Pour le décrément, il suffit de déterminer le rapport entre les valeurs en 1 et en 2, i.e.  $\frac{u_1}{u_2} = \frac{13}{7} = 2$ donc

$$
\delta = ln2
$$

Or, le décrément est lié au temps de décroissance :  $\delta = \frac{T}{\tau}$ ce qui donne

$$
\tau = \frac{T}{\delta} = \frac{2.10^{-2}}{ln 2}
$$

4. On a donc  $u(t) = e^{-t/\tau} [A\cos(\Omega t) + B\sin(\Omega t)]$ .

On utilise les conditions initiales pour déterminer *A* et *B* :

 $u(0) = A$  qui donne *A* et  $\dot{u}(0) = \dot{u}_0 = \frac{-A}{\tau} + B\Omega$  qui donne *B*.

# 4 Levitron

#### 4.1 Lévitron en rotation

1. La solution particulière est une constante, car le second membre est une constante quand on réécrit l'équation sous la forme :  $\ddot{z}+\alpha^2 z = \beta$ . On cherche une constante, donc  $\ddot{z}_P = 0$ , ce qui donne :  $z_P = \frac{\beta}{\alpha^2}$ 

La solution de l'équation homogène associée vérifie :  $\ddot{z}_H + \alpha^2 z_H = 0$  et est donc de la forme :  $z_H = \lambda \cos \alpha t +$  $\mu sin\alpha t$ 

On a donc:  $z(t) = \lambda \cos\alpha t + \mu \sin\alpha t + \frac{\beta}{\alpha^2}$ Or, on sait que :  $z(t = 0) = 0$  donc  $z(t = 0) = 0 = \lambda + \frac{\beta}{\alpha^2}$ de plus  $\dot{z}(t=0) = 0 = \mu \alpha$ Donc finalement :

$$
z(t) = \frac{\beta}{\alpha^2}(1 - \cos \alpha t)
$$

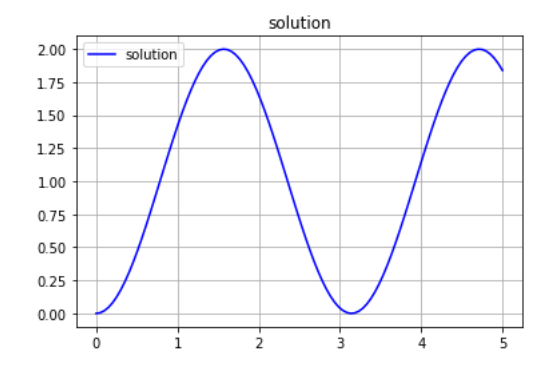

Où l'on vérifie la continuité de *z*(*t*) et la nullité de la pente initiale.

La période du mouvement est :  $T = \frac{2\pi}{\alpha}$ 

3.

Avec les conditions initiales :  $z(t=0) = \beta/\alpha^2$  et  $\dot{z}(t=0)$  $0 = v_0$ , on a toujours la même forme de solution générale :  $z(t) = \lambda cos\alpha t + \mu sin\alpha t + \frac{\beta}{\alpha^2}$ 

Mais les conditions imposent à présent :  $z(t=0) = \beta/\alpha^2 = \lambda + \frac{\beta}{\alpha^2}$  donc  $\lambda = 0$ et  $\dot{z}(t = 0) = v_0 = \mu \alpha$ Donc :

$$
z(t) = \frac{v_0}{\alpha} sin \alpha t + \frac{\beta}{\alpha^2}
$$

Ces nouvelles conditions ne modifient pas la période des oscillations.

#### 4.2 Lévitron en l'absence de rotation

4. On a une équation  $\ddot{z} = \alpha^2 z - \beta$ , donc avec une solution en exponentielle réelle : le comportement du système est instable.

5. On a :

 $z(t) = z_P + z_H = \beta/\alpha^2 + \lambda e^{\alpha t} + \mu e^{-\alpha t}$ 

où, puisque l'on donne des conditions initiales séparées, sur la position et la vitesse, il vaut mieux utiliser :

 $z(t) = z_P + z_H = \beta/\alpha^2 + \lambda' \cosh\alpha t + \mu' \sinh\alpha t$ Avec les conditions initiales, cela donne :  $z(t=0) = \frac{\beta}{\alpha^2} = \frac{\beta}{\alpha^2} + \lambda'$  donc  $\lambda' = 0$ Et  $\dot{z}(t = 0) = -v_0 = \alpha \mu'$  donc : $-\frac{v_0}{\alpha} = \mu'$ et finalement :

$$
z(t) = \beta/\alpha^2 - \frac{v_0}{\alpha} sinh\alpha t
$$

Le temps typique d'évolution est celui qui intervient pour adimensionner le *sinh*, donc :

 $\tau = 1/\alpha$ 

# 5 Vibrations dans un module d'Ariane

1.

Si on écrit que la courbe de déplacement *x*(*t*) du capteur en fonction du temps figurée à droite est de la forme :

 $x(t) = x_0 \cos(\omega_1 t + \varphi)$ 

, sa période est donnée par  $T = \frac{2\pi}{\omega_1} = \frac{2\pi}{57} \sim 0, 1s$ .

Sur le graphe de droite, on mesure qu'une période de la courbe bleu correspond environ à 3*,* 5 carreaux. Donc l'échelle temporelle de ce graphe est  $0, 1 \leftrightarrow 3, 5carreaux$ <br>Le déplacement s'écrit sous la forme :  $x(t)$  =

Le déplacement s'écrit sous la forme :  $x(t)$  $x_1 sin(\omega_1 t + \varphi)$ 

avec  $x_1 = 1, 8mm$ ,  $\omega_1 = 57 rad.s^{-1}$  et  $\varphi$  telle que l'annulation de l'argument du sinus atteint après 0*,* 3 carreaux soit en  $t = t_{annulation} = \frac{0,3.0,1}{3,5} = 10^{-2}s$ .

Or l'annulation de l'argument est atteinte en  $\omega_1 t_{annulation} + \varphi = 0$  i.e. en  $t_{annulation} = \frac{-\varphi}{\omega_1}$  ce qui donne  $\varphi = -\omega_1 t_{annulation} = -57.10^{-2} \sim -0, 6rad$ 

On a ainsi déterminé les trois grandeurs qui caractérisent entièrement *x*(*t*).

2.

 $x(t)$  est une fonction sinusoïdale, donc la forme générale de l'équation différentielle qui a pour solution *x*(*t*) est une équation du second ordre sans terme d'amortissement, donc de la forme :

### $\ddot{x} + \omega_0^2 x = a$

Or l'oscillation se fait autour de 0, donc la solution particulière est nulle et donc *a* = 0.

D'autre part, l'oscillation se fait à la pulsation  $\omega_1$ , donc on doit avoir  $\omega_0 = \omega_1$ .

Les conditions initiales  $x(t = 0) = x_0$  et  $\dot{x}(t = 0) = \dot{x}_0$ sur cette grandeur, au vu de la courbe réponse sont :

 $x(t=0) = x_0 = x_1 \sin \varphi = -1$   $mm = -10^{-3}$ *m* 

Et  $\dot{x}(t = 0) = \dot{x_0} = x_1 \omega_1 \cos \varphi = \frac{10^{-3}}{2.5 \cdot 5}$  en effet, la courbe croît d'un carreau vertical  $(10^{-3}m)$  en environ  $1/3$ 

de carreau horizontal. 3. Pour qu'il y ait amortissement, l'équation doit avoir les trois termes du même signe, i.e.

 $\ddot{x} + \alpha \dot{x} + \omega_1^2 x = 0$ 

L'homogénéité de  $\alpha$  est telle que  $\alpha \dot{x}$  soit homogène à une accélération, donc  $\alpha$  est homogène à l'inverse d'un temps.

4. Une condition pour que l'amortissement soit apériodique correspond à un facteur de qualité inférieur à 1*/*2 ou un discriminant négatif, ce qui se traduit par :

 $\Delta = \alpha^2 - 4\omega_1^2 < 0$  donc  $\alpha^2 < 4\omega_1^2$  donc  $\alpha < 2\omega_1$ 

5. Pour déterminer *x*(*t*), on écrit la forme générale d'une solution apériodique :

 $x(t) = \lambda e^{-t/\tau_1} + \lambda' e^{-t/\tau_2}$  avec  $1/\tau_1 = -r_1$  et  $1/\tau_2 = -r_2$ où *r*<sup>1</sup> et *r*<sup>2</sup> sont les racines de l'équation caractéristique :  $r^2 + \alpha r + \omega_1^2 = 0$ 

D'autre part, les deux constantes d'intégration  $\lambda$  et  $\lambda'$ sont déterminées à l'aide des conditions initiales :

$$
x(t = 0) = x_0 = \lambda + \lambda'
$$
  
et  $x(t = 0) = x_0 = \frac{-\lambda}{\tau_1} + \frac{\lambda'}{\tau_2}$ 

ce qui constitue un système de deux équations à deux inconnues dont la résolution permet d'obtenir  $\lambda$  et  $\lambda'$ .

D'autre part, on a forcément un des deux termes  $\tau_1$  ou  $\tau_2$  qui est petit devant l'autre. Mettons que ce soit  $\tau_1$ .

Dans ce cas, après quelques  $\tau_1$ , le terme en  $\lambda e^{-t/\tau_1}$  est négligeable, alors que  $\lambda' e^{-t/\tau_2}$  ne l'est pas encore. Ce qui implique que :

$$
x(t) = \lambda e^{-t/\tau_1} + \lambda' e^{-t/\tau_2} \sim \lambda' e^{-t/\tau_2}
$$

**6.** Le temps mis pour atteindre  $x_0/10$  peut donc être approché par :

$$
x(t_0) = x_0/10 = \lambda' e^{-t_0/\tau_2}
$$

ce qui permet déterminer *t*0.

# TD : Rappels d'électrocinétique : loi des noeuds et loi des mailles

Corrigé

# 1 Manipulation classiques

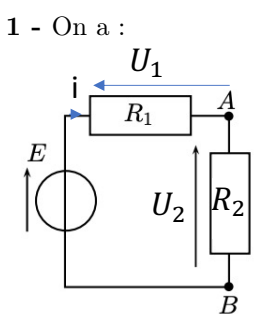

La loi des mailles dans le premier montage s'écrit :  $E - U_1 - U_2 = 0$  donc:

 $E = U_1 + U_2$ La loi d'Ohm pour les deux résistances *R*<sup>1</sup> et *R*<sup>2</sup> s'écrit :  $U_1 = R_1 i$  et  $U_2 = R_2 i$ . On notera que c'est bien le même courant qui traverse les deux résistances parce qu'elles sont en série (il n'y a pas de dérivation entre les deux résistances).

On réinjecte donc dans la loi des mailles, et on a :  $E = (R_1 + R_2)i$ 

Ce qui donne :

$$
i = \frac{E}{R_1 + R_2}
$$
  
**2 -** Donc :  

$$
u = U_2 = R_2 i = \frac{R_2 E}{R_1 + R_2}
$$

3 - La loi des mailles dans le deuxième montage s'écrit :

 $E_0 = U_{R_1} + u$  (il faut noter que la tension *u* est la tension aux bornes de *R*<sup>2</sup> ou la tension aux bornes de *R*<sup>3</sup> : ces deux résistances étant en parallèle, la tension à leurs bornes est la même)

La loi des noeuds s'écrit :  $i=i_2+i_3$ 

Or la tension 
$$
u
$$
 s'écrit :  $u = R_2 i_2 = R_3 i_3$ 

Donc l'expression précédente devient :  $i = \frac{u}{R_2} + \frac{u}{R_3}$ La loi d'Ohm pour  $R_1$  donne :  $U_{R_1} = R_1 i$ 

La loi des mailles devient ainsi :  $E_0 = R_1 i + u$  donc :  $E_0 = R_1(\frac{u}{R_2} + \frac{u}{R_3}) + u$ 

Donc :

$$
u = \frac{\frac{R_2 R_3}{R_2 + R_3} E}{R_1 + \frac{R_2 R_3}{R_2 + R_3}}
$$

4 - On peut vérifier que l'on retrouve dans cette formule la loi d'association des résistances en parallèle :

 $u = \frac{R_2 / / R_3 E}{R_1 + R_2 / / R_3}$  ce qui est cohérent avec le fait que *u* est ici la tension aux bornes de *R*2*//R*3. L'idée est donc que l'on peut remplacer *R*<sup>2</sup> dans le premier montage par *R*2*//R*<sup>3</sup> pour obtenir la nouvelle expression de *u* dans le deuxième montage.

# 2 Adaptation d'une charge

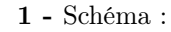

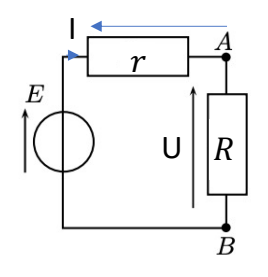

$$
\frac{2 - \text{On a}}{U = \frac{ER}{R+r} \text{ et } I = \frac{E}{R+r}}
$$
\n
$$
3 - \text{Donc}: \boxed{P = UI = \frac{E^2 R}{(R+r)^2}}
$$

Donc le maximum est atteint quand  $\frac{dP}{dR} = 0$ , i.e. quand :

 $R = R_0 = r$ 4 - L'allure de *P*(*R*) peut être vérifiée sur calculatrice.

### 3 Régime permanent

1 - Le condensateur est équivalent à un interrupteur ouvert, donc  $i = 0$ . Or  $i_2 = 0$ .

D'après la loi des noeuds :  $i = i_1 + i_2$ 

Donc :  $i_1 = i - i_2 = 0 - 0 = 0$ 

2 - Si l'on ferme l'interrupteur *K*, en régime permanent, on a toujours  $i = 0$  car le condensateur est équivalent à un interrupteur ouvert.

On a donc  $i_1 = i - i_2 = -i_2$ 

Si l'on écrit la loi des mailles, on a :  $E_1 = R_1 i_1 +$  $R_2 i_1 + E_2.$ 

Donc :

 $i_1 = \frac{E_1 - E_2}{R_1 + R_2}$ 

### 4 Exercices techniques

1 - La loi des noeuds en *N* s'écrit :

| $i = i_1 + i_2$                                                             |
|-----------------------------------------------------------------------------|
| 2 - La loi des mailles dans la maille de gauche :                           |
| $u_1 = R_1 i_1 + u = R_1 i_1 + r i$                                         |
| La loi des mailles dans la maille de droite :                               |
| $u_2 = R_2 i_2 + u = R_2 i_2 + r i$                                         |
| 3                                                                           |
| On en déduit : $i_1 = \frac{u_1 - ri}{R_1}$ et $i_2 = \frac{u_2 - ri}{R_2}$ |
| Or $i_1 + i_2 = i = \frac{u_1 - ri}{R_1} + \frac{u_2 - ri}{R_2}$            |
| Donc: $i(1+\frac{r}{R_1}+\frac{r}{R_2})=\frac{u_1}{R_1}+\frac{u_2}{R_2}$    |

Donc:

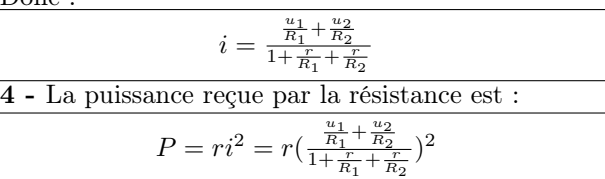

# 5 Associations de résistances et conséquences

#### Associations

1 - La tension aux bornes de l'ensemble est la somme de la tension aux bornes de chaque résistance :

 $U = U_1 + U_2 = R_1 i + R_2 i$ 

Ce que l'on peut mettre sous la forme  $:U = R_S i$  si  $R_S = R_1 + R_2$ . L'association série de deux résistances est une résistance de valeur :

$$
R_S = R_1 + R_2
$$

2 - La tension aux bornes des deux résistances est la même et on la note *U*. Le courant *i* qu traverse l'ensemble se scinde en  $i = i_1 + i_2$  où  $i_1 = \frac{U}{R_1}$  est le courant qui traverse  $R_1$  et  $i_2 = \frac{U}{R_2}$  est le courant qui traverse *R*2.

Ainsi,  $i = i_1 + i_2 = \frac{U}{R_1} + \frac{U}{R_2}$ 

Que l'on peut mettre sous la forme  $i = \frac{U}{R_{//}}$  si l'on a :  $\frac{U}{R_{//}} = \frac{U}{R_1} + \frac{U}{R_2}$  donc :

$$
\frac{1}{R_{//}} = \frac{1}{R_1} + \frac{1}{R_2}
$$

Donc l'association en parallèle de deux résistances *R*<sup>1</sup> et *R*<sup>2</sup> est équivalente à une résistance :

$$
R_{//} = \frac{R_1 R_2}{R_1 + R_2}
$$

#### Applications

3 - L'association parallèle de 2*R* et de 3*R* est équivalente à une résistance  $R_{//} = \frac{2R.3R}{2R+3R} = \frac{6R}{5}$ . Soumise à une tension *E*, cet ensemble équivalent est donc traversé par un courant :

$$
I = \frac{E}{R_{//}} = \frac{5E}{6R}
$$

4 - C'est la même chose que le premier exercice, avec  $R_1 = R$  et  $R_2 = 2R$ . Donc :

$$
U = \frac{R_2 E}{R_1 + R_2} = \frac{2RE}{R + 2R} = \frac{2E}{3}
$$

5 - C'est le même courant  $\eta$  qui traverse tout le circuit (une seule maille, un seul courant). La tension *U* aux bornes d'une résistance 2*R* traversée par un courant  $\eta$  est d'après la loi d'Ohm :

 $U = 2Rn$ 

6 - En généralisant le résultat obtenu précédemment à deux résistances dans le cas de trois résistances, on peut montrer que l'association en parallèle de trois résistances *R*1, *R*<sup>2</sup> et *R*<sup>3</sup> est une résistance  $R_{//}$  telle que  $\frac{1}{R_{//}} = \frac{1}{R_1} + \frac{1}{R_2} + \frac{1}{R_3}$ . Ici, on a l'association parallèle de *R*, 2*R* et 3*R*, ce qui donne :

 $\frac{1}{R_{//}} = \frac{1}{R} + \frac{1}{2R} + \frac{1}{3R}$  Donc  $R_{//} = \frac{6R}{11}$  . Cet ensemble soumis à une tension *E* est traversé par un courant :

$$
I = \frac{E}{R_{//}} = \frac{11E}{6R}
$$

7 - L'association parallèle de 2*R* et de 3*R* est équivalente à une résistance  $R_{//} = \frac{6R}{5}$ . Le circuit est donc une résistance qui est l'association en série de *R* et de 6*R/*5 donc une résistance équivalente de 11*R/*5. Alimenté par une tension de *E*, il sera traversé par un courant de :

 $I = 5E/11R$ 

# DM 1.0

Tous les résultats doivent être encadrés ou soulignés - l'utilisation du surligneur est proscrite. Encadrer signifie "entourer d'un cadre", et non esquisser à la va-vite un vague encadrement. Souligner signifie "tracer une ligne sous un texte" et non tracer une courbe sous un texte. En conséquence, ces deux actions nécessitent une règle. es résultats doivent être encadrés ou soulignés - l'utilisation du surligr<br>.

Aux concours, les copies mal présentées reçoivent une pénalité de  $-10\%$  en plus des questions que le correcteur ne corrige pas parce qu'il les considère comme illisibles.

Les DS et les DM de CPGE sont tous corrigés dans cette logique.

Autant commencer à préparer l'aspect "présentation de copie" dès ce DM.

# 1 Gravimètre à lévitation

On se propose d'étudier un gravimètre (appareil destiné à la mesure de l'intensité *g* du champ de pesanteur terrestre. Un gravimétre est qualifié d'absolu s'il permet de mesurer *g*, il est qualifié de "relatif" s'il est destiné à la mesure de la variation de g. Au début des années 1970 une nouvelle famille de gravimètres relatifs a été développée : les gravimétres supraconducteurs. Le principe est de réaliser l'équilibre d'une sphère en niobium soumise d'une part à l'action de son poids et d'autre part à l'action d'une force de "lévitation magnétique". La force de "lévitation magnétique" résulte de l'action du champ magnétique, créé par deux bobines parcourues par un courant permanent sur les courants qui parcourent la sphère. La mesure de cette force donne accès à la mesure du poids de la sphère et partant, à  $g$ . masse *masse de la sphère et partant*, à g.

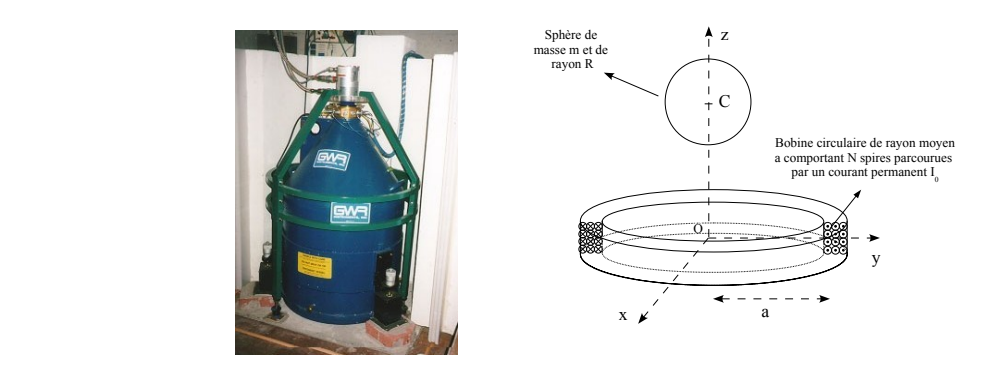

 $A\; \mathit{gauche} \,:\, Gravin$  $\mathcal{F}$ ire supraconducteur de l'observatoire gravilévitation de la sphère qui parcourent la sphère. La sphère en niobium ainsi que les bobines sont à l'état *A gauche : Gravimètre supraconducteur de l'observatoire gravimétrique de Starsbourg. A droite : schéma de principe,*

**PARTIE B : PARTIE DE L'ANTIENNE DE LA PRESS DE LA PRESS DE LA PRESS DE LA PRESS DE LA PRESS DE LA PRESS DE LA P** la figure de droite qui représente la sphère supraconductrice de masse  $m$ , de rayon  $R$  et de centre  $C$  qui se déplace le long de l'axe vertical  $O_z$  et l'une des bobines qui crée le champ magnétique responsable de la lévitation de la sphère. Le but de ce problème est d'illustrer de manière simple le principe de la mesure de la variation de g. On s'appuie sur

Le référentiel d'étude (O,x,y,z) situé à la surface de la Terre sera considéré comme galiléen. On suppose que la force de lévitation d'origine magnétique subie par la sphère dans le système considéré s'écrit :  $\vec{F} = F(z)\vec{u}_z^2$  où  $\vec{u}_z^2$  est un vecteur unitaire de l'axe  $O_z$  orienté vers le haut et  $F(z) = \alpha I_0^2 \frac{z}{(z^2 + a^2)^4}$  avec  $\alpha = 1,25 \times 10^{-12} u_{SI}$ ; le paramètre a désigne le rayon moyen de la bobine circulaire et  $I_0$  l'intensité du courant qui circule dans les spires est exprimée en  $[I_0] = C \cdot s^{-1} = A$ . On note *g* l'intensité du champ de pesanteur. On limite l'étude à la demi-droite  $z \geq 0$ .

Existence d'une ou de plusieurs positions d'équilibre 1 - Déterminer la dimension de la constante  $\alpha$  à l'aide des dimensions *kg*, *m*, *s* et *C*. Quelle est forcément la dimension de *a* ? Tracer l'allure la fonction *F*(*z*). Déterminer la position (abscisse notée  $z_{max}$  et ordonnée notée  $F_{max}$ ) de son maximum local en fonction de  $I_0$ ,  $\alpha$  et  $a$ .

2 - Représenter sur un schéma les deux forces qui s'exercent sur la sphère. Ecrire le principe fondamental de la dynamique appliqué à la sphère de masse *m* et de position *z* et en déduire la condition de l'équilibre de celle-ci.

3 - Expliquer qu'il existe une valeur minimale *Imin* du courant *I*<sup>0</sup> pour que la lévitation magnétique soit possible. Exprimer  $I_{min}$  en fonction de m, g, a et  $\alpha$ , puis l'évaluer numériquement pour  $a = 5,0cm$ ,  $m = 5,0.10^{-4}$ kg et  $g = 9,8$ m.s<sup>-2</sup>.

Stabilité des positions d'équilibre On choisit un courant  $I_0 = 14A$ . La figure suivante représente *dans ce cas* la fonction  $F(z)$  en fonction de *z* variant de 0 à 10*cm*.

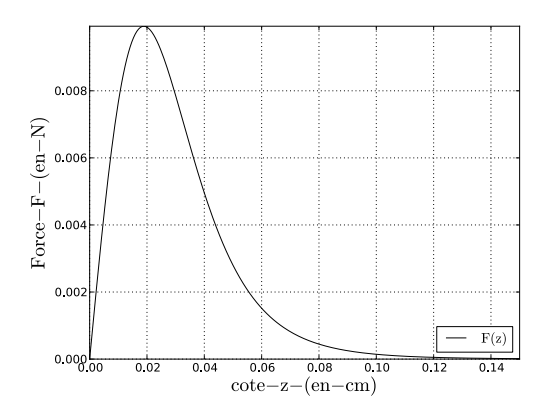

Figure 7. 4 - En s'appuyant sur la figure que l'on pourra reproduire sommairement sur la copie, montrer graphiquement qu'il existe alors deux positions d'équilibre. On notera  $z_1$  et  $z_2$  avec  $z_1 < z_2$  les deux valeurs de  $z$  associées. Donner un ordre de grandeur de *z*<sub>1</sub> et *z*<sub>2</sub> à l'aide du graphe précédent.

5 - Analyser qualitativement l'effet sur  $F(z)$  d'une petite variation de position z autour de  $z_1$  (dans les deux sens possibles) et, en conduisant un raisonnement qualitatif précis, étudier la stabilité de cette position d'équilibre. Etudier de même la statibilité de la position d'équilibre  $z_2$ . En déduire qu'une seule des deux positions d'équilibre est stable. *g* de l'intensité de la pesanteur *g*. Le déplacement de la

Comportement au voisinage de la position stable A l'aide d'une modélisation graphique, on cherche à modéliser le mouvement de la sphère au voisinage de la position d'équilibre stable exhibée précédemment, notée  $z_S = 0,04m$  et supposée connue dans ce qui suit.

6 - A l'aide du graphe précédent, en lisant les valeurs de la fonction et de sa pente en  $z_S$ , proposer une approximation linéaire de  $F(z)$  au voisinage de cette position d'équilibre stable. On admet notamment que la somme  $F(z) - mg$  peut se mettre sous la forme approchée  $-kz + \alpha$ : donner la valeur de *k* et de  $\alpha$ .

équation linéaire du second ordre. Vérifier qualitativement que cette équation correspond bien à une position d'équilibre 7 - En déduire qu'avec cette approximation linéaire, le principe fondamental de la dynamique se simplifie en une stable.

8 - Mettre en forme cette équation et faire apparaître une pulsation caractéristique  $\omega_0$  en fonction de k et m. Vérifier que l'équation peut se réécrire en faisant intervenir uniquement  $\ddot{z}$ ,  $z$ ,  $z_S$  et  $\omega_0$ . Calculer numériquement la valeur de la période de ces oscillations à l'aide de cette approximation linéaire. Expérimentalement, on obtient une courbe d'oscillations figurée ci-après. En supposant que la période expérimentale est cohérente avec la période théorique déterminée à la question précédente, en déduire l'échelle temporelle du graphe expérimental.

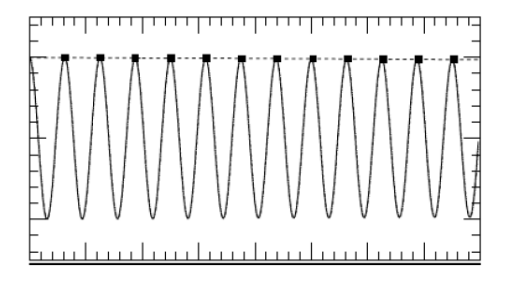

Comportement au voisinage de la position instable Dans la partie précédente, on a fait une approximation linéaire à partir de lectures de graphe. Ici, on fait une approximation linéaire à partir de l'expression exacte de *F*(*z*) : il s'agit de faire un développement limité de la fonction *F*(*z*) à l'ordre 1 au voisinage de *zA*.

9 - A l'aide de l'expression de *F*(*z*), déterminer une approximation linéaire de *F*(*z*) au voisinage de la position d'équilibre instable, notée *zA*.

10 - En utilisant le fait que  $F(z_A) = mg$ , en déduire que la somme  $F(z)$  -  $mg$  peut se mettre sous la forme approchée :  $+k'(z-z_A)$  où l'on exprimera  $k'$  en fonction des constantes du problème.

11 - En déduire l'équation différentielle approchée vérifiée par *z*(*t*) au voisinage de *zA*. Analyser le fonctionnement de cette équation différentielle : la position d'équilibre est-elle bien instable ? Construire un temps typique d'évolution. Ce temps typique a-t-il un sens physique ?

12 - On considère la sphère placée en la position d'équilibre instable avec une vitesse initiale  $\dot{z}(t=0) = v_0$ . Déterminer *z*(*t*) dans ce cas et valider les approches précédentes.

Comportement au voisinage d'un point critique Dans le cas où  $I_0 \sim I_{min}$  les points d'équilibre stable et instable convergent l'un vers l'autre et tendent vers *zmax*. On admet que si l'on prend en compte d'autres effets (frottements,...), dans certaines conditions, l'équation différentielle qui régit la position est alors de la forme :  $m\dot{z} = -\beta(z - z_{max})^{3/2}$ . On préfère à la forme précédente l'écriture  $m\dot{Z} = -\beta \dot{Z}^{3/2}$  avec  $Z = z - z_{max}$ .

13 - On se place dans la situation où  $Z(t=0) = Z_0 > 0$ . Prévoir qualitativement l'évolution de  $Z(t)$ : l'équation est-elle stable ou instable ? Construire le temps typique d'évolution  $\tau$ .

14 - Mettre l'équation précédente sous la forme :  $\frac{dZ}{Z^{3/2}} = -\gamma dt$ . Trouver la primitive de  $\frac{1}{Z^{3/2}}$ . Vérifier en dérivant cette primitive que l'on retombe bien sur  $\frac{1}{Z^{3/2}}$ . Expliquer pourquoi cette primitive est égale à  $\gamma t + cste$ . Déterminer la constante en utilisant la condition initiale sur *Z*. En déduire *Z*(*t*).

15 - Déterminer le temps typique de convergence  $\tau_T$  tel que  $Z(\tau_T) = Z_0/2$ . Comparer  $\tau_T$  et  $\tau$ . Commenter.

### 2 Mécanique

Etude d'un système bistable Nous nous proposons d'étudier une instabilité pouvant apparaître sur les structures en coque mince. Ces structures, de faible épaisseur par rapport à leurs autres dimensions, sont très utilisées pour leur intérêt architectural.

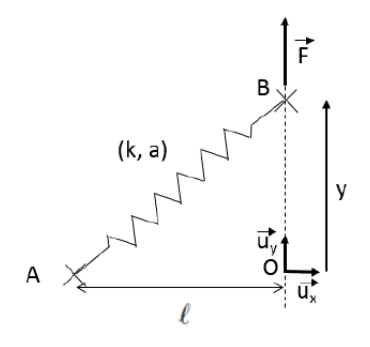

Sur la figure précédente, la structure est modélisée par un ressort de raideur *k* et de longueur à vide *a* et est soumise à une charge verticale  $\vec{F} = F \vec{u}_y$ . Ce ressort est fixé à une extrémité par une rotule, au point *A*. Son autre extrémité, le point *B*, peut glisser sans frottement exclusivement suivant l'axe (*O*, !*uy*) de la glissière, et possède une masse *m*. La projection orthogonale du point *A* sur cet axe définit le point *O*. Nous notons  $\overrightarrow{AO} = l\overrightarrow{u_x}$  et  $\overrightarrow{OB} = y\overrightarrow{u_y}$ . La masse *m* du point *B* étant très faible, on négligera la force de pesanteur. On admet que la force exercée par le ressort sur le point *B* est de la forme :  $\overrightarrow{F} = -k(AB - a)\overrightarrow{u}$  où  $\overrightarrow{u}$  est le vecteur unitaire :  $\overrightarrow{u}$  =  $\frac{\overrightarrow{AB}}{AB}$ 

16 - Exprimer le vecteur  $\overrightarrow{AB}$  dans la base cartésienne. En déduire sa norme  $AB$ , puis le vecteur unitaire  $\overrightarrow{u_i}$ .

17 - Ecrire le principe fondamental de la dynamique appliqué à *B* selon la direction  $\overrightarrow{u_y}$ . En déduire l'équation qui définit la position d'équible de *B*. Cette équation possède deux solutions, ce qui fait du système considéré un système bistable.

**Calvin vs Hobbes** Calvin - noté *C* - se meut à vitesse constante  $v_C$  sur une droite confondue avec l'axe  $\overline{u_y}$ . Son tigre Hobbes, *H*, qui lui est initialement distant de  $r_0$  dans la direction perpendiculaire à cette droite, court vers lui à la vitesse de norme *v<sup>H</sup>* constante.

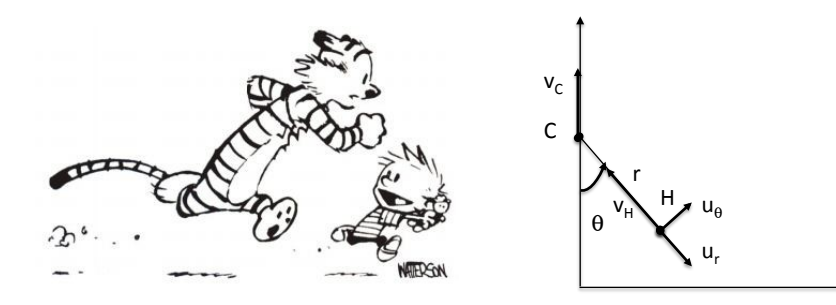

**18** - Exprimer  $\vec{v}_C$  dans la base polaire  $(\vec{u}_r, \vec{u}_\theta)$  en fonction de  $v_C$  et  $\theta$ . Exprimer de même la vitesse de Hobbes  $\vec{v}_H$ dans la base polaire.

On admet que dans le référentiel *R*' lié à Calvin, la vitesse  $\overrightarrow{v'_H}$  du tigre est donnée par  $\overrightarrow{v'_H} = \overrightarrow{v_H} - \overrightarrow{v_C}$ . On écrit cette vitesse en coordonnées polaires.

**19** - Exprimer  $\overrightarrow{v'_H}$  dans la base polaire en fonction de  $v_C$ ,  $v_H$  et  $\theta$ .

Collapse d'un système de masses Soient trois masses *m* initialement immobiles, réparties sur un cercle de rayon *r*0, au sommet d'un triangle équilatéral. Les trois masses sont en interaction gravitationnelle, de sorte que l'ensemble se contracte et que le cercle sur lequel est inscrit le triangle équilatéral formé par les trois masses à un instant *t* est noté *r*(*t*). On s'intéresse au mouvement de l'une des masses, repérée par rapport au centre *O* de l'ensemble, par la distance *r*(*t*). Il n'y a pas de mouvement de rotation propre.

20 - Construire par analyse dimensionnelle un temps typique de collapse du système (temps typique mis par les masses pour se rejoindre au centre du cercle qu'elles forment),  $\tau'$ , uniquement en fonction des variables  $G$ ,  $m$  et  $r_0$ .

21 - Exprimer la distance entre les masses, *D*(*t*) en fonction de *r*(*t*). Exprimer la force gravitationnelle subie par une masse selon le vecteur  $\overrightarrow{u_r}$ . En déduire l'équation  $[*]$  du mouvement radial de la masse, reliant  $\ddot{r}$ ,  $r$ ,  $G$  et  $m$ .

22 - On cherche à montrer que cette équation est équivalente à l'équation suivante  $[**]: \frac{\dot{r}^2}{2} = \frac{Gm}{\sqrt{3}}(\frac{1}{r} - \frac{1}{r_0})$ . Dériver [⇤⇤] par rapport au temps et vérifier que l'on retrouver bien [⇤]. En déduire *r*˙(*r*) en prenant bien garde au signe.